**Krzysztof Frąszczak Eryk Kurkowski**

## **Model Aktywizacji Zawodowej Osób Niepełnosprawnych**

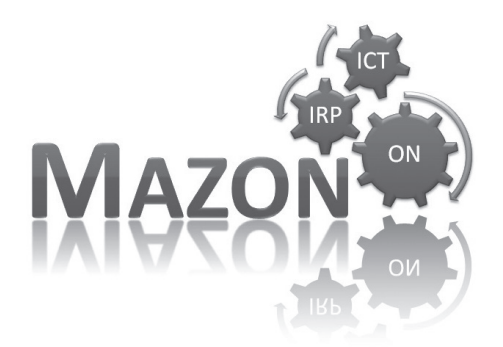

*Podręcznik dla Instytucji Rynku Pracy*

**Poznań 2012 Wersja 1.0, Licencja CC BY-SA 3.0** Zespół autorski i merytoryczny: Krzysztof Frąszczak Eryk Kurkowski Remigiusz Dudek Dorota Dzięcioł Barbara Bartczak

Wydawca: EUREKA Sp. z o.o. ul. Innowatorów 8 Dąbrowa k/Poznania 62-070 Dopiewo

> Publikacja współfinansowana przez Unię Europejską w ramach Europejskiego Funduszu Społecznego i rozprowadzana bezpłatnie.

> > Publikacja przygotowana w ramach realizacji projektu "TELEPRACOWNIK PRZYSZŁOŚCI – innowacyjny model aktywizacji zawodowej niepełnosprawnych absolwentów"

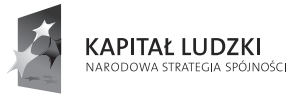

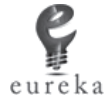

**UNIA EUROPEJSKA EUROPEJSKI** FUNDUSZ SPOŁECZNY

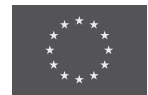

## **Spis treści**

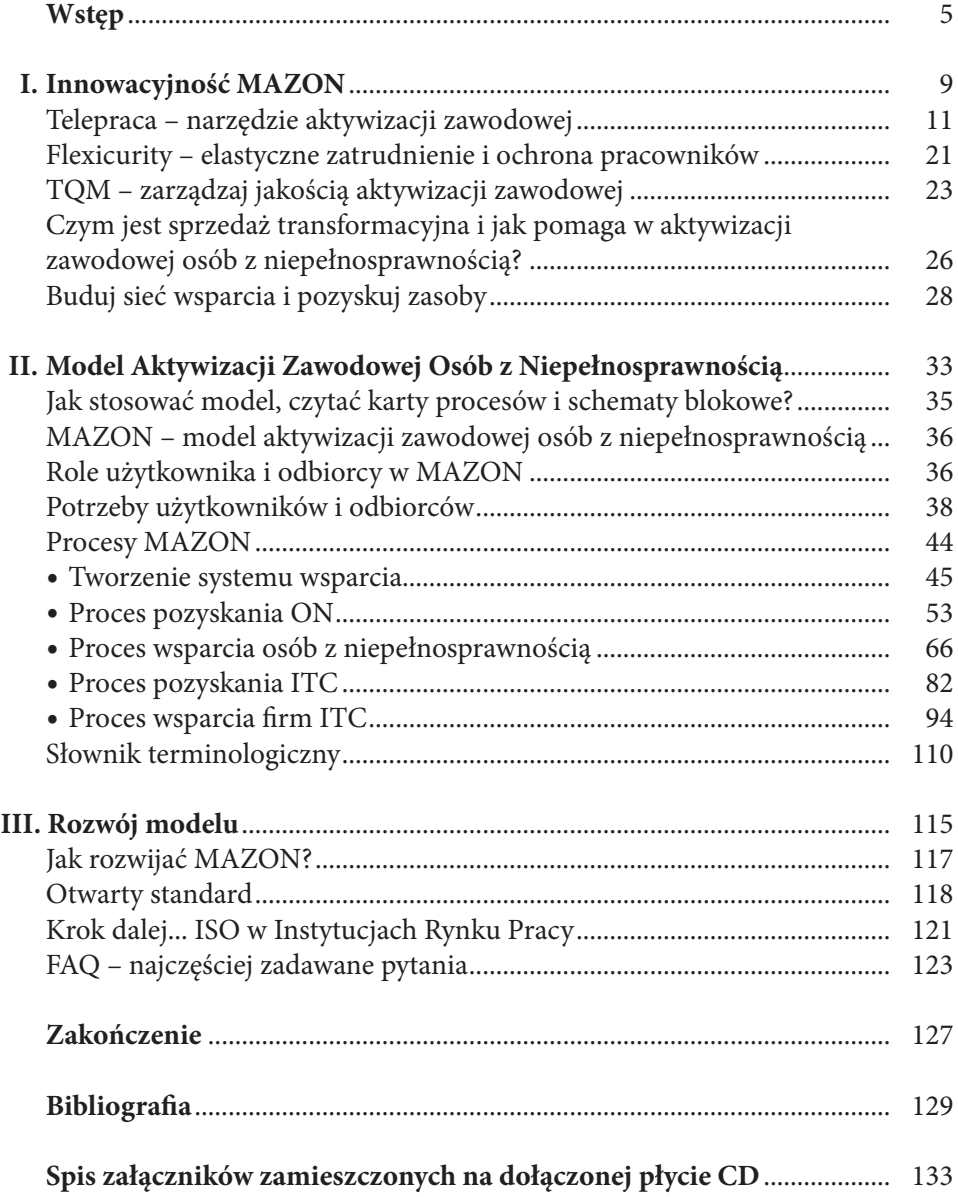

### **Wstęp**

*Jeśli masz tylko młotek, każdy problem widzisz jako gwóźdź.* A. Maslov

Oddajemy w Państwa ręce podręcznik, który pozwoli na wykorzystanie w Instytucjach Rynku Pracy nowego narzędzia – **Modelu Aktywizacji Zawodowej Osób z Niepełnosprawnością (MAZON)**. Celem podręcznika jest upowszechnienie tego modelu oraz promocja rozwiązań z zakresu *flexicurity* jako odpowiednich, by sprostać współczesnym problemom rynku pracy*.* Podręcznik jest produktem finalnym **projektu "***Telepracownik przyszłości – innowacyjny model aktywizacji zawodowej niepełnosprawnych absolwentów***"** współfinansowanego z działania 6.4 Projekty Innowacyjne, Programu Operacyjnego Kapitał Ludzki.

Tradycyjne programy zatrudnienia osób z niepełnosprawnością powstały w okresie powojennych zmian w europejskim przemyśle i opierały się głównie na koncepcji systemu produkcji masowej. Nie pozostało to bez wpływu na problem zatrudniania osób z niepełnosprawnością. W tym czasie główny nacisk kładziono na zawody o niskich kwalifikacjach oraz zawody manualne w przemyśle wytwórczym, które nie wymagały szczególnych kwalifikacji. Widoczny w rozwoju społeczeństw zwrot z wytwarzania do usług, związany z tym wzrost popytu na pracowników wysokowykwalifikowanych oraz coraz szybsze tempo zmian technologicznych wymuszają zmiany na rynku pracy i, co za tym idzie, zmiany w podejściu do aktywizacji zawodowej osób z niepełnosprawnością. To znajduje przełożenie na potrzebę poszukiwania odpowiednich form wsparcia i łączenia różnych narzędzi, w tym biznesowych.

Rozwój telekomunikacji i technologii informacyjnych ma ogromny wpływ na osoby z niepełnosprawnością. Po pierwsze, zanik manualnej, rutynowej i mechanicznej pracy zasadniczo wpływa na osoby, których umiejętności i zdolności poznawcze są ograniczone do elementarnych zawodów. Tym niemniej, nowe technologie mogą w znacznym stopniu poprawić sytuację w zatrudnieniu osób z niepełnosprawnością. Dzięki użyciu nowych technologii można pokonać szereg fizycznych i psychologicznych barier, stojących przed osobami z niepełnosprawnością i umożliwić partycypację na szerszą skalę nie tylko w pracy, ale również w innych dziedzinach życia. Na przykład, technologie umożliwiają telepracę i pracę wspomaganą komputerowo w bardziej elastycznym środowisku pracy, które lepiej koresponduje ze zdolnościami i umiejętnościami zawodowymi różnych pracowników.

Kolejnym aspektem zmieniającego się rynku pracy jest pojawiająca się zmiana w organizacji pracy. Mamy tu na myśli przejście od sztywnych systemów produkcji do traktowania rozwoju organizacji jako procesu elastycznego. Te nowe zjawiska są wyzwaniem i zarazem szansą na zatrudnienie osób z niepełnosprawnością. Wzrost popytu na pracę w niepełnym wymiarze czasu, krótkoterminowe kontrakty i praca w formie telepracy mają szczególnie duże znaczenie dla osób z niepełnosprawnością.

"*Z uwagi na samą naturę niepełnosprawności nie należy składać odpowiedzialności za instrumenty, które mogą przyczynić się do pomyślnej integracji na rynku pracy, wyłącznie na jeden program czy obszar polityczny. W rzeczywistości, te instrumenty są obecnie rozproszone w ramach wielu obszarów polityki/programów w dziedzinie edukacji i szkoleń, służb socjalnych, prawa pracy, doradztwa i świadczeń dochodowo-pomocowych. Efektywne przejście w kierunku konstruktywnej zmiany będzie wymagać nowego, bardziej spójnego i kompleksowego podejścia na poziomie kraju. Słuszność takiego podejścia znalazło swoje odzwierciedlenie w szeregu dokumentów Komisji Europejskiej*". Powyższe argumenty można znaleźć m.in. w "*Podnoszenie poziomu zatrudnienia osób z niepełnosprawnością – wspólne wyzwanie*" – Dyrekcja Generalna ds. Zatrudnienia, Stosunków Gospodarczych i Spraw Socjalnych, z 1998r.

Przez ostatnią dekadę podejście do aktywizacji zawodowej osób z niepełnosprawnością w Polsce znacznie się zmieniło i jest to zmiana w gruncie rzeczy pozytywna. Nie oznacza to jednak, że osiągnięto kres możliwości. Wręcz przeciwnie – wiele jest jeszcze do zrobienia zarówno na płaszczyźnie edukacji i uświadamiania, jak i na płaszczyźnie dostępnych narzędzi i odpowiedniej infrastruktury. Konieczne jest wypracowanie rozwiązań systemowych, które wyeliminują dotychczasowe dysfunkcje, będące wynikiem fragmentarycznych usprawnień systemu wsparcia osób z niepełnosprawnością, Instytucji Rynku Pracy i pracodawców. Rozwiązaniem na skalę Wielkopolski jest MAZON – Model Aktywizacji Zawodowej Osób z Niepełnosprawnością, który przedstawiamy w niniejszym podręczniku.

Celem projektu "Telepracownik Przyszłości" było stworzenie modelu aktywizacji zawodowej ON w oparciu o możliwości, jakie daje telepraca w branży technologii informacyjno-komunikacyjnych (ang. *information-communication technologies* – ICT). Powstały model jest odpowiedzią na następujące problemy rynku pracy: wysoki wskaźnik bezrobocia wśród ON i ich dyskryminacja na rynku pracy, brak skutecznego narzędzia aktywizacji zawodowej, brak współdziałania pomiędzy ON, Instytucjami Rynku Pracy i pracodawcami, rosnące potrzeby branży nowych technologii, możliwości jakie daje telepraca jako elastyczna forma zatrudniania.

**Odbiorcami** powstałego w ramach projektu modelu są pozostający bez zatrudnienia niepełnosprawni absolwenci szkół średnich i wyższych zamieszkali na terenie województwa wielkopolskiego, o dysfunkcjach utrudniających świadczenie pracy w trybie stacjonarnym. **Użytkownikami** modelu opracowanego w ramach projektu są natomiast pracownicy Instytucji Rynku Pracy (IRP) z województwa wielkopolskiego. Podręcznik jest kierowany do użytkowników MAZON, a zamierzeniem twórców projektu jest włączenie modelu do powszechnej praktyki oraz rozwój opracowanego narzędzia. Z tego względu kategorie odbiorcy i użytkownika należy traktować elastycznie.

**Innowacyjność modelu** aktywizacji zawodowej przejawia się w doborze grupy docelowej, problemu i odpowiedniej formy wsparcia. **Celem** MAZON jest aktywizacja grupy ON (grupy docelowej) dotychczas niedostatecznie widocznej w działaniach Instytucji Rynku Pracy. Analizując **problem** dyskryminacji zawodowej ON, zespół projektowy zauważył, że obecnie stosowane narzędzia nie pozwalają skutecznie aktywizować ON. Z kolei w odniesieniu do **formy wsparcia** zaproponowano model wykorzystujący znane instrumenty aktywizacji zawodowej w nowej formie (np. staże w formie telepracy), ponieważ, obecnie stosowane narzędzia są zbyt mało elastyczne i niedostosowane do potrzeb zdrowotnych ON. Ponadto model oparto o narzędzia biznesowe takie jak: zarządzanie jakością (TQM), sprzedaż transformacyjna i budowanie sieci wsparcia.

W podręczniku omówiono kolejno najważniejsze zagadnienia, które mają ułatwić stosowanie MAZON. Ze względu na potrzebę dostarczenia pracownikom Instytucji Rynku Pracy praktycznych narzędzi, MAZON opisano w przejrzysty sposób w postaci tabel i schematów. Integralną częścią modelu są też gotowe szablony dokumentów i formatki (np. analizy SWOT).

W rozdziale pierwszym podręcznika omówiono najważniejsze założenia MA-ZON, w tym zagadnienia definicyjne, zasady zarządzania jakością (TQM), sprzedaży transformacyjnej, wykorzystania systemu wsparcia oraz ideę *flexicurity*. Połączenie tych elementów przesądza o innowacyjnym charakterze projektu.

W rozdziale drugim znajdziemy najważniejszy efekt realizacji projektu – opis Modelu Aktywizacji Zawodowej podzielony na 5 procesów: tworzenie systemu wsparcia, pozyskanie ON, wsparcie ON, pozyskanie ICT, wsparcie ICT. Ta część jest poprzedzona instrukcją, jak czytać karty procesów i schematy blokowe. W tym miejscu znajdują się także wzory formularzy oraz przykłady.

W rozdziale trzecim podręcznika opisane zostały badania skuteczności MA-ZON, uwagi na temat możliwości rozwijania modelu oraz najczęściej zadawane pytania.

Mamy nadzieję, że lektura podręcznika pozwoli spojrzeć na problem aktywizacji zawodowej osób z niepełnosprawnością przez pryzmat zmian zachodzących we współczesnym świecie oraz przez pryzmat dostępności nowych narzędzi, których odpowiednie przystosowanie może znacząco zwiększyć skuteczność działań podejmowanych na polu aktywizacji zawodowej osób z niepełnosprawnością. Dzięki podręcznikowi Instytucje Rynku Pracy zyskują nowe narzędzie, które, mamy nadzieję, pozwoli im ujrzeć problem aktywizacji zawodowej w nowym świetle, świetle nowych możliwości.

Końcowy kształt podręcznika jest efektem konsultacji podejmowanych w czasie serii **spotkań empowermentariuszy** (zespołu projektowego, Instytucji Rynku Pracy, osób z niepełnosprawnością, organizacji pozarządowych, organizacji pracodawców, przedstawicieli uczelnianych biur karier). W tym miejscu chcielibyśmy podziękować za wkład i zaangażowanie.

**Rozdział I**

# **Innowacyjność MAZON**

## **Telepraca – narzędzie aktywizacji zawodowej**

#### **Rozwój telepracy**

Pionierem telepracy była prawdopodobnie firma "F International" z Wielkiej Brytanii, która już w latach 60. zatrudniała w formie pracy zdalnej kobiety – programistki<sup>1</sup>. Wzrost popularności tej formy zatrudnienia przypada na lata 70., kiedy świat dotknął kryzys naftowy i zaczęto poszukiwać bardziej efektywnych form prowadzenia działalności gospodarczej i realizacji zadań publicznych. Wyrazem tego ostatniego było podejmowanie prób włączenia mechanizmów rynkowych do administracji publicznej<sup>2</sup>. Wzrost cen ropy naftowej był odczuwalny dla pracowników, którzy musieli dojeżdżać do pracy. Pewnym rozwiązaniem było przemieszczenie pracy do pracownika. Futuryści, jak A. Toffler, przewidywali nawet, że ten nowy typ organizacji pracy stanie się w przyszłości dominującym. Nowe możliwości dostrzegła również armia amerykańska, rozpoczynając testy pracy "na odległość". Na przeszkodzie stały dostępna infrastruktura oraz koszt sprzętu. Nie bez powodu jeszcze w połowie lat 90. znany dziś skrót WWW rozwijano jako: *World Wide Wait* ("światowe czekanie") zamiast *Word Wide Web*<sup>3</sup>.

Za twórcę pojęcia "telepracy" uważany jest amerykański fizyk pracujący dla NASA – James Nilles, który zainteresował się tym, jakie możliwości świadczenia pracy dają nowe technologie. W latach 70-tych określił on telepracę jako "*każdy rodzaj zastępowania podróży związanych z pracą – techniką informacyjną, przemieszczanie pracy do pracowników zamiast pracowników do pracy*"4 .

Szybko dostrzeżono, że telepraca pozwala pokonać wiele przeszkód osobom z niepełnosprawnością i dzięki temu pełniej wykorzystać ich potencjał oraz zintegrować ze społeczeństwem. Próbę zatrudnienia ON ruchowo podjęto np. w ramach projektu Homebond na początku lat 80 – tych.

<sup>1</sup> E-przedsiębiorczość. Telepraca i usługi zdalne, I. Harnik (red.), Małopolska Agencja Rozwoju Regionalnego, Kraków 2008, s. 31, dostępne:http://www.google.pl/url?sa=t&source=web&cd=1&sqi=2&ved=0CBgQFjAA&url=http%3A%2F%2Fwww.marr.pl%2Fmultimedia%2F0000%2F3473%2FTelepraca\_i\_uslugi\_zdalne\_publikacja.pdf&ei=Z3\_\_TYDmCYr6OdqswagP&usg=AFQjCNHfH5Zp6QFUrjyiOa7GVC\_gQPzjyg

<sup>2</sup> por. A. Habuda, L. Habuda, Zarządzanie w zachodniej administracji publicznej (nowe zarządzanie publiczne) [w:] Administracja i polityka. Europejska Administracja Publiczna, R. Wiszniowski (red.), Wydawnictwo Uniwersytetu Wrocławskiego, Wrocław 2005, s. 94-95

<sup>3</sup> S. Morris, P. Dickinson, Doskonały handel elektroniczny, Dom Wydawniczy Rebis, Poznań 2001, s. 5

<sup>4</sup> J. Nilles, 2003, *Telepraca, strategie kierowania wirtualną załogą*, przeł. A. Ehrlich, Warszawa, s. 21

Druga połowa lat 90-tych przyniosła program Zatrudnienie – Horyzont, który dotyczył zatrudniania ON jako telepracowników. Środki na ten cel zostały przyznane przez Europejski Fundusz Socjalny. Przedstawiciele Komisji Europejskiej, po przeprowadzonych badaniach w roku 1995, zauważyli, że "*telepraca może stać się częścią naszego przyszłego życia zawodowego*"5 , a ma się to dokonać dzięki rozwojowi informatyki i telekomunikacji.

Początek rozwoju telepracy w Polsce przypada na połowę lat 90-tych. Wówczas wystartowały pierwsze projekty mające na celu zatrudnienie osób z niepełnosprawnością w formie telepracy. W roku 1999 powstał już pierwszy polskojęzyczny serwis internetowy "Telepraca Polska"<sup>6</sup>. Dziś telepraca jest już znaną formą zatrudnienia. Mimo to zdarza się, że każdy inaczej rozumie jej istotę. Zdarzają się skojarzenia z telemarketingiem. Wielu przedsiębiorców deklaruje, że zna zalety zatrudniania w tej formie, lecz w praktyce nie zatrudnia telepracowników.

#### **Pojęcie telepracy**

Po wstępnym zdefiniowaniu telepracy istotne jest doprecyzowanie tego pojęcia w celu lepszego zrozumienia szans i zagrożeń, jakie telepraca może ze sobą nieść. Jak wspomniano, telepraca nie posiada swojej jednej, powszechnie uznanej definicji. W dodatku, w potocznym rozumieniu pod pojęcie "telepracy" bywają "wkładane" zajęcia takie jak telemarketing, które przecież są zwykle wykonywane w siedzibie pracodawcy. Wreszcie, właściwie spora część z nas wykonuje przynajmniej część swojej pracy zdalnie, sprawdzając pocztę elektroniczną w domu, pisząc analizy itd. Czy to również jest telepraca?

#### **DEFINICJA**

Telepraca to praca systematyczna wykonywana przy pomocy narzędzi komunikacji elektronicznej w domu pracownika lub wyznaczonym miejscu poza siedzibą pracodawcy.

Poza różnicami definicyjnymi pojawiają się także różnice językowe. W USA używa się określenia "telecommuting" (praca zdalna), natomiast w Europie powszechne jest "*telework*" (telepraca)7 . Również w języku polskim istnieje wiele wyrażeń traktowanych jako synonimy telepracy. Wśród nich można wymienić: e-praca, praca zdalna, e-job, e-work. Taki stan nie sprzyja zrozumieniu pojęcia. Dodatkowo, jak wspomniano, istnieje wiele definicji, a wybrane przykłady zawiera tabela nr 1. Na jej podstawie można wskazać kilka cech definicyjnych telepracy.

<sup>&</sup>lt;sup>5</sup> Komisja Europejska, dokument DG XIII-B, 1995

<sup>&</sup>lt;sup>6</sup> Teczka informacyjna "Telepraca" Wojewódzki Urząd Pracy w Warszawie Centrum Informacji i Planowania Kariery Zawodowej Warszawa 2010, s.4

<sup>7</sup> http://www.eto.org.uk/nat/pl/iso/faq/faq02.htm#definition, dostęp dnia 21 lipca 2012 r.

Telepraca to z pewnością praca wykonywana poza siedzibą firmy z wykorzystaniem środków komunikacji elektronicznej. Inne ważne cechy to regularność i kwestia proporcji telepracy do wymiaru etatu. Artykuł 67 5 Kodeksu Pracy (KP) zawiera sformułowanie o regularnym wykonywaniu pracy poza zakładem pracy. W związku z czym można uznać, że nieregularne i sporadyczne wykonywanie pracy poza zakładem pracy nawet z wykorzystaniem środków komunikacji elektronicznej nie spełnia wymogów definicyjnych telepracy i nią nie jest. Osoba wykonująca pracę w ten sposób nie jest także telepracownikiem w świetle zapisów KP. Jest to ważna uwaga, ponieważ kwalifikacja pracownika jako telepracownika<sup>s</sup> wpływa na przyznanie mu określonych praw i obowiązków, podobnie – w odniesieniu do pracodawcy. Definicja telepracownika zawarta w Kodeksie Pracy znajduje zastosowanie w odniesieniu do stosunku pracy, a zatem sytuacji, w której pracownik zobowiązuje się do wykonywania pracy określonego rodzaju na rzecz pracodawcy i pod jego kierownictwem oraz w miejscu i czasie wyznaczonym przez pracodawcę, a pracodawca – do zatrudniania pracownika za wynagrodzeniem<sup>9</sup>. Telepracę można jednak świadczyć także na podstawie elastycznych form zatrudnienia, jakimi są umowy cywilno-prawne (umowa o dzieło, umowa zlecenia). Telepraca nie jest zjawiskiem występującym wyłącznie w ramach stosunku pracy w rozumieniu KP, natomiast definicja telepracy zawarta w KP służy regulacji prawnej tego obszaru rynku pracy i z zakwalifikowaniem pracy lub czynności wykonywanych na zlecenie jako telepracy wiąże konkretne konsekwencje.

W definicji Komisji Europejskiej<sup>10</sup> nie odnajdujemy odwołania do aspektu regularności świadczenia telepracy. Pojawia się za to sformułowanie, mówiące o "znacznej części swojego czasu pracy". I tak za telepracownika nie można tu uznać osoby, która w ramach swojego etatu (8 godzin) pracuje poza zakładem pracy jedynie przez nieznaczną część swojego etatu. Powstaje pytanie o proporcję czasu pracy, która pozwala zakwalifikować kogoś jako telepracownika.

Naszym zdaniem oba elementy, tj, regularność i spory udział telepracy w ogólnym czasie pracy, są niezbędne, aby mówić o telepracy w znaczeniu jakiegoś trwałego zjawiska, które w sposób realny wpływa na uelastycznienie zatrudnienia i jest to zmiana odczuwalna zarówno dla pracodawcy, jak i pracownika. Z tych powodów za telepracę uznajemy taką metodę organizacji pracy, w której pracownik wykonuje pracę spoza siedziby firmy regularnie i przez znaczną część swojego czasu pracy, wykorzystując do tego celu środki komunikacji elektronicznej.

Poniższa tabela przedstawia kilka definicji które obecnie funkcjonują.

<sup>8</sup> Zgodnie z Kodeksem Pracy (art. 67 5 § 2) telepracownikiem jest pracownik, który wykonuje telepracę w rozumieniu Kodeksu Pracy i przekazuje pracodawcy jej wyniki, w szczególności za pośrednictwem środków komunikacji elektronicznej.

<sup>9</sup> por. M. Pawłowska, Perspektywy rozwoju telepracy w Polsce. Raport z badań, E-mentor nr 3 (30) / 2009

<sup>10</sup> np. http://www.ciop.pl/15709.html

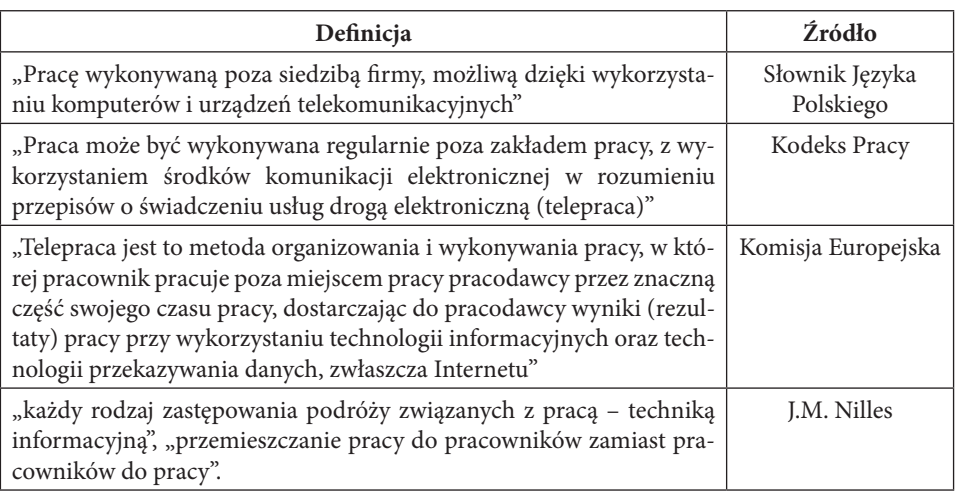

Tabela nr 1. Wybrane definicje telepracy

Źródło: Dudek R., Gronek A., Analiza popytu na telepracowników, Ekspertyza opracowana w ramach projektu "Telepracownik Przyszłości", Poznań 2011, s.10

Praca poza siedzibą firmy może być wykonywana w rozmaity sposób. Zadania mogą być zlecane pojedynczym pracownikom (telepraca), jak i całym zespołom w postaci bloków zadań (*outsourcing*). W pierwszym przypadku mówimy o kilku rodzajach telepracy: domowej, zamiennej, mobilnej, telepracy wykonywanej w centrach telepracy w formie biur filialnych i sąsiedzkich<sup>11</sup>. W poradniku "Reorganizacja działalności przedsiębiorstwa ze względu na zastosowanie telepracy" znajdujemy z kolei podział na: telepracę w domu, telepracę nomadyczna, telepracę w telecentrach i telepracę zamorską<sup>12</sup>.

Pewne zawody naturalnie nadają się do wykonywania ich na odległość, inne częściowo, w przypadku jeszcze innych dziś trudno to sobie wyobrazić, choć takie możliwości daje już dostępna technologia informatyczna. Wśród tych pierwszych można wymienić: tłumaczy, dziennikarzy, programistów, grafików. Pewne ograniczenie możliwości stosowania telepracy odnajdujemy w Kodeksie Etyki Lekarskiej. Zgodnie z nim lekarz może podejmować leczenie jedynie po uprzednim zbadaniu pacjenta. A porada lekarska może być udzielana na odległość jedynie w wyjątkowych sytuacjach<sup>13</sup>. Telepracę stosuje się także w administracji publicznej. Plany reorganizacji ogłosił Urząd Marszałkowski w Lublinie. Szacuje się, że w tym przy-

<sup>11</sup> M. Bednarski, E-praca a zmiany w firmie, Polityka Społeczna, nr 2, luty 2004

<sup>12</sup> M. Janiec, T. Czerniak, W. Kreft, R. Piontek, J. Męcina, Reorganizacja działalności przedsiębiorstwa ze względu na zastosowanie telepracy, Polska Agencja Rozwoju Przedsiębiorczości 2006, s. 26-33

<sup>13</sup> art. 9 Kodeksu Etyki Lekarskiej

padku przejście na telepracę 10 % urzędników tej jednostki da oszczędności sięgające ok. 500 tys. złotych rocznie<sup>14</sup>.

Telepraca jest zaliczana do form elastycznego zatrudnienia. Wśród pozostałych wylicza się: pracę na czas określony, zatrudnienie w niepełnym wymiarze czasu pracy, zatrudnienie tymczasowe, pracę w domu oraz zatrudnienie na podstawie umów cywilno-prawnych. Od elastycznych form zatrudnienia odróżnia się natomiast elastyczne formy organizacji czasu pracy takie jak: zmienne godziny rozpoczynania pracy, ruchomy czas pracy, indywidualny rozkład czasu pracy, równoważny czas pracy, zadaniowy czas pracy<sup>15</sup>.

#### **Zastosowanie:**

Telepraca może być wykorzystywana w zawodach: tłumacza, grafika komputerowego, brokera informacji, projektanta stron internetowych, księgowego, architekta, telemarketera, w doradztwie przez Internet, help-line, w biurach podróży, w obsłudze klientów.

J.M. Nilles wprowadził również pojęcie teledojazdy (ang. telecommuting) jako okresową pracę poza centralą firmy; wykonywanie pracy w domu, w siedzibie klienta lub w telecentrum co najmniej jeden dzień w tygodniu"16.

#### **Telepraca a aktywizacja zawodowa osób z niepełnosprawnością**

Światowa Organizacja Zdrowia (WHO) określa osobę niepełnosprawną jako *osobę, "u której istotne uszkodzenia i obniżenie sprawności funkcjonowania organizmu powodują uniemożliwienie, utrudnienie lub ograniczenie sprawnego funkcjonowania w społeczeństwie, biorąc pod uwagę takie czynniki jak płeć, wiek oraz czynniki zewnętrzne"*<sup>17</sup>*.*

Ustawa o rehabilitacji zawodowej i społecznej oraz zatrudnianiu ON wyodrębnia trzy stopnie niepełnosprawności:

- **znaczny** jest to osoba "z naruszoną sprawnością organizmu, niezdolną do pracy albo zdolną do pracy jedynie w warunkach pracy chronionej i wymagającą, w celu pełnienia ról społecznych, stałej lub długotrwałej opieki i pomocy innych osób w związku z niezdolnością do samodzielnej egzystencji".
- **umiarkowany** jest to osoba z "naruszoną sprawnością organizmu, niezdolną do pracy albo zdolną do pracy jedynie w warunkach pracy chronionej lub

<sup>&</sup>lt;sup>14</sup> http://praca.gazetaprawna.pl/artykuly/487600,urzedy\_nie\_chca\_stosowac\_telepracy.html , dostęp dnia 18 lipca 2012 r.

<sup>&</sup>lt;sup>15</sup> Ł. Arendt, I. Kukulak-Dolata, I. Poliwczak, Perspektywy implementacji modelu flexicurity na poziomie przedsiębiorstw [w:] Flexicurity w Polsce diagnoza i rekomendacje. RAPORT KOŃCOWY Z BADAŃ, E. Kryńska (red.), Ministerstwo Pracy i Polityki Społecznej, Warszawa 2009, s. 137-150

<sup>&</sup>lt;sup>16</sup> J. M. Nilles, Telepraca. Strategie kierowania wirtualna załogą, WNT, Warszawa 2003, s. 21

<sup>17</sup> http://www.niepelnosprawni.pl/ledge/x/9606, dostęp dnia: 28.07.2012 r.

wymagającą czasowej albo częściowej pomocy innych osób w celu pełnienia ról społecznych" oraz

• lekki – jest to osoba "o naruszonej sprawności organizmu, powodującej w sposób istotny obniżenie zdolności do wykonywania pracy, w porównaniu do zdolności, jaką wykazuje osoba o podobnych kwalifikacjach zawodowych z pełną sprawnością psychiczną i fizyczną, lub mająca ograniczenia w pełnieniu ról społecznych dające się kompensować przy pomocy wyposażenia w przedmioty ortopedyczne, środki pomocnicze lub środki techniczne"18.

Ustawa określa, że jeśli pracodawca nie zapewniał dotychczas warunków pracy chronionej dla osób z orzeczonym znacznym lub umiarkowanym stopniem niepełnosprawności, to zobowiązany będzie do odpowiedniego przystosowania stanowiska pracy lub zatrudnienia ON w formie telepracy.

Podstawowym aktem prawnym regulującym w Polsce zagadnienia z zakresu rehabilitacji, a co za tym idzie aktywizacji zawodowej osób z niepełnosprawnością, jest ustawa z dnia 27 sierpnia 1997r. o rehabilitacji zawodowej i społecznej oraz zatrudnianiu ON (Dz. U. z 2008 r. Nr 14, poz. 92 z późn. zm.). Ten dokument opisuje między innymi działania, jakie powinny zostać podjęte w przypadku zatrudniania osób z niepełnosprawnością.

Rehabilitacja jest złożonym i długotrwałym procesem, na który składają się działania w rehabilitacji społecznej, zdrowotnej i zawodowej. Ich celem jest objęcie osoby z niepełnosprawnością opieką, która umożliwi ON możliwie samodzielne życie i zintegruje ze społeczeństwem. Powyższe trzy aspekty składające się na rehabilitację znalazły swoje odzwierciedlenie w Karcie Praw ON uchwalonej przez Sejm 1 sierpnia 1997 roku. Karta określa, że osoby z niepełnosprawnością mają prawo:

1. dostępu do dóbr i usług umożliwiających pełne uczestnictwo w życiu społecznym,

- 2. dostępu do leczenia i opieki medycznej, wczesnej diagnostyki, rehabilitacji i edukacji leczniczej, a także do świadczeń zdrowotnych uwzględniających rodzaj i stopień niepełnosprawności, w tym do zaopatrzenia w przedmioty ortopedyczne, środki pomocnicze, sprzęt rehabilitacyjny,
- 3. dostępu do wszechstronnej rehabilitacji mającej na celu adaptację społeczną,
- 4. nauki w szkołach wspólnie ze swymi pełnosprawnymi rówieśnikami, jak również do korzystania ze szkolnictwa specjalnego lub edukacji indywidualnej,
- 5. pomocy psychologicznej, pedagogicznej i innej pomocy specjalistycznej umożliwiającej rozwój, zdobycie lub podniesienie kwalifikacji ogólnych i zawodowych,
- 6. pracy na otwartym rynku pracy zgodnie z kwalifikacjami, wykształceniem i możliwościami oraz korzystania z doradztwa zawodowego i pośrednictwa,

<sup>&</sup>lt;sup>18</sup> Ustawa o rehabilitacji zawodowej i społecznej oraz zatrudnianiu ON z dn. 27 sierpnia 1997 r. z późn. zm.; art. 4, ust. 1-4.

a gdy niepełnosprawność i stan zdrowia tego wymaga – prawo do pracy w warunkach dostosowanych do potrzeb niepełnosprawnych,

- 7. zabezpieczenia społecznego uwzględniającego konieczność ponoszenia zwiększonych kosztów wynikających z niepełnosprawności, jak również uwzględnienia tych kosztów w systemie podatkowym
- 8. życia w środowisku wolnym od barier funkcjonalnych, w tym: dostępu do urzędów, punktów wyborczych i obiektów użyteczności publicznej, swobodnego przemieszczania się i powszechnego korzystania ze środków transportu, dostępu do informacji, możliwości komunikacji międzyludzkiej,
- 9. posiadania samorządnej reprezentacji swego środowiska oraz do konsultowania z nim wszelkich projektów aktów prawnych dotyczących ON,
- 10. pełnego uczestnictwa w życiu publicznym, społecznym, kulturalnym, artystycznym, sportowym oraz rekreacji i turystyce odpowiednio do swych zainteresowań i potrzeb<sup>19</sup>.

Punkt 5 i 6 Karty ON odnosi się bezpośrednio do kwestii pracy i zatrudniania ON. Ustawa o promocji zatrudnienia i instytucjach rynku pracy zawiera regula-

cje prawne z zakresu aktywizacji zawodowej ON*.* Przede wszystkim art. 2a mówi o równym traktowaniu w dostępie i korzystaniu do usług rynku pracy między innymi ON. Art. 49 podkreśla to, iż ON znajdują się w szczególnej sytuacji, dlatego mają prawo do korzystania z poradnictwa, pośrednictwa i doradztwa w instytucjach rynku pracy $20$ .

Coraz większa popularność elastycznych form zatrudnienia skutkuje segmentacją rynku pracy. Rośnie grupa pracowników, która boryka się z problemami braku stałego stosunku pracy, jak ograniczona możliwość korzystania z zakładowych systemów kształcenia oraz awansu zawodowego, niekiedy niższe wynagrodzenie oraz silniejsza zależności dochodów z pracy od koniunktury gospodarczej<sup>21</sup>. Elastyczne formy zatrudnienia są szczególnie wrażliwe na wahania wskaźników gospodarczych i zwiększają zależność pracownika od sytuacji na rynku. W związku z czym ryzyko znalezienia się poza rynkiem jest w tej grupie duże. Nie można też zapomnieć, że uczestnikami rynku są ci, którzy przedstawiają w opinii pracodawców wartość rynkową. Pewne grupy ze względu na problemy zdrowotne czy szerzej sytuację życiową są z niego trwale lub czasowo wykluczane, jeszcze inne działają na nim mniej lub bardziej sprawnie. Tu zależność od rynku jest szczególnie dotkliwa, ponieważ decyduje o udziale w życiu społecznym i zawodowym, którego

<sup>19</sup> http://www.niepelnosprawni.gov.pl/karta-praw-osob-niepelnosprawnyc/, dostęp dnia 12 lipca 2012 r. 20 Ustawa z dnia 20 kwietna 2004 r. o promocji zatrudnienia i instytucjach rynku pracy (Dz. U.

z 2008 r. Nr 69, poz. 415 z późn.zm.)

<sup>21</sup> M. Cynk, Instrumenty kształtowania rynku pracy w Polsce [w:] Uwarunkowania współczesnej polityki społecznej, B. Ponikowski, J. Zarzeczny (red.), Wydawnictwo Uniwersytetu Wrocławskiego, Wrocław 2002, s. 166

brak może zwrotnie powodować pogorszenie stanu zdrowia. Biorąc to pod uwagę warto zauważyć, że pewien poziom dekomodyfikacji (odtowarowienia) pracownika jest pożądany ze względu na jego dobrobyt. Odtowarowieniu pod koniec XIX w. służyło przyznanie praw socjalnych. Dziś z kolei pewną odpowiedzią na ryzyko elastycznych form zatrudnienia jest model *flexicurity*, łączący elastyczność zatrudnienia z bezpieczeństwem socjalnym przez wysoki poziom zabezpieczenia na wypadek utraty pracy. W kontekście celów projektu jest ciekawe, czy jeśli elastyczne formy zatrudnienia narażają pracownika na większe ryzyko przynajmniej czasowego wyłączenia z rynku pracy, to są dobrym narzędziem inkluzji dla już ekskludowanych (np. niepełnosprawnych)? Można odpowiedzieć mówiąc, że są dobrym narzędziem przynajmniej stopniowego wprowadzania ekskludowanych na rynek pracy i wzmacniania kapitału ludzkiego.

### **Analiza SWOT możliwości wykorzystania telepracy jako formy aktywizacji zawodowej osób z niepełnosprawnością.**

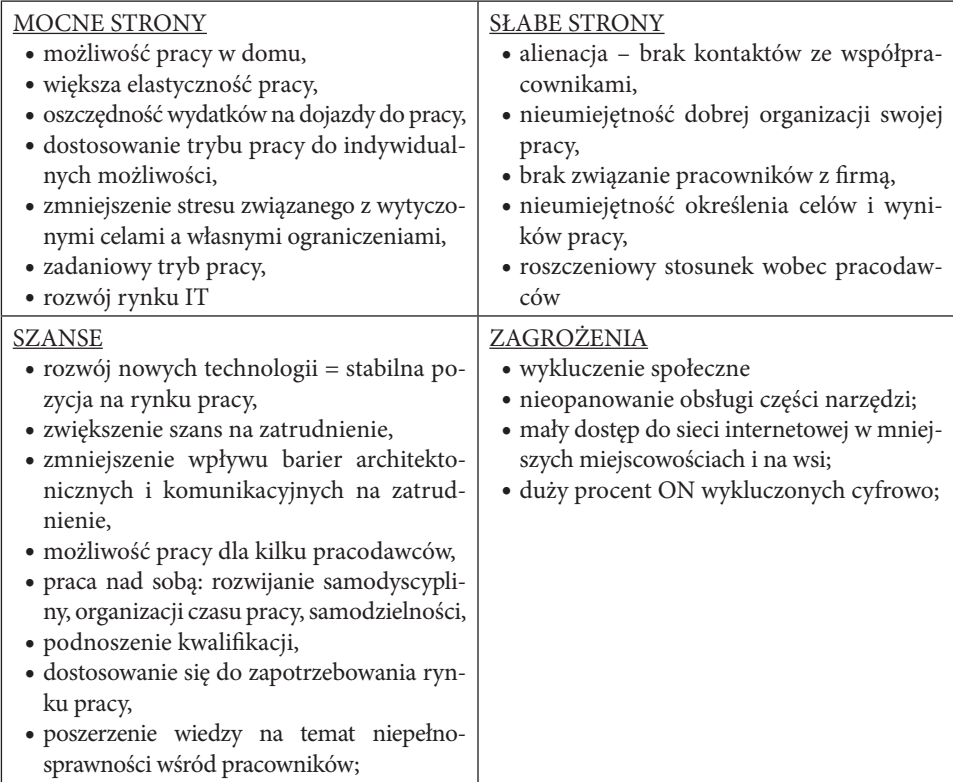

Tabela nr 2. Analiza SWOT – spojrzenie pracownika

| <b>MOCNE STRONY</b><br>· powszechne wykorzystywanie narzędzi<br>nowych technologii w praktycznie każdej<br>dziedzinie,<br>· zwiększenie produktywności pracowni-<br>ków,<br>· zwiększona konkurencyjność firmy,<br>· zmniejszenie kosztów związanych z za-<br>trudnianiem i utrzymaniem pracowników<br>w siedzibie firmy,<br>· oszczędności w kosztach biurowych,<br>· możliwość uzyskania dofinansowania do<br>zatrudnienia,<br>· rozwój rynku IT,<br>· mniejsza ilość zwolnień chorobowych,<br>· wynagradzanie pracownika za efekty racy<br>a nie czas | <b>SLABE STRONY</b><br>· brak bezpośredniej kontroli nad pracow-<br>nikiem.<br>• wysokie koszty związane z inwestycją<br>w sprzęt, oprogramowanie,<br>· niewiedza na temat dostępu do bezpłat-<br>nych oprogramowań,<br>· postrzeganie ON jako pracowników nie-<br>samodzielnych,<br>· nieznajomość narzędzi możliwych do wy-<br>korzystania przez pracowników,<br>· niewielka wiedz pracodawcy na temat<br>możliwości zatrudniania w formie tele-<br>pracy,<br>• nieumiejętność określenia celów i wyni-<br>ków pracy |
|----------------------------------------------------------------------------------------------------|----------------------------------------------------------------------------------------------------|
| <b>SZANSE</b><br>· zdobycie nowej grupy wykwalifikowanych<br>pracowników,<br>· wzrost konkurencyjności firmy,<br>· zmniejszenie konfliktów miedzy pracow-<br>nikami.<br>· zwiększenie produktywności firmy,<br>· zmniejszające się ceny sprzętu kompute-<br>rowego,<br>· dostęp do bezpłatnego oprogramowania,<br>· dostosowanie się do zapotrzebowania ryn-<br>ku pracy                                                                                                    | ZAGROŻENIA<br>· mniejsza kontrola nad rozwiązywaniem<br>problemów i konfliktów,<br>· nieumiejętna kontrola i motywacja pra-<br>cowników,<br>· trudności w znalezieniu odpowiednich<br>pracowników z kwalifikacjami,                                                                                                    |

Tabela nr 3. Analiza SWOT – spojrzenie pracodawcy

#### **Pamiętaj!**

Korzyści makroekonomiczne, które przynosi telepraca dla pracownika i pracodawcy to:

- 1. mniejsza migracja z terenów wiejskich do dużych aglomeracji,
- 2. korzyści ekologiczne,
- 3. zwiększenie dostępu do narzędzi nowych technologii w małych miejscowościach i na wsiach,
- 4. skupienie się na regulacjach prawnych związanych z elastycznymi formami zatrudniania, niwelowanie wykluczenia społecznego.

Teczka informacyjna "Telepraca" Wojewódzki Urząd Pracy w Warszawie Centrum Informacji i Planowania Kariery Zawodowej Warszawa 2010, s. 24

Obecnie praktycznie w każdej branży i na większości stanowisk w mniejszy lub większy sposób wykorzystywane są narzędzia telekomunikacyjne i informatyczne; komunikujemy się ze współpracownikami i kontrahentami w innym mieście, kraju czy kontynencie. Prywatnie również wykorzystujemy środki komunikacji elektronicznej do utrzymywania kontaktów z bliskimi niezależnie od stref czasowych, odległości czy zasięgu naszego sprzętu. Telefony komórkowe, smartfony, odtwarzacze mp3 i mp4 towarzyszą nam wszędzie i nie służą jedynie do wykonywania rozmów telefonicznych i wysyłania krótkich wiadomości tekstowych. Obecnie zwykłą "komórką" możemy odbywać telekonferencje, wysyłać maile, przesyłać pliki. Telepraca niepostrzeżenie weszła do życia każdego człowieka, oczywiście w różnym stopniu, ale wszyscy jesteśmy choćby od czasu do czasu telepracownikami,przynajmniej w potocznym rozumieniu tego pojęcia.

Dlaczego więc nie rozwijać tej formy zatrudnienia? Dlaczego nie rozpowszechnić jej tak, aby mogły z niej skorzystać środowiska osób, które mają trudniejszy dostęp do rynku pracy? Dlaczego nie możemy wykorzystywać w pełni dobrodziejstw, jakie daje nam technologia?

Nowoczesne technologie stanowią alternatywę dla osób z dysfunkcjami, które uniemożliwiają dotarcie do siedziby pracodawcy, przemieszczanie się, pokonywanie barier architektonicznych i komunikacyjnych. Obecnie dla praktycznie każdej grupy niepełnosprawności powstają pomoce techniczne, programy komputerowe oraz sprzęt specjalistyczny, które pozwalają na wykonywanie pracy w domu w formie telepracy. Dodatkowo telepraca jest formą zatrudnienia, którą można dostosować do tempa i możliwości ONj. Oznacza to, że praca może być wykonywana po kilka godzin dziennie i o dowolnej porze.

Telepraca jako forma aktywizacji zawodowej jest dla ON szansą na podnoszenie kwalifikacji zawodowych, poprawę standardu życia, wejście na otwarty rynek pracy i konkurowanie na nim oraz wyeliminowanie dyskryminacji zawodowej.

Niesie za sobą jednak ryzyko w postaci alienacji pracownika i zmniejszenie jego identyfikowania się z firmą oraz lojalności wobec niej.

Idea telepracy i zatrudniania w formie pracy zdalnej wymaga precyzyjnego określenia zadań dla telepracownika, jego predyspozycji charakterologicznych, zdolności organizacyjnych, kwalifikacji zawodowych, znajomości przepisów i umiejętności elastycznego podejścia do zadaniowości ze strony również pracodawcy. Tylko wówczas może być traktowana jako narzędzie aktywizacji zawodowej.

Opisywany w dalszej części publikacji podręcznik Model Aktywizacji Zawodowej ON ma za zadanie:

- y umożliwienie wprowadzenia w życie skutecznych rozwiązań, które doprowadzą do zachęcenia ON do poszerzania swoich kwalifikacji zawodowych, zwiększenia ich pewności siebie i konkurencyjności na otwartym rynku pracy.
- y wdrożenie i rozwijanie poszczególnych procesów w działalność Instytucji Rynku Pracy, tak aby mogły objąć pomocą jak największą grupę ON.

y wdrożenie w system pracodawców z branży nowych technologii, przekonanie ich do otwarcia się na nową grupę wykwalifikowanych pracowników a tym samych zwiększenia swojej konkurencyjności.

## **Flexicurity – elastyczne zatrudnienie i ochrona pracowników**

*Flexicurity* to jedna z form polityki rynku pracy, którą z jednej strony cechuje łatwość zwalniania i zatrudniania pracowników przy zastosowaniu wielu elastycznych form pracy, a z drugiej – wysoki poziom zabezpieczenia socjalnego osób bezrobotnych. Tak opisany model *flexicurity* jest często przedstawiany w formie graficznej jako tzw. złoty trójkąt Madsena, czyli połączenie trzech niezbędnych elementów: elastycznego rynku pracy, hojnego państwa opiekuńczego oraz aktywnej polityki rynku pracy.

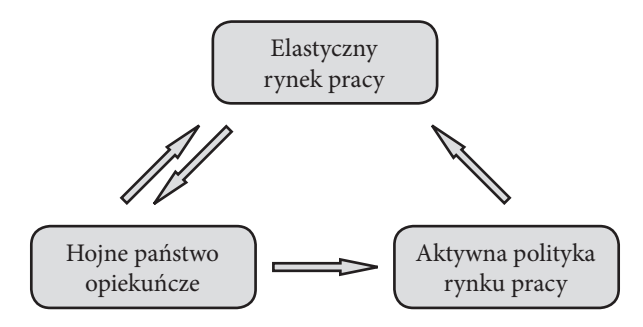

Rysunek nr 1 Złoty trójkąt Madsena

Źródło: P. Stolarczyk, Zwiększenie efektywności rynku pracy w krajach UE. Czy to możliwe? [w:] Stan realizacji polityki społecznej w XXI wieku, M. Miłek, G. Wilk-Jakubowski, Wydawnictwo Stowarzyszenia Współpracy Polska – Wschód, 2009, s. 145

Warto zwrócić uwagę, że elastyczność rynku pracy, której *flexicurity* przypisuje bardzo ważną rolę, może być ujmowana w kilku wymiarach: elastyczności zewnętrznej – łatwość zatrudniania i zwalniania, elastyczności wewnętrznej – łatwość kształtowania czasu pracy oraz elastyczności wynagrodzenia – uzależnienie od wyników22. Pokazuje to, że uelastycznienie stosunku pracy może przybierać wiele postaci i tworzyć konfigurację, która będzie dopasowana do potrzeb każdego przedsiębiorcy i pracownika.

*Flexicurity* zastosowano pierwotnie w Dani, gdzie dzięki temu udało się obniżyć stopę bezrobocia z 9,6% w 1993 r. do 4,3% w 2001 r. W tym czasie utrzyma-

<sup>&</sup>lt;sup>22</sup> www.flexcore.wordpress.com/2010/12/15/dunski-model-flexicurity, dostęp: 22.08.2012 r.

no także stały wskaźnik zatrudnienia na poziomie 75%23. Ze względu na sukces polityki *flexicurity,* Komisja Europejska zaczęła promować to rozwiązanie jako wspierające cele Strategii Lizbońskiej oraz odpowiednie dla aktualnej sytuacji narodowych rynków pracy oraz rynku pracy Unii Europejskiej. Wspólna polityka *flexicurity* Unii Europejskiej ma opierać się na czterech filarach:

- 1. elastyczne prawnie umowy oraz umowy na czas określony,
- 2. programy szkoleniowe typu *Life Long Learning*,
- 3. efektywne programy redukujące czynniki powodujące bezrobocie oraz umożliwiające pracownikom pozostanie na stale zmieniającym się rynku pracy,
- 4. nowoczesny system zabezpieczenia społecznego, zapewniający odpowiedni poziom zarobków i świadczeń dla bezrobotnych oraz zwiększający mobilność pracowników i możliwość godzenia pracy z obowiązkami rodzinnymi.

Widoczne korzyści ze stosowania elastycznych form zatrudnienia w połączeniu z narastającymi problemami rynku pracy nie oznaczają jednak, że *flexicurity* jest rozwiązaniem powszechnie stosowanym. Istnieje wiele przyczyn takiego stanu rzeczy. Pracodawcy wiążą różne rodzaje obaw z każdą formą elastycznego zatrudnienia: zatrudnienie terminowe, zatrudnienie w niepełnym wymiarze czasu pracy, zatrudnienie tymczasowe, praca w domu, telepraca, umowy cywilne, elastyczny czas pracy<sup>24</sup>. Wśród barier rozwoju tych form zatrudnienia polscy przedsiębiorcy najczęściej wymieniają problemy ekonomiczne związane z umowami terminowymi. Tak wskazuje 9,1 % pracodawców. W odniesieniu do telepracy przedsiębiorcy najczęściej mówią o problemach: techniczno-organizacyjnych, stanowisku związków zawodowych, problemach ekonomicznych, mentalności kadry zarządzającej i pracowników szeregowych. Wyniki badania są odzwierciedleniem obaw pracodawców związanych z potrzebą kontroli telepracowników oraz, z drugiej strony, lękiem pracowników przed gorszym traktowaniem i mniejszymi możliwościami rozwoju w porównaniu z pracownikami pracującymi na miejscu, w biurze. W przeprowadzonym w ramach badania wywiadzie kwestionariuszowym jedynie 15,5 % respondentów odpowiedziało, że polski rynek pracy wymaga zastosowania elastycznych form zatrudnienia w szerszym zakresie. Przedsiębiorców w szczególności interesują możliwości związane z wypożyczaniem pracowników, pracą na wezwanie oraz umowami cywilno-prawnymi. W większości przypadków respondenci określali te formy zatrudnienia jako korzystniejsze nie potrafiąc uzasadnić głębiej swoich odpowiedzi<sup>25</sup>.

Jak zauważają twórcy raportu "Bariery i ograniczenia rozwoju idei *flexicurity* w Polsce": "*Problemem polskiego rynku pracy jest nie tyle brak aktywnej polityki, ile brak wystarczających środków i działań będących przejawem tej polityki. Zasadnicze* 

<sup>23</sup> Raport: Polskie flexicurity – propozycje założeń do zmian prawnych, Lewiatan, s. 27

<sup>24</sup> Ł. Arendt, I. Kokulak-Dolata, I. Poliwczak, Perspektywy implementacji modelu flexicurity na poziomie przedsiębiorstw [w:] Flexicurity w Polsce diagnoza i rekomendacje RAPORT KOŃCOWY Z BADAŃ, Redakcja naukowa Elżbieta Kryńska, Ministerstwo Pracy i Polityki Społecznej, Departament Rynku Pracy, Warszawa 2009, s. 150

<sup>&</sup>lt;sup>25</sup> ibidem, s. 154

*działania, które muszą zostać przeprowadzone, aby idea flexicurity mogła być zaadaptowana w warunkach polskiego rynku pracy to podniesienie świadomości polskiego społeczeństwa w kwestii przyszłości i zasad funkcjonowania rynku pracy* "26*.*

Model Aktywizacji Zawodowej Osób z Niepełnosprawnością uwzględnia główne założenia podejścia *flexicurity,* proponując wykorzystanie telepracy jako narzędzia aktywizacji zawodowej.

## **TQM – zarządzaj jakością aktywizacji zawodowej**

Obecna sytuacja na rynku odznacza się gwałtownym rozwojem i wprowadzaniem nowych technologii do przedsiębiorstw, postępującą globalizacją, która nieustannie wpływa na zmiany rynków, a to za sobą niesie potrzebę zwiększenia konkurencyjności, co można uzyskać dzięki podniesieniu jakości produktów i usług. Szukając odpowiedzi na pytanie "*czym jest jakość?*", można pierwsze odpowiedzi odnaleźć u starożytnych filozofów.

#### **DEFINICJA**

Wg Platona *"jakość (jak piękno) jest sądem wartościującym, wyrażonym przez użytkownika. Jeśli nie ma takiego użytkownika – nie ma takiego sądu"*

Źródło: Platon, "Sypmosium", http://www.jakosc.biz/koncepcje-zarzadzania-jakoscia/cykl-deminga/cykldeminga.html, dostęp dnia 18.08.2012 r.

To właśnie jakość determinuje obecny rynek produktów i usług. Na każdym kroku zależy nam na jakości, tego co wybieramy – butów, konta w banku, usługi sprzątania. Znaczenie jakości ewoluowało. Obecnie jest ono traktowane jako jedno z najważniejszych elementów funkcjonowania rynku. Za "ojca" zarządzania jakością uznawany jest amerykański inżynier, W. Edwards Deming. Jego sukcesem było uzyskanie wzrostu wydajności i obniżenie kosztów prac statystycznych. W późniejszym okresie swojego życia, Deming pracował w powojennej Japonii, która znalazła się w kryzysie ekonomicznym. Tam właśnie wprowadził system zarządzania przez jakość. Miało to pomóc Japonii w odbudowaniu gospodarki.

W roku 1960 Deming otrzymał od cesarza Japonii Order Świętego Skarbu II klasy za podwyższenie jakości i doskonalenie japońskiego przemysłu za pomocą statystycznej kontroli jakości<sup>27</sup>.

<sup>26</sup> Bariery i ograniczenia rozwoju idei flexicurity w Polsce, Doradztwo Społeczne i Gospodarcze, Wielkopolska Izba Rzemieślnicza w Poznaniu, s. 27

<sup>27</sup>W.J. Latzko, D.M. Saunders, Cztery dni z Demingiem. Nowoczesna teoria zarządzania jakością. Wydawnictwo Naukowo Techniczne, Warszawa 1998, s. 3

Filozofia wypracowana i stosowana przez Deminga znalazła rzeszę zwolenników w różnych gałęziach gospodarki, w firmach małych i wielkich koncernach, w szkołach, urzędach i bibliotekach. Zgodnie z nią w każdej dziedzinie istotne jest spełnienie oczekiwań klienta –dostawcy, kupującego, ucznia, interesanta. Jeśli nie spełnimy tych oczekiwań, znikamy z rynku.

Poniższa definicja jest jedną z wielu funkcjonujących i najdokładniej opisującą czym jest pojęcie jakości<sup>28</sup>:

#### **Definicja:**

Jakość – *"przewidywany stopień jednorodności i niezawodności przy możliwie niskich kosztach i dopasowaniu do wymagań rynku"*

Z tego wynika, że jakość jest nie tylko teoretycznym, ale i praktycznym podejściem do tego, co oferujemy, w jaki sposób i z jakim skutkiem.

Na pytanie, jak osiągnąć jakość, na której zależy nam jako instytucji i naszemu odbiorcy? Należy odpowiedzieć: dzięki "zarządzaniu przez jakość" – *Total Quality Management.* TQM zakłada opracowanie, wdrożenie i doskonalenie procesów organizacyjnych w sposób, który zapewni jak największą satysfakcję klienta. Deming opisał 14 punktów – tez, które pomagają w osiągnięciu celu<sup>29</sup>:

- 1. dążenie do doskonałości w oferowanych produktach/ usługach
- 2. wprowadzenie w życie nowej filozofii,
- 3. kontrola jakości skupiona na instytucji
- 4. rezygnacja ze stawiania na cenę
- 5. doskonalenie systemu oferowanych produktów/ usług
- 6. wprowadzenie nowych metod szkolenia kadry na każdym stanowisku
- 7. przywództwo podstawą funkcjonowania instytucji i jakości
- 8. eliminacja lęku
- 9. eliminacja barier pomiędzy pracownikami/ działami
- 10. rezygnacja ze sloganów i haseł "promocyjnych"
- 11. likwidacja ilościowego postrzegania systemu
- 12. eliminacja barier, które nie pozwalają odczuwać satysfakcji z pracy
- 13. wprowadzenie programów szkoleniowych
- 14. dokonywanie przekształceń poprzez angażowanie pracowników

Powyższe punkty są drogowskazem, co należy zrobić, aby osiągnąć sukces, jakiem będzie zadowolenie klienta.

<sup>28</sup>K. Opolski (red), Doskonalenie jakości w bankach. Praca zbiorowa. CeDeWu, Warszawa 2002, s. 24

<sup>29</sup>W.J. Latzko, D.M. Saunders, Cztery dni z Demingiem. Nowoczesna teoria zarządzania jakością. Wydawnictwo Naukowo Techniczne, Warszawa 1998, s. 46–115

Instytucja czy firma, która chce wyjść naprzeciw oczekiwaniom klienta, powinna od podstaw zmienić swoje nastawienie do oferowanych usług, do obsługi klienta, wsłuchać się w jego oczekiwania. Aby wprowadzić system zarządzania jakością, W. E. Deming proponuje zastosowanie cyklu, który pozwoli w jasny sposób przejść od koncepcji do czynu. "*Cykl Deminga jest użytecznym narzędziem dla procesu ciągłego doskonalenia. Jest to model uczenia się, który może być przydatny przy analizowaniu i ulepszaniu procesów, które występują przy wykonaniu jakiejś pracy. Cykl Deminga jest jednym z najbardziej wszechstronnych narzędzi TQM. Można go użyć do badania i udoskonalenia dowolnego procesu*"30.

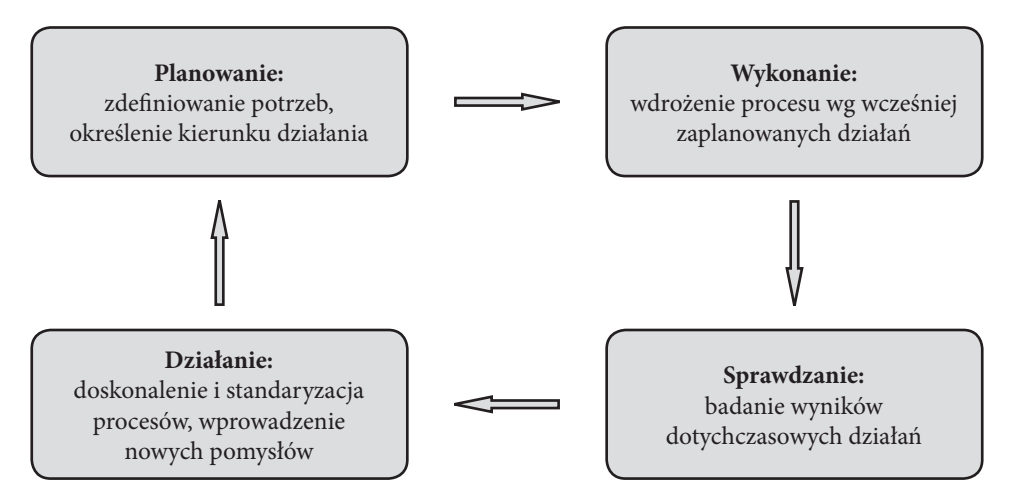

#### Rysunek nr 2. Cykl Deminga

Źródło: opracowanie własne na podstawie http://www.jakosc.biz/koncepcje-zarzadzania-jakoscia/cykl-deminga/ cykl-deminga.html, dostęp dnia 18.08.2012 r.

#### **Definicja:**

System Zarządzania Jakością jest systemem, *"który najogólniej mówiąc, polega na tworzeniu formalnych procedur i instrukcji pracy dla zatrudnionych"*

Źródło: B. Malinowski, Jak wdrożyć system zarządzania jakością wg ISO 9001 w Twojej jednostce administracji publicznej? (dla kierowników JST)

Podejście procesowe w systemie zarządzania jakością polega na opisie procesów, zakresów odpowiedzialności, wzajemnego oddziaływania procesów, określeniu wskaźników oraz monitorowaniu, pomiarach i analizie procesów.

<sup>30</sup> R. Karaszewski, Relacje pomiędzy wprowadzeniem norm serii ISO 9000 a TQM w praktyce polskich przedsiębiorstw, Problemy Jakości 10/99

Podjęcie decyzji o wprowadzeniu do struktury SZJ niesie za sobą zmianę postrzegania idei oferowanych, należy zmienić sposób taktowania klienta, sposób myślenia pracowników i kadry zarządzającej. Korzyści jakie za sobą niesie wdrożenie systemu zarządzani jakością to przede wszystkim uznanie na rynku, dowód zaufania klientów. Dodatkowymi profitami będzie poprawa zarządzania firmą a co za tym idzie produktywności i konkurencyjności, większe zaangażowanie pracowników, skupienie się na celach jakościowych oferowanych produktów i oczekiwaniach klientów, otwarcie się na nowe wyzwania i dotarcie do szerszej grupy klientów. Duże znaczenie dla firm i instytucji ma certyfikacja systemu jakości. Normy ISO maja znaczący wpływ na funkcjonowanie całości instytucji jak i poszczególnych komórek, zwiększają skuteczność i efektywność działania, poprawiają wizerunek<sup>31</sup>.

Na podstawie TQM oraz SZJ został zbudowany model aktywizacji zawodowej ON. Podręcznik ten powstał, aby usprawnić działanie Instytucji Rynku Pracy. Procesy, kroki i wzorcowe dokumenty nie są zbiorem zamkniętych zasad, nie są receptą. Są natomiast "żywym" narzędziem pracy, który w miarę zmieniającego się świata, będzie zmieniał się wraz z nim, wychodząc naprzeciw oczekiwaniom klientów, podnosząc jakość oferty i udoskonalając ją.

## **Czym jest sprzedaż transformacyjna i jak pomaga w aktywizacji zawodowej osób z niepełnosprawnością?**

Konstruując MAZON wykorzystano wiele narzędzi funkcjonujących do tej pory głównie w sferze biznesu. Jak jednak pokazuje praktyka, mogą się one doskonale sprawdzić w działalności publicznych Instytucji Rynku Pracy, w tym urzędów pracy. Zastosowanie narzędzi, jak opisywana tu sprzedaż transformacyjna czy TQM, nie jest łatwe i wiąże się z koniecznością reorientacji sposobu myślenia w kierunku bardziej rynkowego.

#### **PRZYKŁAD**

Uczestnicząc w jednej z rozmów kwalifikacyjnych na stanowisko specjalisty ds. marketingu, osoba bezrobotna usłyszała od pracodawcy pytanie: co Pan sprzedaje? Po chwili zastanowienia bezrobotny odpowiedział: siebie.

<sup>31</sup> H. Wyrębek, Uwarunkowania procesu wdrażania systemu zarządzania jakości" wg ISO 9001 na przykładzie przedsiębiorstwa produkcyjno-handlowego, Zeszyty Naukowe AKADEMII PODLA-SKIEJ w SIEDLCACH Nr 86 Seria: Administracja i Zarządzanie 2010

W ujęciu rynkowym pracownik staje się towarem, za który pracodawca może zapłacić określoną cenę. Wówczas mówimy o rynku pracy (zetknięcie popytu z podażą). Stopień utowarowienia<sup>32</sup> pracownika zależy od doktryny społeczno-ekonomicznej dominującej w państwie. Wraz z przyznaniem pracownikom większych praw socjalnych rozluźnieniu ulega ich powiązanie z rynkiem. Pracownicy mogą zdecydować czy świadczyć pracę czy wolą skorzystać z różnych form pomocy socjalnej. Zarówno silna zależność od rynku, jak i silna niezależność niosą ze sobą wiele negatywnych kosztów społecznych. Optymalne stają się rozwiązania złotego środka. Taką propozycją jest model *flexicurity*, który zakłada, że pracodawcy powinni mieć możliwość łatwego zwalniania i zatrudniania pracowników, a pracownicy powinni być objęci prawami socjalnymi.

Gdy zauważyliśmy już, że uczestniczymy w rynkowej grze sił popytu i podaży, w której głównym procesem jest sprzedaż towaru-pracownika, to zasadne jest przyjrzenie się technikom sprzedaży, szczególnie "najwyższemu jej poziomowi" – sprzedaży transformacyjnej. To właśnie o tą technikę został oparty MAZON.

#### **DEFINICJA**

Sprzedaż transformacyjna to forma sprzedaży, w której sprzedawca staje się doradcą strategicznym. W tym rozumieniu projektuje on rozwój i nie przedstawia żadnej oferty dopóki nie zapozna się z sytuacją oraz potrzebami klienta. To podejście wymaga najwięcej kompetencji, ale też generuje największe zyski w sprzedaży.

Zadaniem pracowników Instytucji Rynku Pracy jest "sprzedaż" osoby bezrobotnej, jej kompetencji za określoną cenę. Aby sprzedaż zakończyła się sukcesem trzeba sprawnie operować wieloma argumentami. Najczęściej są to kwalifikacje osoby bezrobotnej oraz ich rynkowa cena. Te argumenty mogą okazać się niewystarczające, zwłaszcza uwzględniając specyfikę aktywizacji zawodowej osób z niepełnosprawnością. Tu w grę wchodzi szerszy kontekst zatrudnienia ON – uwarunkowania prawno-ekonomiczne, stereotypy. W związku z tym sprzedaż często poprzedza "opisywanie" tego szerszego kontekstu pracodawcom (ulgi, dofinansowanie, dobre praktyki), aby przekonać ich, że warto zatrudnić osoby z niepełnosprawnością.

Proces "sprzedaży" kandydata lub samej formy zatrudnienia (np. telepraca) wymaga większej finezji i wykorzystania całego spektrum narzędzi marketingu mix33. I tak powinniśmy pokazać produkt we wszystkich jego aspektach (kwalifikacje, cena, sposób świadczenia pracy), podjąć zabiegi promocyjne, przemawiać językiem korzyści.

<sup>32</sup> Utowarowienie może oznaczać stopień zależności od rynku, traktowania jako towaru

<sup>33</sup> H.D. Zollondz, Marketing Mix. Podstawowe zasady marketingu, Wydawnictwo EDU, Warszawa 2008

Technika sprzedaży transformacyjnej wymaga, by odejść od proponowania klientowi jedynie rozwiązań technicznych, tj. samego produktu. Idzie też o krok dalej niż proponowanie rozwiązań, które wpływają na usprawnienie procesów biznesowych. **Sprzedaż transformacyjna to podejście strategiczne**, w którym sprzedawca staje się partnerem klienta, jego strategicznym doradcą i proponuje mu rozwiązania, które mogą znacząco wpłynąć na jego konkurencyjność na rynku. Jak zauważa Eryk Kurkowski, specjalista ds. kontaktów z grupą docelową projektu "Telepracownik przyszłości": "Pokazujemy, że aktywizację zawodową może*my traktować jako sprzedaż transformacyjną. Osoba, która sprzedaje, myśli o sobie jako o doradcy strategicznym, czyli pokazuje, jak skorzystanie z oferowanej przez nią usługi może rozwinąć czyjś biznes i wpłynąć na jego dalszy rozwój. Tak samo podchodzimy do aktywizacji zawodowej. Pokazujemy, że dzięki telepracy przedsiębiorca minimalizuje m. in. koszty prowadzenia biura, a wygenerowane oszczędności można przeznaczyć na przykład na większy zespół*"34.

#### **ZASTOSOWANIE**

Sprzedając transformacyjnie pamiętaj!

- 1. Twój produkt ma wiele aspektów to nie tylko specyfikacja techniczna (np. życiorys)
- 2. Najważniejsza jest satysfakcja klienta, a nie sprzedaż produktu
- 3.Postaw się w roli klienta, staraj się zrozumieć jego potrzeby
- 4. W czasie rozmów słuchaj klienta, parafrazuj jego wypowiedzi, staraj się upewnić, że dobrze się rozumiecie
- 5. Współtwórz ofertę razem z klientem
- 6. Doradzaj strategicznie: produkt, który proponujesz ma pomóc klientowi wykorzystać rynkowe szanse i ominąć zagrożenia, powinien prowadzić do rozwoju biznesu.

## **Buduj sieć wsparcia i pozyskuj zasoby**

Ciekawą propozycją analizy współczesnych procesów zachodzących w sektorze publicznym jest ujęcie *governance,* tłumaczone w zależności od kontekstu m.in. jako współrządzenie lub zarządzanie wielopoziomowe. To ono podkreśla potrzebę partycypacji obywateli w procesie formułowania polityki i podejmowania decyzji publicznych. Dzięki temu obywatele, wyrażając swoją opinię np. podczas konsultacji społecznych, mogą decydować o tak ważnych sprawach jak plany zagospodarowania przestrzennego czy przeznaczenie środków publicznych z budżetu miasta. Dzięki temu decyzje publiczne są trafniejsze, bo podejmowane

<sup>34</sup> Telepracownik przyszłości – projekt innowacyjny testujący, Kapitał Ludzki w Wielkopolsce, Biuletyn Informacyjny Komponentu Regionalnego PO KL 2007-2013, nr 3/2011, s. 21

przy udziale osób bezpośrednio zainteresowanych rozwiązaniem problemu, który ich dotyczy (np. lokalizacja wysypiska odpadów, zagospodarowanie parku). Są też efektywniej implementowane, ponieważ zaangażowanie społeczności redukuje ryzyko protestów. Stąd popularność teorii podkreślających potrzebę udziału obywateli w procesie podejmowania decyzji i tworzenia polityk.

O ile podejście biurokratyczne ujmuje sektor publiczny jako zbiór formalnych procedur i hierarchiczny układ instytucji (trafnie charakteryzowane przez pojęcie "biurokracji"), który wchodzi w dwustronne relacje z otoczeniem, to paradygmat *governance* umożliwia interpretację tego samego sektora już w odmiennej perspektywie. Otoczenie staje się "wewnętrznym składnikiem układu władczego". Grupy interesu tworzą sieć relacji opartą na słabych i luźnych powiązaniach. Starają się wedrzeć w szczeliny relatywizującej się władzy<sup>35</sup>. Zadaniem tej ostatniej w nowym układzie jest koordynacja, współpraca i mobilizacja grup interesu<sup>36</sup>.

W kontekście paradygmatu *governance* również (lokalny) rynek pracy można przedstawić jako sieć, czyli jako "*konstelację powiązań międzyorganizacyjnych, których najważniejszym spoiwem są zależności związane z pozyskiwaniem, kontrolą i wykorzystywaniem zasobów*"37. W prawidłowo funkcjonującym środowisku, zorganizowanym w oparciu o zasadę *governance*, różnorodne instytucje działające na rzecz zatrudnienia i aktywizacji zawodowej obywateli współpracują nie tylko ze sobą, ale i z różnorodnymi grupami interesu. Każda Instytucja Rynku Pracy, organizacja pozarządowa ma w swoim środowisku głównych udziałowców (*steakeholders*), których angażuje we własne działania, sama też jest angażowana w działania grup interesu. Objawem funkcjonowania sieci, określanej w MAZON jako "system wsparcia", jest wymiana różnorodnych zasobów, która pozwala efektywnie realizować przedsięwzięcia z zakresu aktywizacji zawodowej osób z niepełnosprawnością.

#### **DEFINICJA**

Zasoby to "...te czynniki, zarówno pochodzenia zewnętrznego, jak i wewnętrznego, których kon*trola przesądza o przetrwaniu, poprawnym funkcjonowaniu oraz rozwoju organizacji, a także decyduje o powodzeniu akcji podejmowanych w środowisku o konkretnych parametrach społecznych, ekonomicznych, instytucjonalnych oraz politycznych"*

MAZON jest nowatorską metodą połączenia dotychczas rozproszonego środowiska rynku pracy, poprzez stworzenie Systemu Wsparcia (szczegóły metody

<sup>&</sup>lt;sup>35</sup> Wykład prof. dr hab. Jacka Sroki z przedmiotu: Stosunki przemysłowe w obszarze UE

<sup>36</sup> J. Wasilewski, Wprowadzenie. Elita polityczna średniego szczebla – problematyka badania [w:] Powiatowa elita polityczna, J. Wasilewski (red.), PAN ISP, Warszawa 2006, s. 10-12

<sup>37</sup> def. J. Bensona, cyt za: J. Sroka, Polityka organizacji pracodawców i przedsiębiorców, Wydawnictwo Uniwersytetu Wrocławskiego, Wrocław 2004, op. cit. s. 27

w procesie "TWORZENIE SYSTEMU WSPARCIA" MAZON). W systemie tym każda organizacja wchodząca w jego skład dzieli się swoimi zasobami po to, by wzmocnić efektywność aktywizacji zawodowej ON. Zarówno najważniejsi aktorzy Systemu Wsparcia, jak i zasoby, które organizacja posiada i których potrzebuje są stale aktualizowane dzięki regularnie prowadzonym analizom SWOT lub swobodnym dyskusjom. Zasoby można podzielić na kilka kategorii:

- HR czyli ludzkie (np. psychologowie, doradcy zawodowi, prawnicy);
- y know-how czyli metody rozwiązywań problemów (w tym wypadku grupy docelowej);
- inne, o charakterze niefinansowym (np. list polecający, wzajemna promocja). Pełniejszą klasyfikację zasobów prezentuje poniższa tabela.

| Rodzaj zasobów                                          | Charakterystyka                                                                                                    |
|---------------------------------------------------------|----------------------------------------------------------------------------------------------------|
| Czynnik dostępu<br>do strategicznych<br>ośrodków władzy | Reprezentacja w parlamencie oraz na forum komisji parlamentar-<br>nych, uczestnictwo w pracach komisji dwu- oraz trójstronnych,<br>kontrola stanowisk w administracji publicznej, skuteczny lobbing,<br>powiązania nieformalne etc.                                                                                                    |
| Czynnik finansowy                                       | Zasoby pieniężne, kontrola papierów wartościowych, dostęp do<br>alternatywnych źródeł finansowania, takich jak: kredyty, róż-<br>nego rodzaju dotacje, subwencje, ulgi podatkowe, kontyngenty<br>administracyjne, zamówienia publiczne. Czynnik ten umożliwia<br>wykorzystanie sponsoringu np. W postaci finansowania przedsię-<br>wzięć politycznych                                                                                                    |
| Czynnik merytoryczny                                    | Dostęp do baz danych, informacji administracyjnej, naukowej<br>i fachowej, posiadanie zaplecza merytorycznego w postaci struk-<br>tur organizacyjnych, które pozyskują, segregują, wykorzystują<br>oraz przekształcają informację, a także utrzymują kontakt z eks-<br>pertami. Czynnik ten jest bardzo przydatny zarówno w trakcie<br>prowadzenia briefingu czy kampanii lobbingowej, jak i w czasie<br>prac w obrębie komisji parlamentarnych, trójstronnych etc. |
| Czynnik symboliczny                                     | Tożsamość organizacji, jej światopoglądowa i normatywna afi-<br>liacja, wizerunek i zarządzanie nim, kultura organizacyjna, styl<br>komunikacji wewnętrznej i zewnętrznej, wzory postępowania<br>w przestrzeni politycznej. Czynnik ten pozwala na rozpoznanie<br>organizacji oraz przewidywanie jej działań, ułatwia też mobiliza-<br>cję                                                                                                    |
| Czynnik mobilizacji                                     | Poziom lojalności członków i zwolenników organizacji grup in-<br>teresu, zdolność elit organizacyjnych do ich dyscyplinowania<br>i kontroli. Potencjalne i realne możliwości inicjowania akcji ko-<br>lektywnej oraz skutecznego zagrożenia sankcjami - skierowanej<br>zarówno przeciw niezdyscyplinowanym członkom, jak i podmio-<br>tom, z którymi organizacja rywalizuje                                                                                         |

Tabela nr 3. Rodzaje zasobów organizacji grup interesu

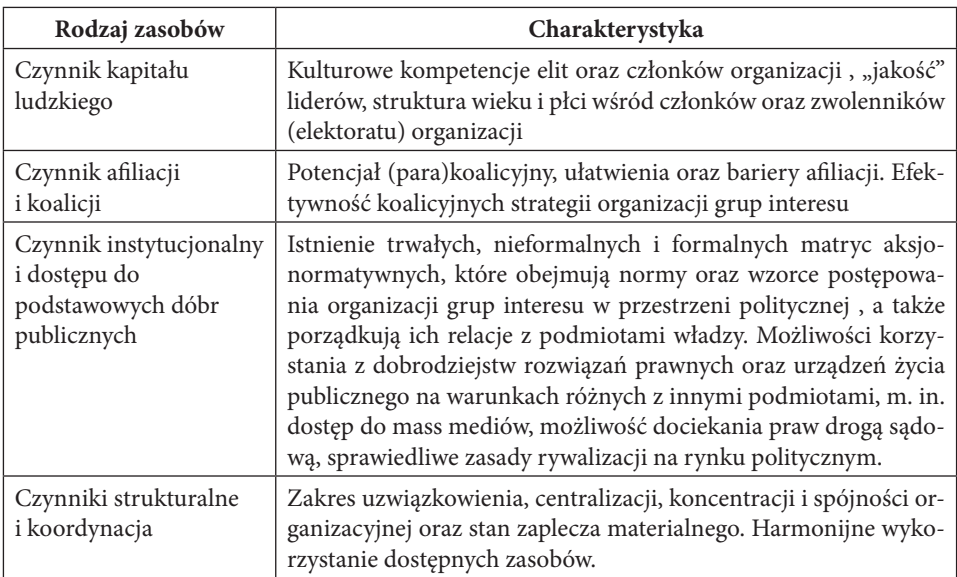

Źródło:. J. Sroka, Polityka organizacji pracodawców i przedsiębiorców, Wydawnictwo Uniwersytetu Wrocławskiego, Wrocław 2004, s. 39-40

**Rozdział II**

# **Model Aktywizacji Zawodowej Osób z Niepełnosprawnością**

## **Jak stosować model, czytać karty procesów i schematy blokowe?**

MAZON jest zbudowany zgodnie z zasadami TQM. Jego konstrukcja opiera się na procesach złożonych z działań i decyzji prowadzających z punktu wyjściowego do pożądanego (końcowego, osiągnięcie celu). Wyjściowymi punktami procesów są sytuacje typu: "ON zgłasza się do IRP", a końcowymi sytuacje typu: "Podpisanie umowy o pracę" lub przejście do innego procesu.

W Modelu Aktywizacji Zawodowej Osób z Niepełnosprawnością opisano 5 procesów:

- 1. Tworzenie systemu wsparcia
- 2. Pozyskanie ON
- 3. Wsparcie ON
- 4. Pozyskanie ICT
- 5. Wsparcie ICT

Podmiotami działającymi w MAZON są pracownicy Instytucji Rynku Pracy (użytkownicy), osoby z niepełnosprawnością (odbiorcy) i pracodawcy ICT. IRP przyjmuje rolę kreatora przestrzeni aktywizacji zawodowej w procesach POZY-SKANIA oraz mediatora w procesach WSPARCIA, prowadząc do integracji instrumentów rynku pracy w procesie TWORZENIA SYSTEMU WSPARCIA.

Każdy proces składa się z określonej liczby kroków (odpowiednio: proces 1 – 10 kroków, 2 – 12, 3 – 17, 4 – 13, 5 – 14). W każdym etapie (kroku) znajduje się działanie lub decyzja, za którą odpowiada konkretny podmiot MAZON. Działania lub decyzje mogą być połączone z potrzebą stworzenia / dostarczenia / skorzystania z / uzupełnienia konkretnego dokumentu. Jest ich łącznie 22. Niektóre dokumenty mogą być wykorzystane w kilku miejscach (np. "Dokumentacja zgłoszeniowa" pojawia się w obu procesach WSPARCIA). Z tego względu każdy ma swój unikalny numer, a wszystkie spisane są w formie tabelarycznej ("Mapa dokumentów") dołączonej do modelu. Dokumenty zawierają cenne wskazówki i załączniki wprowadzające do działania IRP rozwiązania sprawdzone w biznesie rozwiązania. Opis dokumentu każdorazowo zawiera:

- y podstawowe dane (nazwę, nr, występowanie w danym procesie, wersję, datę powstania), – cel stosowania dokumentu, wynik stosowania i wskazówki postępowania,
- y załączniki, najczęściej konkretne przykłady dokumentu lub szczegółowy opis. Same procesy mają postać łańcucha ze wskazanymi kierunkami przejścia.

Mają prostą konstrukcję, a ich uszczegółowienie znajduje się w załącznikach. Aby

ułatwić posługiwanie się MAZON, dołączono "Słownik terminologiczny" z 37 posegregowanymi alfabetycznie pojęciami stosowanymi w całym modelu. Taka konstrukcja została skonsultowana z interesariuszami i wysoko przez nich oceniona.

## **MAZON – model aktywizacji zawodowej osób z niepełnosprawnością**

Model Aktywizacji Zawodowej ON jest to skoncentrowany zbiór działań mających na celu połączenie środowiska Instytucji Rynku Pracy i organizacji zajmujących się wsparciem ON. Organizacje tworzą system wsparcia, dzielą się między sobą pozyskanymi zasobami, a to wszystko po to, aby zwiększyć szanse ON na rynku pracy.

Działania opisane w MAZON koncentrują się na rynku nowych technologii i zatrudnianiu ON w formie telepracy. MAZON jest produktem współpracy ON, Instytucji Rynku Pracy oraz pracodawców z terenu Wielkopolski.

MAZON tworzy pięć procesów, każdy proces składa się z kilkunastu kroków z opisującymi je działaniami i dokumentami, w taki sposób aby każdy z podmiotów systemu wiedział jak działać i w jakim kierunku. Niniejszy podręcznik w przystępny sposób opisuje model aktywizacji zawodowej i objęte nim procesy. Każda z instytucji może model dostosować do swoich potrzeb, może go rozwijać i tworzyć własne, udoskonalone wersje. Zachęcamy, by dzielić się nimi w Internecie.

## **Role użytkownika i odbiorcy w MAZON**

Jak już wcześniej zostało wspomniane, celem projektu było stworzenie modelu aktywizacji zawodowej ON w oparciu i telepracę w branżach nowych technologii. Projekt skierowany jest do dwóch grup: użytkowników i odbiorców. Odbiorcami projektu są ON, będące absolwentami szkół średnich i wyższych, pozostające bez zatrudnienia, zamieszkałe na terenie województwa wielkopolskiego.

Jednak istotne jest zdefiniowanie kim jest ON. Jest to ważne ze względu na to, iż wiele publikacji i aktów prawnych na całym świecie przedstawia swój obraz ON. Jedna z najbardziej trafnych i najczęściej stosowanych jest ta przyjęta w 1994 roku na Europejskim Forum Niepełnosprawności w Parlamencie Europejskim przyjęto tę definicję jako jednostkę "*w pełni swych praw, znajdująca się w sytuacji upośledzającej ją na skutek barier środowiskowych, ekonomicznych i społecznych, których z powodu występujących u niej uszkodzeń nie może przezwyciężać w taki sposób jak inni ludzie. Bariery te zbyt często są zwiększone przez deprecjonujące postawy ze strony społeczeństwa*."38. Na-

<sup>38</sup> http://www.idn.org.pl/sonnszz/def\_on.htm, dostęp dnia 12.08.2012 r.
tomiast w Polsce Karta Praw ON uchwalona przez Sejm 1 sierpnia 1997 roku określiła osobę niepełnosprawną jako osobę, której "*sprawność fizyczna, psychiczna lub umysłowa trwale lub okresowo utrudnia, ogranicza lub uniemożliwia życie codzienne, naukę, pracę oraz pełnienie ról społecznych*."39.

Badania dowiodły, iż "niepełnosprawność jest tradycyjnie wymieniana – obok *przestępczości, degradacji ekonomicznej czy kulturowej – jako najczęstsza przyczyna marginalizacji społecznej. Niezależnie od rodzaju i stopnia powodowanych przez nią ograniczeń, jest ona w tym ujęciu cechą jednostek lub zbiorowości odpowiedzialną za ich niedostosowanie do wymogów systemu społecznego i wytrącanie ich z rozmaitych wymiarów porządku społecznego*"40.

Działania projektu zostały podjęte w sferze aktywizacji zawodowej ON i miały na celu stworzenie skutecznego narzędzia, które wyjdzie naprzeciw problemowi, jakim jest dyskryminacja zawodowa ON.

Dlatego też projekt objął swym działaniem nie tylko ON, jako odbiorców, ale również Instytucje Rynku Pracy z województwa wielkopolskiego, jako użytkowników. W świetle zapisów ustawy o promocji zatrudnienia i Instytucjach Rynku Pracy z dnia 20 kwietnia 2004 roku z późn. zm. Instytucjami Rynku Pracy są:

- 1. Publiczne służby zatrudnienia tworzą organy zatrudnienia wraz z powiatowymi i wojewódzkimi urzędami pracy, urzędem obsługującym ministra właściwego do spraw pracy oraz urzędami wojewódzkimi, realizującymi zadania określone ustawą.
- 2. Ochotnicze Hufce Pracy są państwową jednostką wyspecjalizowaną w działaniach na rzecz młodzieży, w szczególności młodzieży zagrożonej wykluczeniem społecznym, oraz bezrobotnych do 25 roku życia.
- 3. Agencjami zatrudnienia są podmioty wpisane do rejestru podmiotów prowadzących agencje zatrudnienia, świadczące usługi w zakresie pośrednictwa pracy, pośrednictwa do pracy za granicą u pracodawców zagranicznych, poradnictwa zawodowego, doradztwa personalnego lub pracy tymczasowej.
- 4. Instytucjami szkoleniowymi są publiczne i niepubliczne podmioty prowadzące na podstawie odrębnych przepisów edukację pozaszkolną.
- 5. Instytucjami dialogu społecznego na rynku pracy są:
	- związki zawodowe lub organizacje związków zawodowych,
	- organizacje pracodawców,
	- organizacje bezrobotnych,
	- organizacje pozarządowe jeżeli wśród zadań statutowych znajduje się realizacja zadań w zakresie promocji zatrudnienia, łagodzenia skutków bezrobocia oraz aktywizacji zawodowej.

<sup>39</sup>Karta Praw Osób Niepełnosprawnych, źródło: http://www.niepelnosprawni.gov.pl/karta-praw- -osob-niepelnosprawnyc/, dostęp dnia 1.09.2012 r.

<sup>40</sup>A. Ostrowska, J. Sikorska, Syndrom niepełnosprawności w Polsce. Bariery integracji. Warszawa 1996, s. 17

- 1. Instytucją partnerstwa lokalnego jest grupa instytucji realizujących na podstawie umowy przedsięwzięcia i projekty na rzecz rynku pracy"<sup>41</sup>
- 2. Art. 2 ustawy wspomina również o akademickich biurach karier, które działają na rzecz aktywizacji zawodowej studentów i absolwentów szkoły wyższej. Ich zadania to:
	- "dostarczanie studentom i absolwentom szkoły wyższej informacji o rynku pracy i możliwościach podnoszenia kwalifikacji zawodowych,
	- zbieranie, klasyfikowanie i udostępnianie ofert pracy, staży i praktyk zawodowych, prowadzenie bazy danych studentów i absolwentów uczelni zainteresowanych znalezieniem pracy,
	- pomoc pracodawcom w pozyskiwaniu odpowiednich kandydatów na wolne miejsca pracy oraz staże zawodowe,
	- pomoc w aktywnym poszukiwaniu pracy;"42.

Tworząc model aktywizacji zawodowej osób niepełnoprawnych celem było powołanie do życia takiego narzędzia, które zdynamizuje współpracę między osobami niepełnoprawnymi, Instytucjami Rynku Pracy oraz pracodawcami z branży nowych technologii. Stworzenie jednolitego, aczkolwiek żywego podręcznika, który w jasny sposób określi w jakim kierunku należy się poruszać, aby osiągnąć cel. MAZON podpowiada jaka jest rola każdego ogniwa, do którego podręcznik jest skierowany.

# **Potrzeby użytkowników i odbiorców**

Stworzenie modelu aktywizacji zawodowej opartego o telepracę wymagało silnego wsparcia merytorycznego ze strony osób zainteresowanych rezultatami projektu, w tym ze strony przedstawicieli nauki. Temu służyły spotkania empowermentariuszy – grup napotykających problemy społeczne oraz ich przedstawicieli. Jest to urzeczywistnienie zasady "nic o nas bez nas". Wśród empowermentariuszy znajdują się zarówno odbiorcy, jak i użytkownicy nowych rozwiązań takich jak np. MAZON.

W ramach projektu "Telepracownik przyszłości" opracowano dwie ekspertyzy: analizę popytu na telepracowników w Wielkopolsce oraz analizę potrzeb użytkowników i odbiorców modelu aktywizacji zawodowej. Po konsultacjach zdecydowaliśmy się na umieszczenie w formie papierowej fragmentów ekspertyz. Całość znajdzie się w formie elektronicznej.

W tej części podręcznika zostaną zamieszczone fragmenty ekspertyzy dr Macieja Koczergi pt. "*Analiza potrzeb użytkownik i odbiorców modelu aktywizacji zawodowej*".

<sup>41</sup> http://isap.sejm.gov.pl/DetailsServlet?id=WDU20040991001, dostęp dnia 12.08.2012 r.

<sup>42</sup> tamże

- y Istnieje znaczny niedobór pracowników w zawodach z zakresu programowania, grafiki komputerowej, nowych technologii i e-usług. Telepraca pozwala ON konkurować o pracę z osobami zdrowymi. Ze względu na dostępność technologii i możliwość aplikacji telepracy nie należy się ograniczać wyłącznie do jednej branży
- y "*Jeżeli jest możliwe uzyskanie stosownych kwalifikacji w relatywnie krótkim okresie to mogą je również uzyskiwać osoby sprawne, zatem pracodawcy spotkają się ze znaczną podażą osób mających takie kwalifikacje. Oznacza to również, że będą mogli wybierać pomiędzy osobami sprawnymi i niepełnosprawnymi. Niezbędne są działania wspierające zatrudnienie ON w tych poszukiwaniach i zachęcanie pracodawców (przy istniejących zachętach finansowych)"*
- "Czy niepełnosprawny absolwent szkoły średniej czy studiów innych niż infor*matyczne jest w stanie przekwalifikować się w krótkim okresie do tego stopnia, by świadczyć pracę w zawodach z zakresu programowania, grafiki komputerowej, nowych technologii, etc.? Rodzi to pytania także o sens studiowania przez ON na kierunkach innych niż informatyczne. Warto rozważyć objęcie programem już uczniów szkół średnich lub nawet gimnazjalnych, by dostatecznie wcześnie pokazać im możliwości pracy w przyszłości w branży IT."*
- y "*Nie należy się spodziewać by liczba takich absolwentów mogących wykonywać złożone czynności w branży IT była na tyle duża, by dawała podstawy do formułowania uniwersalnych wniosków i ogólnych programów, które zastąpią w pracy, wyeliminują znaczenie staży oraz stosowania na szczeblu ustawowym finansowych bodźców dla pracodawców zatrudniających niepełnosprawnych pracowników."*
- "*Wykształcone ON podczas podejmowania nauki (niekiedy poza miejscem zamieszkania) podejmują szereg działań o ukierunkowanych na przezwyciężenie trudności w zakresie uczestniczenia w życiu społecznym. Proponowanie zatrudnienia w formie telepracy osobom, które osiągnęły dzięki wieloletnim doświadczeniom wysoki poziom niezależności życiowej i integracji społecznej może wynikać z niepełnego rozumienia potrzeb grupy docelowej, jaką stanowią ON. Praca jest ważnym źródłem kontaktów społecznych, a praca zdalna w środowisku domowym może wiązać się z izolacją od szerszych kontaktów społecznych i wówczas byłaby sprzeczna z ideą rehabilitacji społecznej."*
- y "*Zatrudnienie w formie telepracy może więc wspierać integrację i reintegrację ON ze społeczeństwem"*
- y "*Na przyczyny wysokiego poziomu bierności zawodowej osób z niepełnosprawnością należy patrzeć kompleksowo i nie ograniczać się do wskazywania na czynniki leżące wyłącznie po stronie samych ON."*
- y "*(...) ON są dużo mniej aktywne zawodowo w porównaniu z ogółem ludności"*
- y "*Bez wątpienia na brak zainteresowania wpływa na nią ogólna sytuacja gospodarcza i wysoki poziom bezrobocia, a także istniejący system świadczeń społecz-*

*nych, w ramach którego podejmowanie pracy zarobkowej przez osobę uzyskującą świadczenie (rentę) skutkuje zmniejszeniem lub zawieszeniem tego świadczenia. W związku z tym wynagrodzenia pracujących ON z założenia nie powinny odbiegać od wysokości zarobków pozostałych zatrudnionych na podobnym stanowisku. Ponadto pracodawcy mają możliwości ubiegania się o refundację znaczącej części kosztów zatrudnienia osoby niepełnosprawnej. Mimo to, wynagrodzenie pracujących ON znacznie odbiega od wynagrodzenia pozostałych pracowników (Woźniak, 2006; Jajor iZadrożna, 2010). Nie jest to z całą pewnością splot okoliczności zachęcający do podejmowania zatrudnienia przez osoby z niepełnosprawnością"*

- y "*Na podejmowanie aktywności w zakresie zatrudnienia ma z pewnością wpływ ogólna sytuacja na rynku pracy, która obecnie nie jest zachęcająca. Od wielu lat bezrobocie wśród osób niepełnosprawnych w wielu produkcyjnym cechuje wysoki poziom, znacząco wyższy niż wśród osób sprawnych"*
- "Nie bez znaczenia mogą być uprzedzenia wobec tej grupy osób ze strony praco*dawców, ale i zachowania samych ON sprzyjające tworzeniu negatywnych stereotypów".*
- y "*Brak wcześniejszych doświadczeń z ludźmi niepełnosprawnymi także jest czynnikiem wywołującym w ludziach sprawnych negatywne postawy* "
- "*W zakresie zatrudnienia zatem, brak wsparcia, odpowiednich rozwiązań prawnych i grup reprezentujących interesy osób z niepełnosprawnością sprzyjają powstawaniu stereotypów i uprzedzeń. Z tego powodu działania wspierające aktywizację zawodową i zatrudnienie osób z niepełnosprawnością są ze wszech miar pożądane."*
- y "*Wśród ON posiadanie wyższego wykształcenia jest rzadkością (...) Uzyskanie wyższego wykształcenia wielu osobom niepełnosprawnym ułatwiłoby uzyskanie zatrudnienia na stanowiskach, na których istotne są kompetencje intelektualne, a niepełnosprawność (zwłaszcza ruchowa) tych osób nie miałaby większego znaczenia dla wykonywanej przez nie pracy.* "
- "W krajach zachodnich pojawiały się głosy, iż telepraca w domu jest "cynicz*ną próbą działania pracodawców zgodnie z obowiązującymi przepisami o zatrudnieniu niepełnosprawnych przy jednoczesnym unikaniu ponoszenia kosztów adaptacji miejsca pracy" (Koczerga, 2001).* "
- y "*Rozwój technologii umożliwiających pracę na odległość może poważnie zmniejszyć problemy wynikające z istniejących barier fizycznych. Rozwiązania takie mogą być stosowane nie tylko wobec ON, ale także osób potrzebujących elastycznych warunków pracy, np. osób opiekujących się małymi dziećmi w domu.*"
- y "*Czasami ma miejsce sytuacja sprawiająca, iż pracownik zatrudniony od wielu lat w przedsiębiorstwie ulega wypadkowi lub rozwija się u niego choroba uniemożliwiająca wykonywanie pracy w dotychczasowej formie. Może więc wykonywać pracę w zmniejszonymi wymiarze czasu pracy lub w formie telepracy*

*albo przy połączeniu tych rozwiązań. W przypadku zastosowania pracy zdalnej pojawia się potrzeba, by nowa umowa o pracę określała, kto ponosi koszty wyposażenia stanowiska pracy, koszty połączeń i inne wydatki związane z wykonywaniem pracy na odległość, ubezpieczenie. Niezbędne jest ponadto zdefiniowanie potrzeb, co do dodatkowego szkolenia, określenie perspektyw rozwoju oraz możliwości powrotu telepracownika do firmy. Przypadek ten pokazuje sytuację będącą rezultatem wspólnego porozumienia pracownika i pracodawcy.* "

- •, Jest to przypadek ON, bezrobotnej, która szuka pracy, która może być wykony*wana na odległość. Sytuacja ta jest o wiele trudniejsza w realizacji niż pierwszy przypadek i powinna być objęta szczególną uwagą pośredników pracy. Potrzeba ich zaangażowania wykracza znacząco poza znalezienie odpowiedniej oferty pracy i skojarzenie pracodawcy z potencjalnym pracownikiem. Konieczność zaangażowania związana jest z trzema obszarami:*
	- *Osoba z niepełnosprawnością musi być przeszkolona w zakresie nowych czynności, które wykonywać będzie ze swojego domu lub określonego biura. Konieczne jest zatem indywidualne szkolenie dostosowane do możliwości tej osoby, jej umiejętności i oczekiwań. Niezbędna jest wstępna i dogłębna ocena. Istotną kwestią jest także to, czy samo szkolenie może być przeprowadzone na odległość czy nie.*
	- *Musi być znaleziony pracodawca chętny zatrudnić zarówno telepracownika, jak i osobę niepełnosprawną.*
	- *Pracodawca musi być przekonany, iż dokonuje właściwego wyboru. Na jego decyzje będą mieć wpływ różne czynniki: finansowe (korzyści z zatrudnienia bezrobotnej osoby z niepełnosprawnością), zawodowe (dopasowania umiejętności i cech tej osoby do oferowanej pracy) oraz kulturowe. Te ostatnie czynniki, rzadko artykułowane explicite mogą rodzić znaczące opory pracodawców. Opory mogą się wiązać z niechęcią do rezygnacji z bezpośredniej kontroli nad pracownikiem oraz brakiem gotowości do tego, by w razie potrzeby w przypadku osoby znacznie niepełnosprawnej pójść do niej do domu. Spełnienie powyższych trzech warunków zapewniałoby ludziom niepełnosprawnym dostęp do telepracy. Rozwiązania te wymagają szczególnego wsparcia i stanowi obszar, na którym zaangażowanie powinny wykazywać instytucje pośrednictwa pracy.*"
- y "*Rozwój sieci komputerowych stworzył popyt na pracowników posiadających kompetencje w zakresie tworzenia oprogramowania, serwisu IT, administrowania siecią, tworzenia baz danych, bezpieczeństwa IT, aplikacji komputerowych i internetowych, grafiki komputerowej, etc. W ostatnich latach wiele osób odpowiedziało na ten popyt, co sprawia, iż jednocześnie podaż takich pracowników rośnie. Nie oznacza to automatycznie, iż ON posiadające umiejętności w tym zakresie będą w stanie skutecznie konkurować z osobami sprawnymi w ubieganiu się o miejsca pracy. Podobnie jak dotychczas, ta grupa osób potrzebuje wsparcia w zakresie podjęcia i być może utrzymania zatrudnienia.*

*Główne ryzyko związane z telepraca (w tym także telepraca osób z niepełnosprawnością), na jakie najczęściej się wskazuje to izolacja. Faktem jest, iż praca jest o wiele ważniejszym źródłem kontaktów społecznych dla ludzi z niepełnosprawnością niż dla ludzi sprawnych. Ci ostatni mają więcej możliwości nawiązywania takich kontaktów poza miejscem pracy. Oznacza to, że w odniesieniu do ON mówiąc o wykonywaniu telepracy w warunkach domowych nie można zapominać o możliwości zaistnienia społecznej dezintegracji. Z drugiej strony telepraca stanowi nową formę rehabilitacji zawodowej. W przypadku osób zmuszonych do stałego przebywania w domu może być także źródłem kontaktów towarzyskich. Każdy z przypadków musi być rozpatrywany oddzielnie. Rozpoczęcie szkolenia przygotowującego do telepracy mogłoby być sposobem na wyzwolenie z izolacji i czasem nadopiekuńczego środowiska rodziny. Może to też prowadzić do zupełnie nieoczekiwanych efektów. Podczas okresu trwania takiego szkolenia we Francji (Milpied, 1995) niektórzy kursanci odkryli, że są w stanie prowadzić samodzielna egzystencje. Wtedy zdecydowali się szukać pracy pod jednym warunkiem: aby praca ta nie musiała być wykonywana w domu. Wykorzystanie technologii informacyjnych i telekomunikacyjnych niesie więc za sobą dwa przeciwstawne efekty: ryzyko społecznej izolacji i rozwój umiejętności zawodowych. Nieodzowne jest wiec znalezienie w tym pewnej równowagi. Badania przeprowadzone w ramach inicjatywy AVISE podjętej przez Komisje Europejska (Milpied, 1995) w okresie, gdy dopiero pojawiały się i rozwijały technologie umożliwiające pracę na odległość, wykazały konieczność rozważenia prawnych aspektów telepracy i uwzględnienie ich w treści umowy o pracę. Przystępując do promowania tego rodzaju rozwiązań niezbędne jest określenie i rozważenie następujących kwestii prawno- organizacyjnych:*

- Status telepracownika; czy jest on pracownikiem najemnym, czy pracującym *w ramach samodzielnej działalności gospodarczej.*
- y *Wynagrodzenie; na jakiej podstawie będzie ustalany czas pracy wobec problemu pomiaru czasu pracy telepracownika w domu; istnieje ryzyko traktowania takich pracowników jako wykonujących pracę akordową.*
- Miejsce wykonywania telepracy; czy odbywa się to w warunkach domowych czy *też w odpowiednio wyposażonych telecentrach.*
- y *Wypadki przy pracy; należy zdefiniować, co jest a co nie jest wypadkiem przy pracy oraz co ma stanowić jego dowód.*
- y *Wynajęcie miejsca pracy i szczególna forma ubezpieczenia; określenie, w jakim zakresie pracodawca uczestniczy w kosztach wynajęcia i wyposażenia miejsca pracy oraz jakie są warunki ubezpieczenia sprzętu.*
- y *Wsparcie i instrukcje dotyczące wykonywanej pracy; wskazanie, w jaki sposób zapewnione zostanie wsparcie psychologiczne, techniczne, szkolenia.*
- y *Dzielenie się wiedzą; w jaki sposób zapewnić interakcję pomiędzy telepracownikiem pracującym na odległość a resztą zespołu w celu wymiany doświadczeń.*

*W celu uniknięcia ryzyka izolacji telepraca wymaga równoległego rozwijania nowych więzi społecznych. Wydaje się, iż telepraca w domu jest rozwiązaniem godzącym życie prywatne z zawodowym. Niezbędne są jednak także konwencjonalne spotkania ze współpracownikami i pracodawcą. W przeciwnym wypadku można by mówić o zaniechaniu idei integracji.*

*Problem ten pojawia się w przypadku telepracy na duże odległości. Znacznie trudniej wtedy zapewnić kontakty międzyludzkie. Badania pokazują, iż kontakty społeczne stanowią znaczące źródło satysfakcji dla pracujących ON (Jajor, Zadrożna, 2010). Kwestią o bardzo istotnym znaczeniu jest to, czy wobec wysokiego poziomu bezrobocia pracodawcy będą skłonni zatrudniać ON na stanowiskach umożliwiających pracę zdalną. Wątpliwości takie rodzą się wobec wysokiego poziomu bezrobocia w ogóle, co daje możliwość znalezienia pracowników sprawnych, którzy postrzegani są zwykle jako bardziej wydajni. Ponadto zatrudnienie ich nie wiąże się z koniecznością aranżowania rozwiązań umożliwiających pracę zdalną. Istnieje więc wyraźna potrzeba współdziałania przedsiębiorstw, pośredników pracy oraz samych ON chcących i mogących podjąć zatrudnienie. Zakładanie, iż osoby z niepełnosprawnością będą po przeszkoleniu w stanie same zdobywać zlecenia może być ryzykowne biorąc pod uwagę konkurencję i fakt, że prace takie mogą być wykonywane z dowolnego miejsca na kuli ziemskiej.*

*Nie są znane doświadczenia w aplikacji modelu zatrudniania ON jako telepracowników w branży wysokich technologii w innych miejscach w Polsce. Nawet gdyby takie programy były realizowane, to należy wystrzegać się prostego przenoszenia z ich doświadczeń bez analizy każdego z przypadków indywidualnie. Niezbędna jest każdorazowa analiza uwarunkowań możliwości powodzenia takiego modelu w przypadku danej osoby. Jest wiele prac, które mogą być wykonywanych przez Internet i nie wszystkie wiążą się z wykonywaniem prac informatycznych. Z tego powodu warto rozszerzyć zakres cele projektu poza adresatów z grona posiadających wykształcenie w obszarze programowania, grafiki komputerowej, nowych technologii i e-usług.*

*Proponowane w projekcie rozwiązania mogą stanowić istotny wkład do rozwoju zatrudnienia wspomaganego, natomiast należy zwrócić uwagę, by podczas realizacji nie doprowadzić do* "*gettyzacji" niepełnosprawnych telepracowników, co byłoby sprzeczne z zasadą ich reintegracji z otoczeniem. Stworzenie możliwości osobom niepełnosprawnym pracy zdalnej dzięki istniejącym i rozwijającym się możliwościom technologicznym jest ważną propozycją, którą warto podjąć. Warto monitorować postępy projektu w tym zakresie tak, aby doświadczenia z jego realizacji mogły przyczyniać się do jego szerszej aplikacji.*

# **Procesy MAZON**

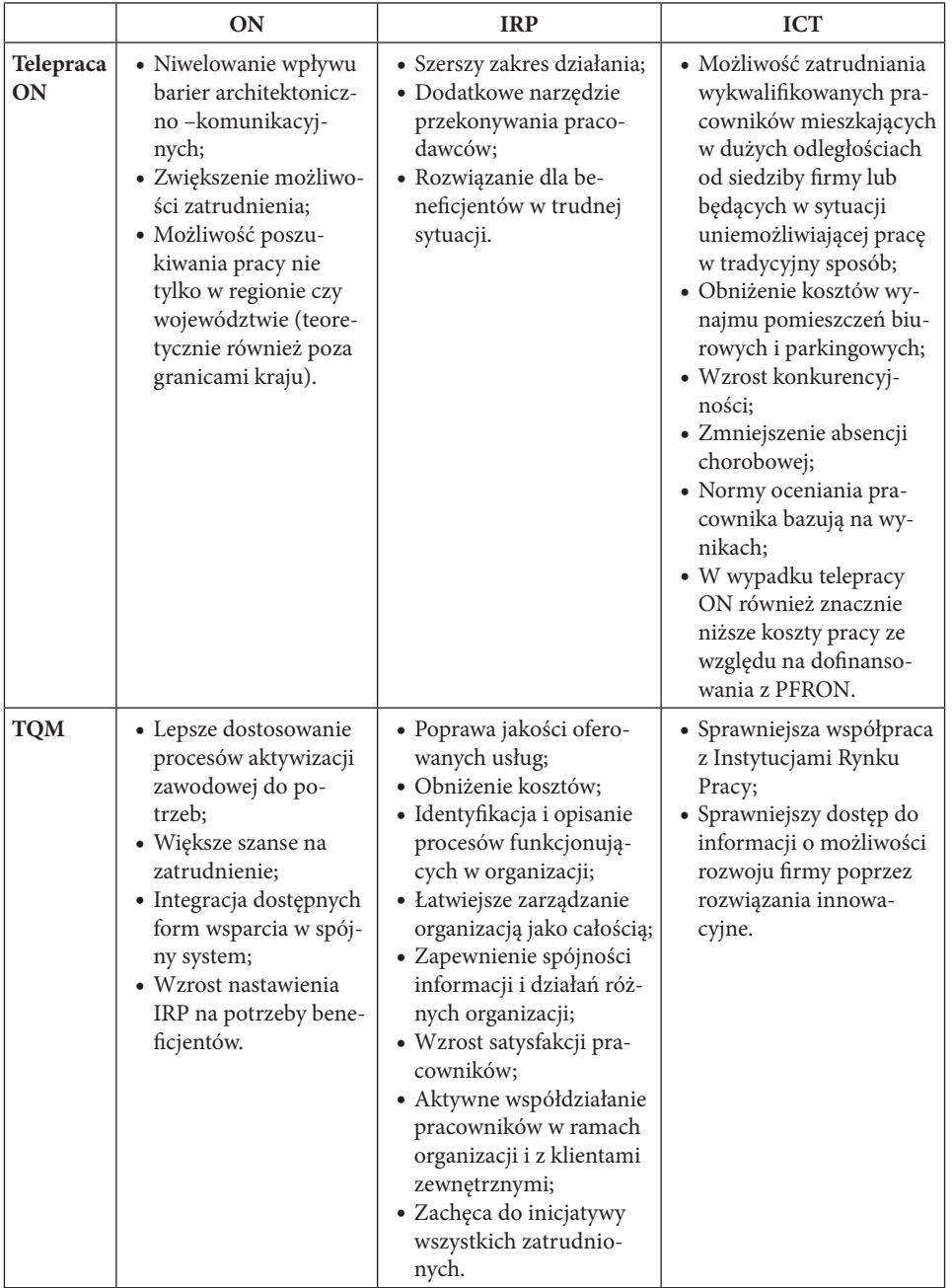

### TABELA KORZYŚCI

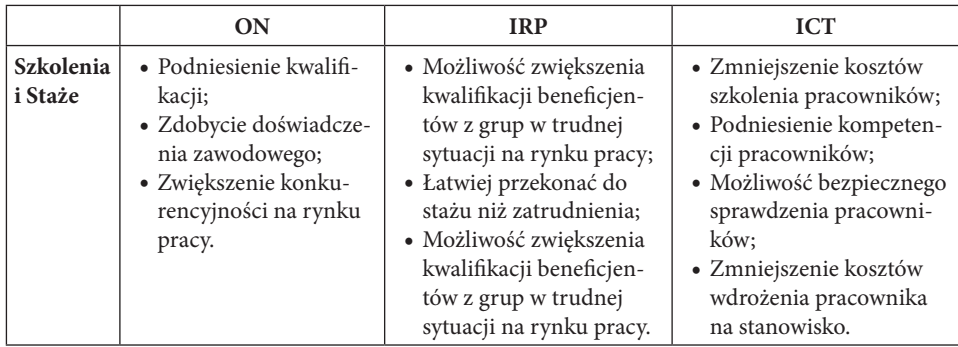

# **TWORZENIE SYSTEMU WSPARCIA**

"*Z uwagi na samą naturę niepełnosprawności nie należy składać odpowiedzialności za instrumenty, które mogą przyczynić się do pomyślnej integracji na rynku pracy, wyłącznie na jeden program czy obszar polityczny. W rzeczywistości, te instrumenty są obecnie rozproszone w ramach wielu obszarów polityki/programów w dziedzinie edukacji i szkoleń, służb socjalnych, prawa pracy, doradztwa i świadczeń dochodowo-pomocowych. Efektywne przejście w kierunku konstruktywnej zmiany będzie wymagać nowego, bardziej spójnego i kompleksowego podejścia na poziomie kraju*"43.

Aktualność powyższego stwierdzenia niestety nie zmieniła się z biegiem lat, jak i inne wnioski zawarte w cytowanym tekście. MAZON stara się sprostać temu wyzwaniu poprzez tworzenie SYSTEMU WSPARCIA, przez który rozumiemy nawiązanie współpracy pomiędzy organizacjami działającymi na rzecz ON, w tym zrzeszającymi te osoby. Współpraca taka pozwalałaby na wymianę zasobów i odpowiednią koordynację działań. Prostym przykładem jest współdziałanie z organizacją zrzeszającą ON, która pozwala na skuteczniejsze prowadzenie procesów rekrutacji, zaangażowanie grupy docelowej w decyzje, jak również nie odcinanie aktywizacji społecznej od zawodowej. Innym przykładem są potrzeby związane z udzielaniem porad prawnych dla ON. Sposobem na ich zapewnienie jest współpraca z organizacją, która takie doradztwo prowadzi w zamian przyjmując skierowanych przez nią beneficjentów lub wspierając ją doświadczeniami związanymi z praktyką prawa pracy.

Proces tworzenia systemu wsparcia ma charakter ciągły. W jego ramach mieszczą się pozostałe procesy tworzące MAZON. Podręcznik wskazuje w jaki sposób poszczególne działania łączą się ze sobą.

<sup>43</sup> *Podnoszenie poziomu zatrudnienia osób z niepełnosprawnością – wspólne wyzwanie* Roboczy dokument Personelu Komisji Europejskiej. Bruksela, 29 września 1998 r., SEC (1998) 1550.

# **Opis kroków**

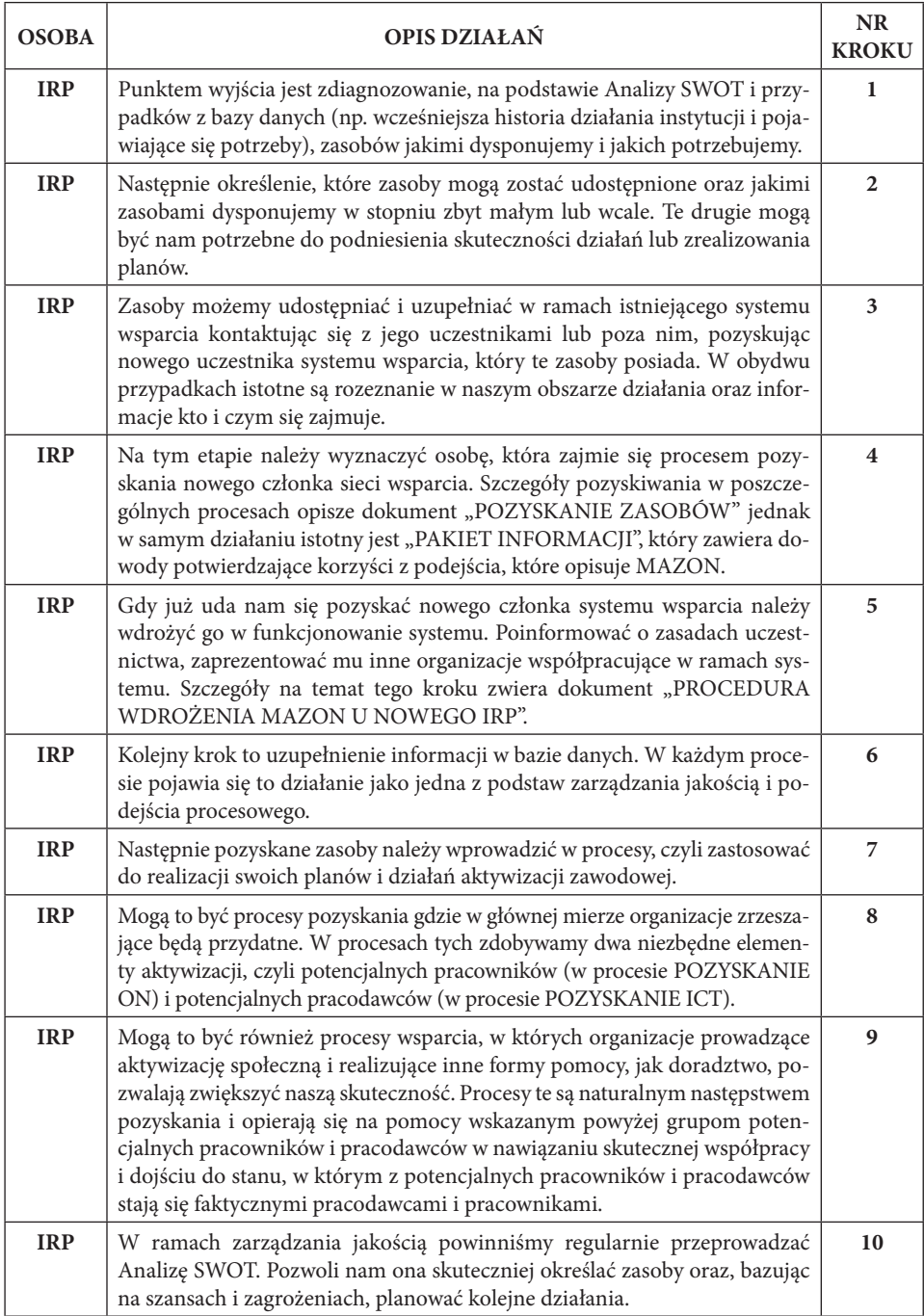

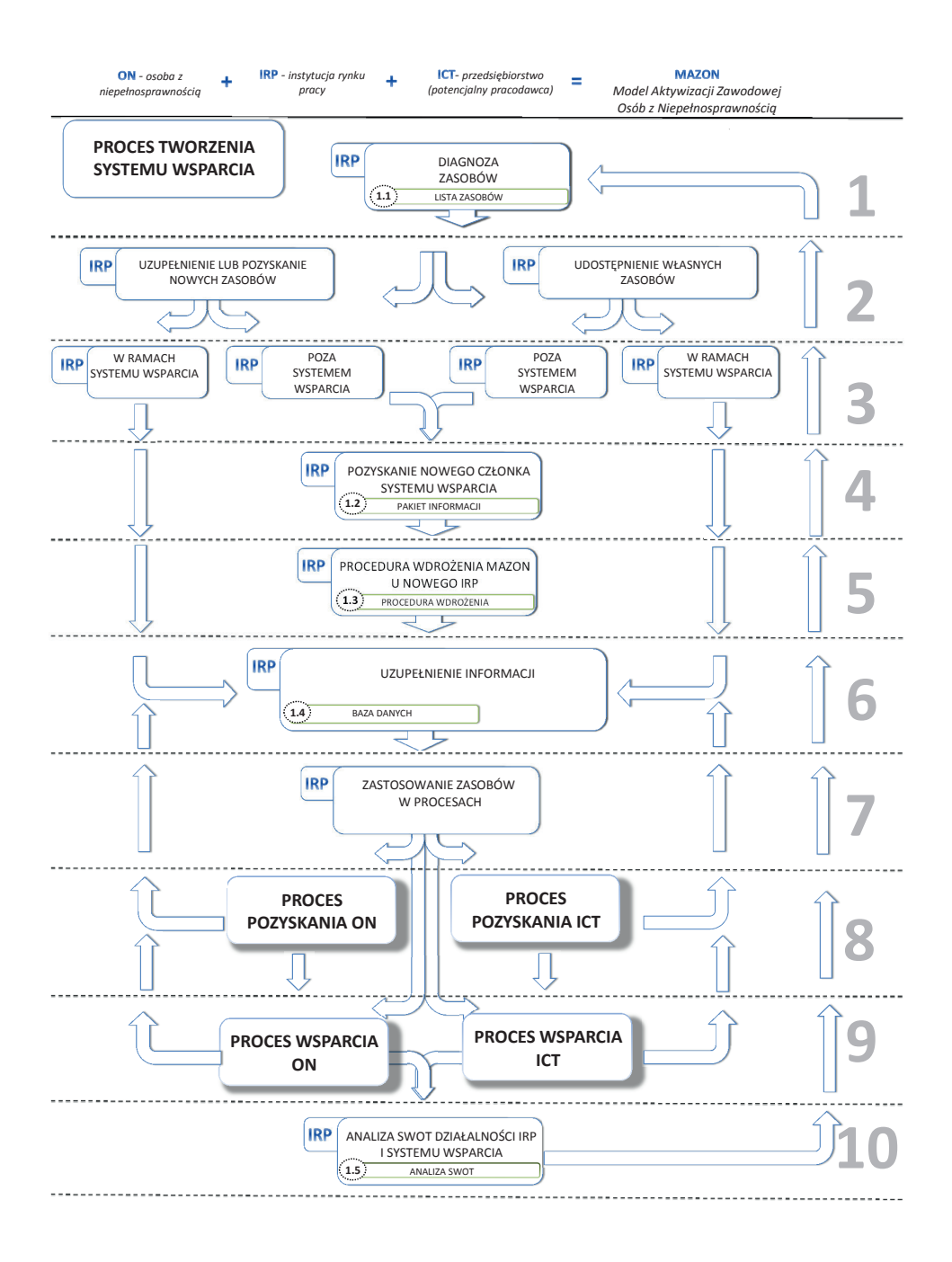

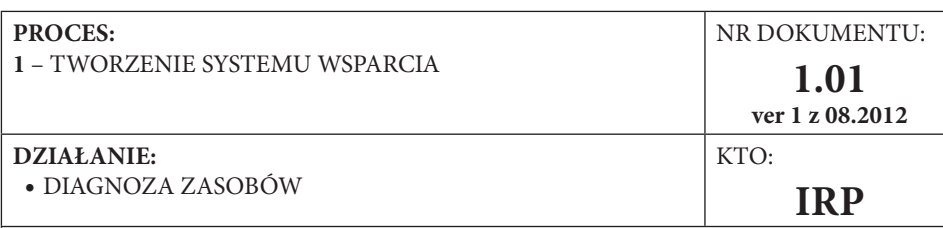

# **NAZWA DOKUMENTU:**

# **LISTA ZASOBÓW**

### **CEL:**

- y Określenie jakimi zasobami dysponujemy i gdzie możemy je wykorzystać;
- y Określenie jakich zasobów potrzebujemy, by realizować swoje działania lub realizować je lepiej.

### **WYNIK:**

- y Lista zawierająca zasoby, którymi organizacja może dysponować, udostępniając je innym członkom systemu wsparcia;
- y Lista zawierająca zasoby, które organizacja powinna pozyskać, by skuteczniej działać lub by w ogóle pewne działania podjąć.

### **WSKAZÓWKI:**

- y Listę najlepiej przygotować w oparciu a analizę SWOT swojej organizacji w tym celu spójrz na dokument Analiza SWOT;
- y Listę można też stworzyć w wyniku otwartej dyskusji z współpracownikami na temat działania organizacji np. odkrywamy, że zdarzają nam się sytuacje, w których potrzebna jest porada prawna, a nie dysponujemy prawnikiem na etacie. Jest to więc zasób, którego nie mamy, a bywa potrzebny i usprawnił by nasze działanie. Warto wtedy sprawdzić czy jakaś kancelaria nie prowadzi doradztwa non profit dla NGO lub czy jakieś NGO nie prowadzi punktu porad prawnych dla ON. Z kolei może się zdążyć że NGO prowadzące punkt porad prawnych prowadzi też WTZ i co jakiś czas trafi się im uczestnik, któremu chcieli by pomóc w znalezieniu pracy. Mogą go wtedy skierować do nas;
- y Lista stanowi impuls do tworzenia systemu wsparcia, który poszerza możliwości działania poprzez wymianę zasobów
- y Zasoby można podzielić na kategorie:
	- HR czyli ludzkie (np. psychologowie, doradcy zawodowi, prawnicy)
	- know-how czyli metody rozwiązywań problemów (w tym wypadku grupy docelowej) – inne, o charakterze niefinansowym (np. list polecający, wzajemna promocja).

## **ZAŁĄCZNIKI:**

• Brak.

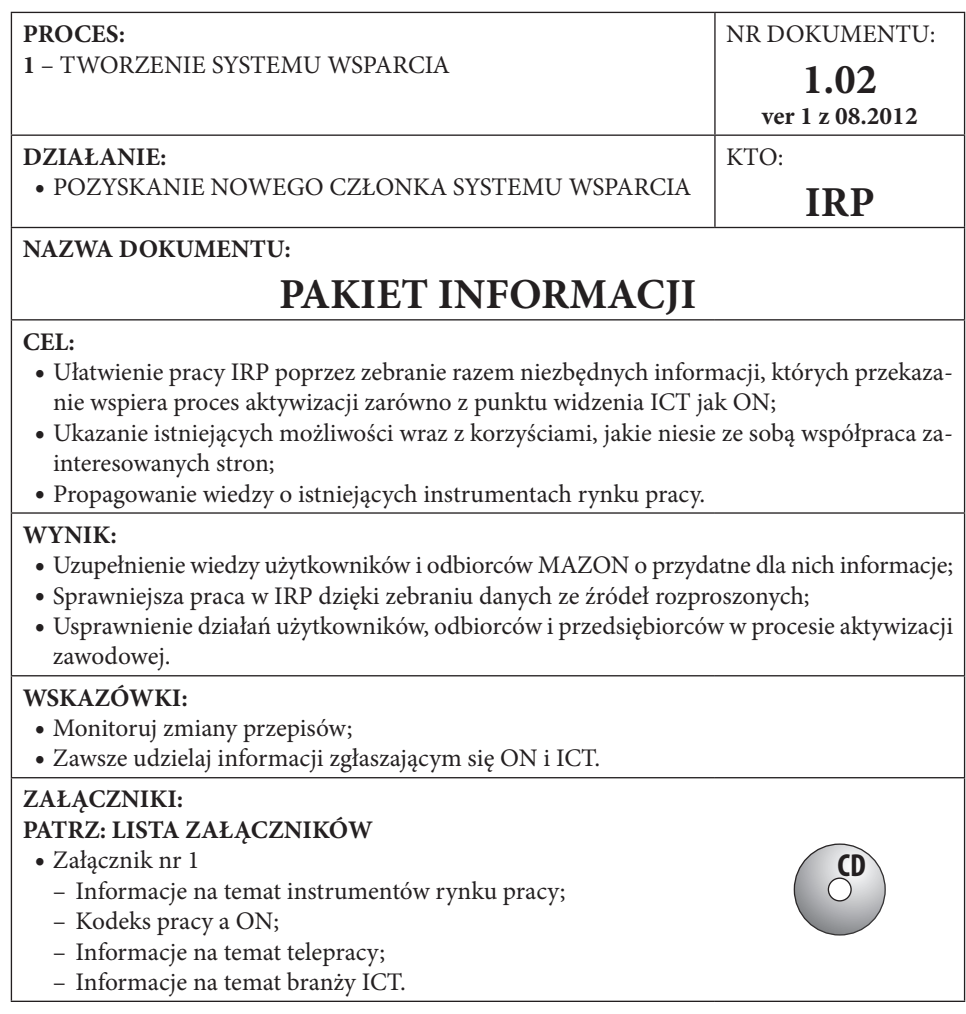

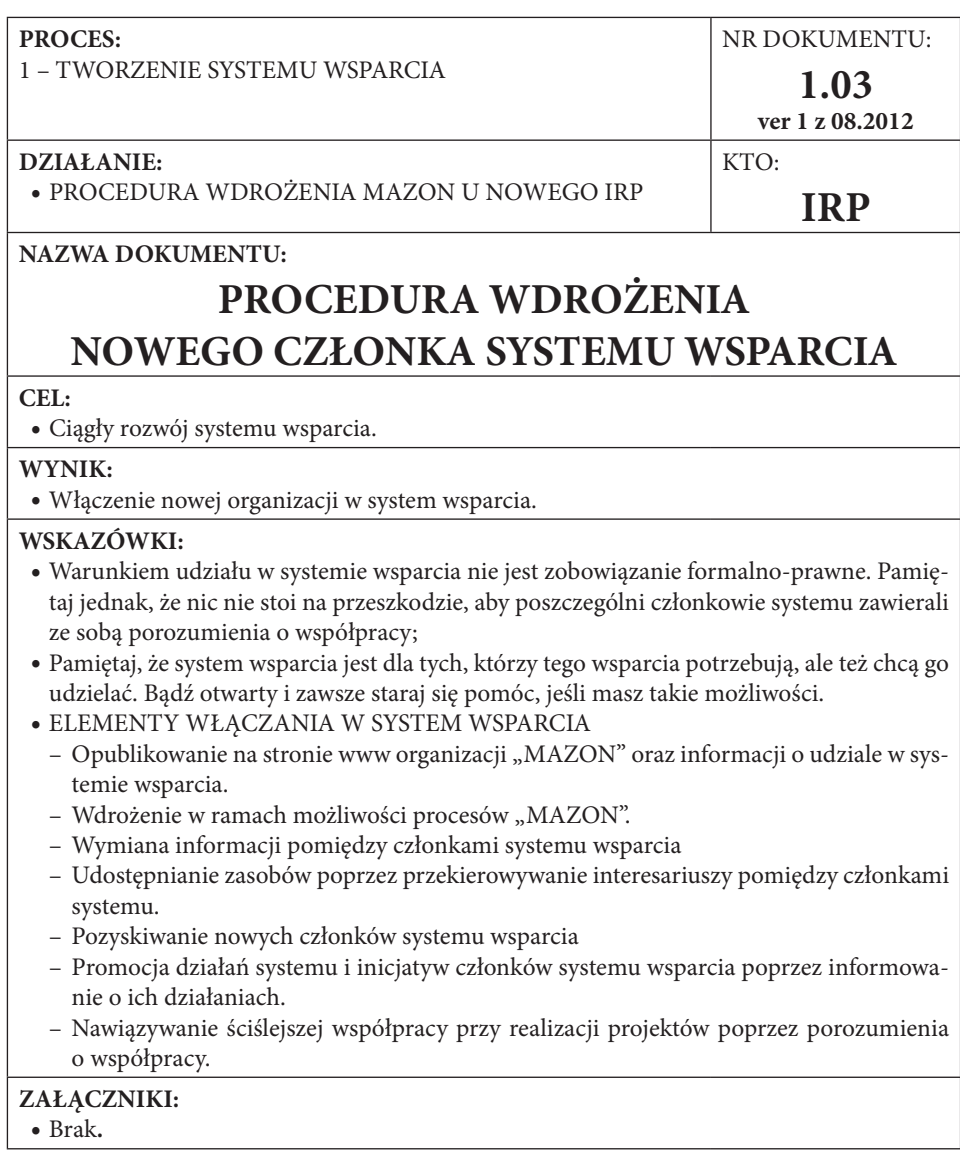

#### **PROCES:**

1 – TWORZENIE SYSTEMU WSPARCIA

### **DZIAŁANIE:**

• UZUPEŁNIENIE INFORMACJI

# **NAZWA DOKUMENTU:**

# **BAZA DANYCH**

### **CEL:**

- Utrwalanie zdobytych informacji (archiwizacja);
- y Usprawnienie działania IRP w procesie aktywizacji oraz współpracy z przedsiębiorstwami;
- y Ciągłe doskonalenie systemu poprzez uzupełnianie danych, co pozwala na sprawniejsze dostosowywanie działań do potrzeb ON i ICT;
- y Ułatwienie przekazu informacji pomiędzy pracownikami;
- Sprawna komunikacja.

### **WYNIK:**

y Baza danych z podziałem na arkusze dla ICT, ON oraz systemu wsparcia, zawierająca podstawowe informacje, które mogą usprawnić pracę.

### **WSKAZÓWKI:**

- y Pamiętaj, by na bieżąco uzupełniać bazę danych zdobywanymi informacjami. Schematy procesów pokazują, kiedy i jakie informacje należy wprowadzać. Nie bój się jednak dodawać własnych uwag, a nawet całych, nowych kolumn danych i arkuszy, jeśli uznasz, że ułatwi to pracę. Uzgodnij to tylko z innymi pracownikami, by również mogli posługiwać się zdobytymi przez Ciebie informacjami;
- y Zawsze przed kontaktem z firmą lub ON sprawdź w bazie, jakie masz o nich informacje;
- y Zanim zaczniesz szukać kandydatów lub pracodawców sprawdź czy w bazie nie ma już kogoś odpowiedniego;
- y Dobrze prowadzona baza pozwoli ułatwić procesy selekcji kandydatów, komunikacji. Jej analiza może też przynieść wnioski na temat koniecznych zmian.
- y W załącznikach znajdziesz wzór bazy i dokumentów dla ON. Wzoruj się na nich, jeśli potrzebujesz równie szczegółowej dokumentacji dla ICT lub członków systemu wsparcia.

## **ZAŁĄCZNIKI: PATRZ: LISTA ZAŁĄCZNIKÓW:**

• Załącznik nr 2: "Formatka bazy danych".

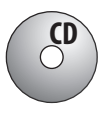

NR DOKUMENTU: **1.04 ver 1 z 08.2012**

**IRP**

KTO:

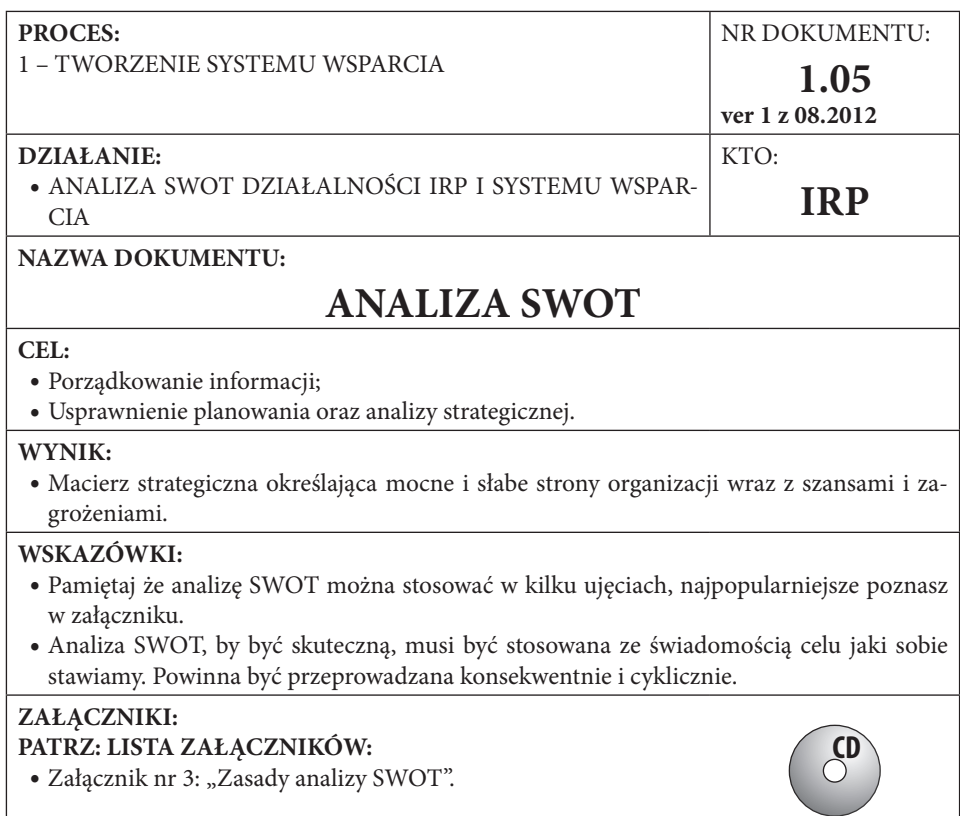

# **PROCES POZYSKANIA ON**

By prowadzić działania aktywizacji zawodowej niezbędne jest znalezienie wśród ON kandydatów do pracy, którzy potencjalnie mogą odpowiadać potrzebom pracodawców. To, w obliczu wysokiego stopnia bierności zawodowej ON w Polsce, może okazać się nie małym problemem. Szczególnie w sytuacji, gdy mówimy o telepracy w branży nowych technologii. Skuteczna rekrutacja kandydatów do pracy wymaga dokładnego zaplanowania tego procesu.

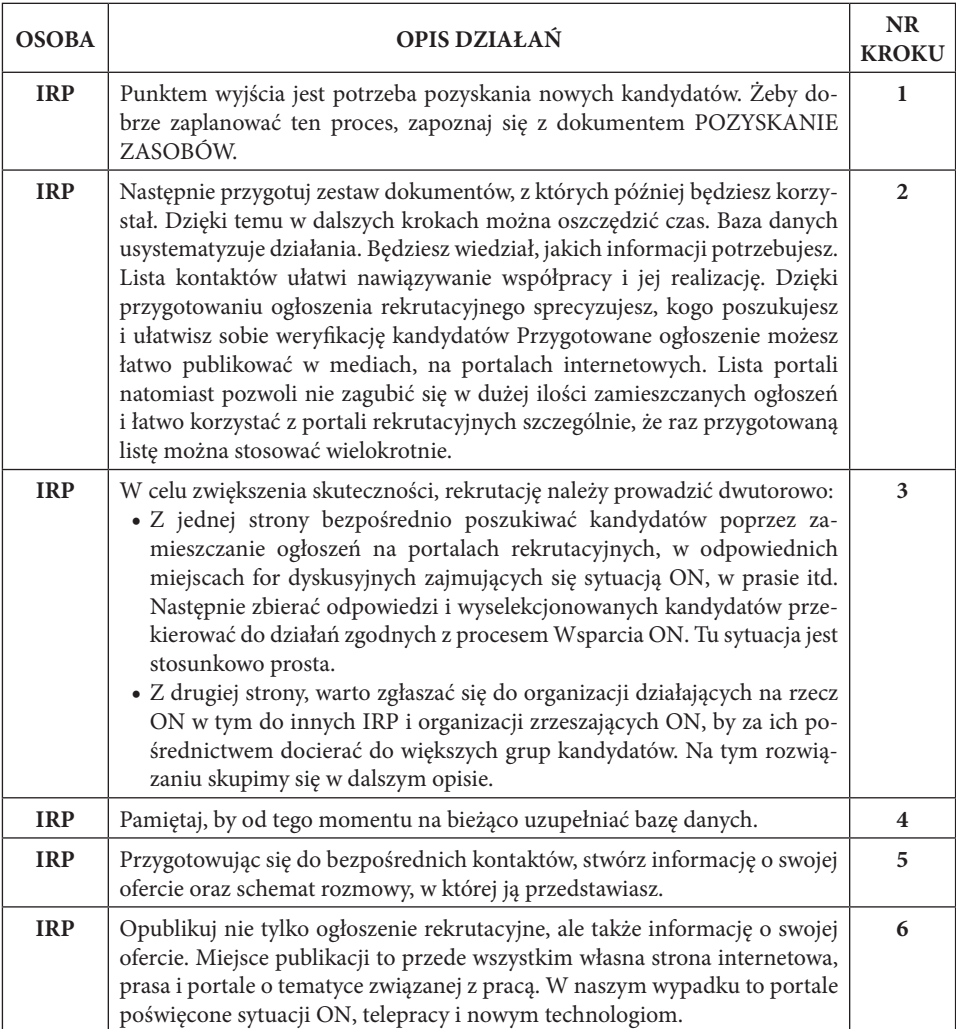

# **Opis kroków**

# 54 | II . Model Aktywizacji Zawodowej Osób z Niepełnosprawnością

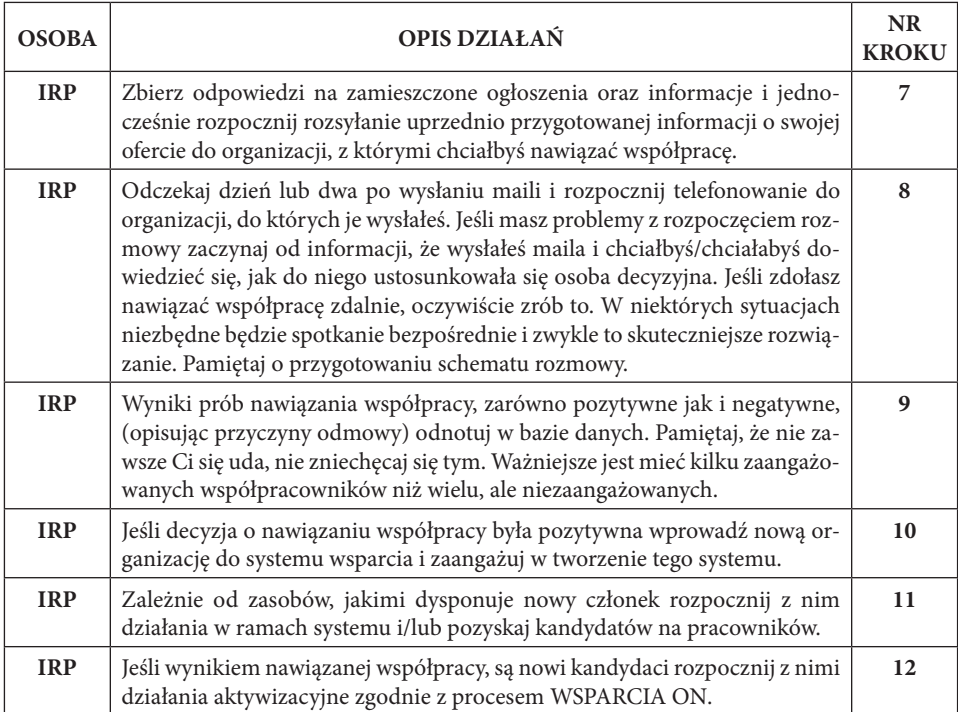

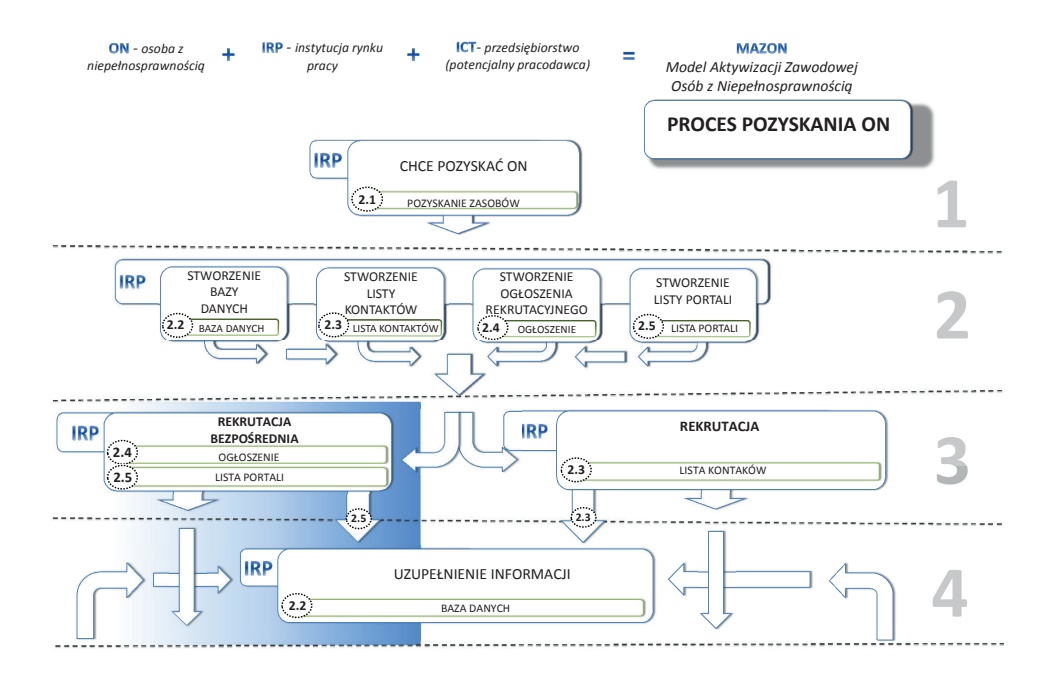

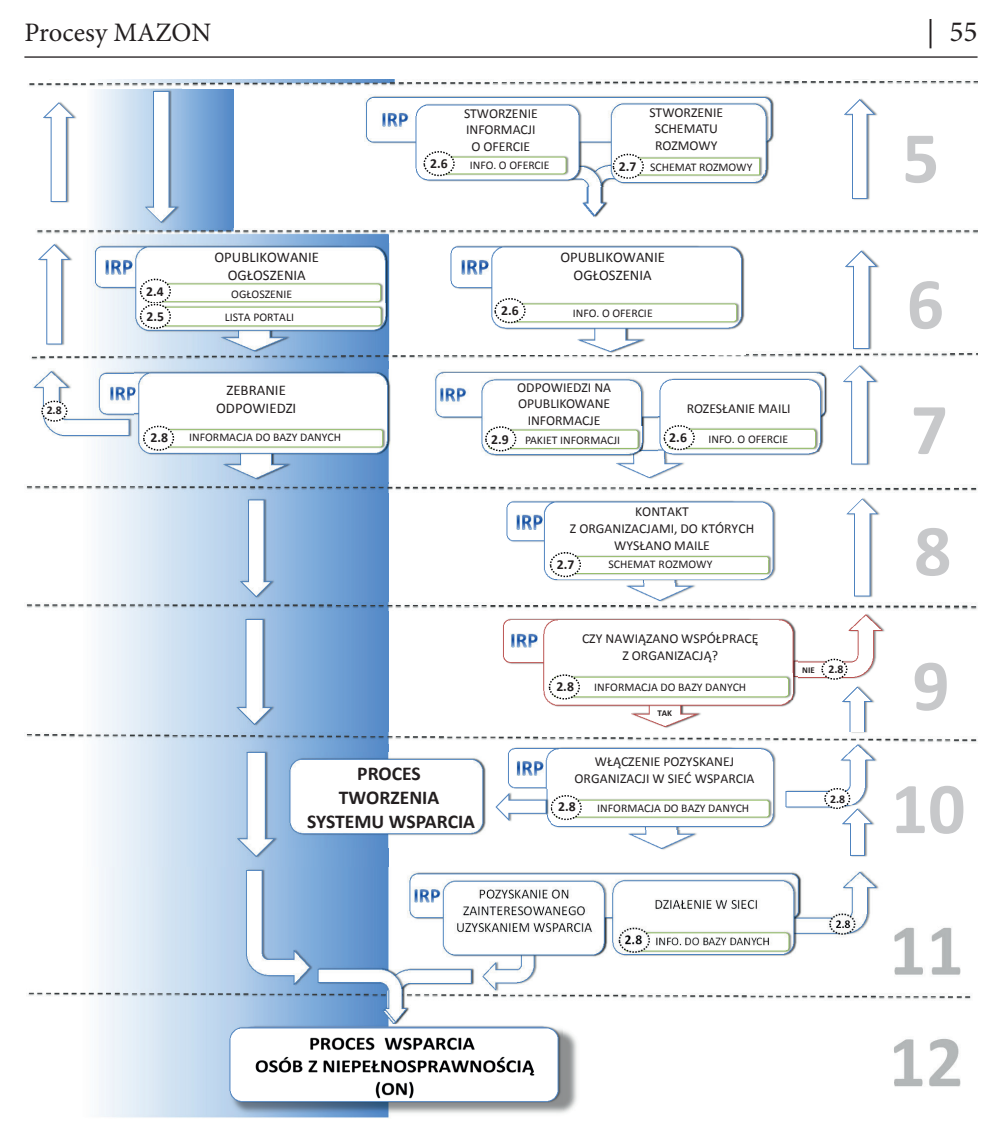

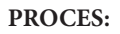

2 – POZYSKANIE ON

### **DZIAŁANIE:**

y OFERTA SZKOLENIA I STAŻOWA DLA ON

 $KTO:$ **IRP**

NR DOKUMENTU: **2.01 ver 1 z 08.2012**

# **NAZWA DOKUMENTU:**

# **POZYSKIWANIE ZASOBÓW**

### **CEL:**

y Poszukiwanie oraz selekcjonowanie osób lub instytucji, które staną się naszymi partnerami w procesie aktywizacji zawodowej.

# **WYNIK:**

y Nawiązanie współpracy z organizacjami, firmami, mediami, służące lepszemu zrealizowaniu działań aktywizacji zawodowej ON.

# **WSKAZÓWKI:**

- y **dokument ten opisuje punkt wyjścia i nadrzędną ideę zgodnie, z którą zbudowane zostały procesy i zasady działania w MAZON. Jest to podejście systemowe oraz rozumienie aktywizacji zawodowej jako procesu sprzedaży opartej na rozwiązywaniu problemów;**
- y żadne działania, których się podejmujesz nie zakończą się sukcesem, jeśli nie będzie ludzi zainteresowanych Twoim działaniem. Dlatego ludzie muszą zostać poinformowani o tym, co robisz;
- y opieraj się na myśleniu i działaniu systemowym. Pozwala ono na wykorzystanie potencjału całej organizacji oraz potencjału zewnętrznego (outsourcing) i opiera się on na jedynym i fundamentalnym działaniu;
- y przygotuj sposoby i warianty reagowania z wyprzedzeniem w środowisku pozbawionym stresu (brak ograniczenia czasowego i presji wynikającej z konieczności kreowania reakcji "na bieżąco"). Jakość reagowania osób korzystających z wyników takiego procesu jest relatywnie wyższa od procesu z brakiem systematyki reakcji. Powodem jest to, że podejście systemowe w dużej części pozwala na działania odtwórcze (a nie tylko twórcze), które statystycznie dają zdecydowanie lepsze rezultaty niż tylko działania twórcze. Jednocześnie, działania twórcze pozostają cały czas opcją do wykorzystania;
- y Jeśli chcesz skutecznie prowadzić procesy aktywizacyjne w pierwszej kolejności potrzebujesz dotrzeć do dwóch grup: tych, którzy mają być zatrudnieni i tych, którzy mają zatrudniać. Wydaje się to oczywiste, ale zbyt często organizacje skupiają się tylko na jednej grupie;
- y Pamiętaj o zasadzie synergii: współistnienie różnych czynników, powodujące, że łączny efekt ich interakcji jest większy niż efekty ich osobnego działania. To przyczyna, dla której budujesz system wsparcia;
- y Potraktuj aktywizację zawodową jako proces sprzedaży w rozumieniu rozwiązywania problemów klienta i korzystaj ze sprawdzonych sposobów działania stosowanych w biznesie;
- y Pamiętaj, że to właśnie w tej sferze mieści się zagadnienie zatrudnienia.

### **ZAŁĄCZNIKI: PATRZ: LISTA ZAŁĄCZNIKÓW**

- Załącznik nr 4
	- "Podejście sprzedażowe";
	- "Planowanie grup docelowych".

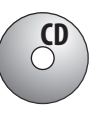

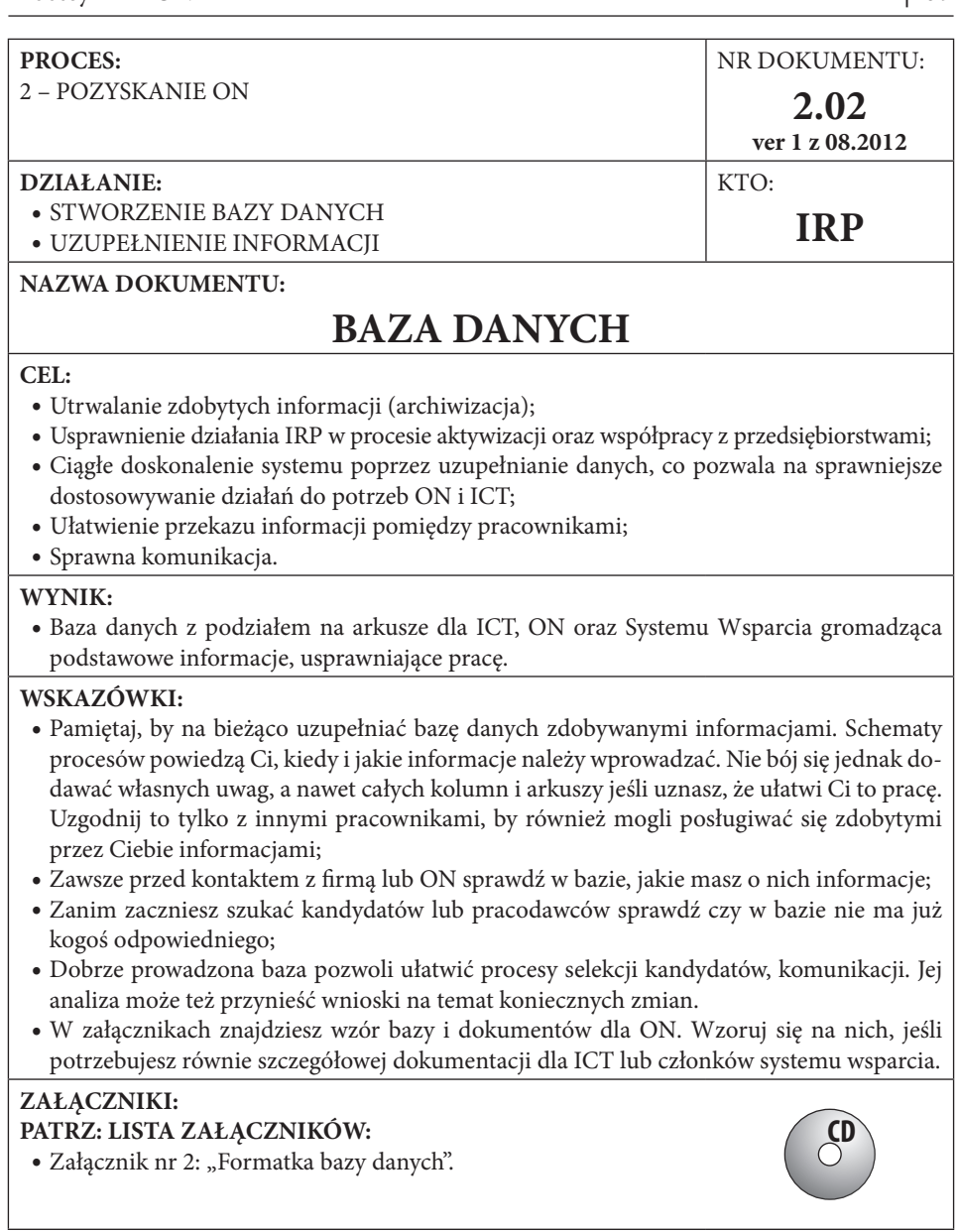

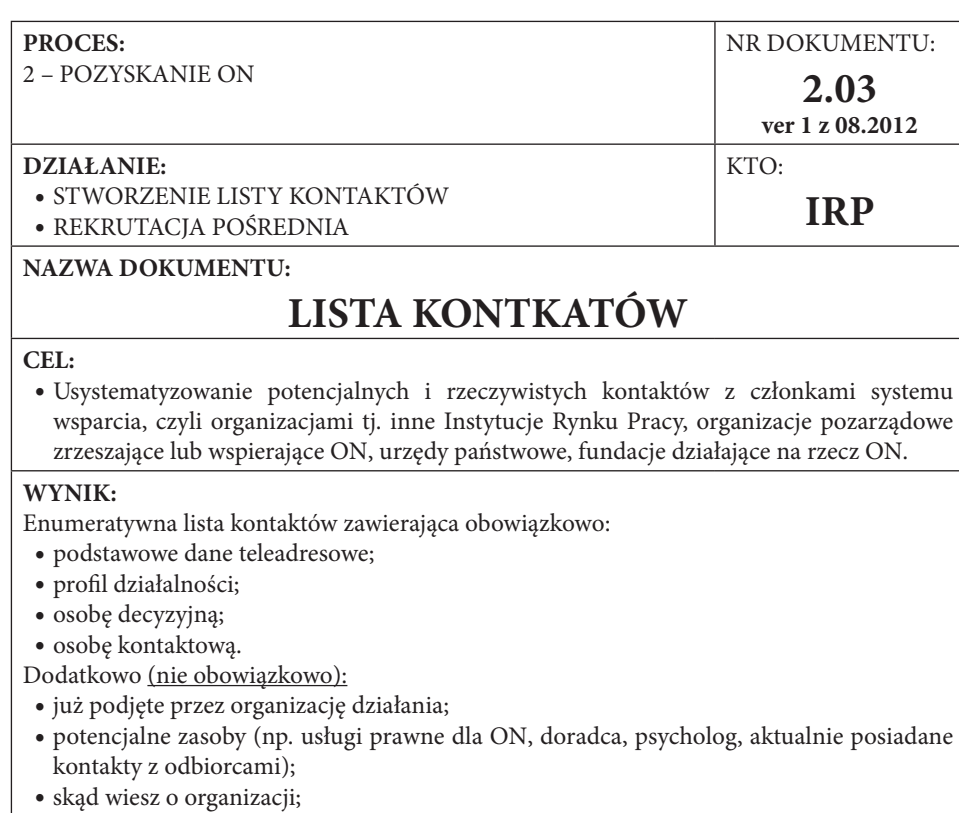

• miejsce na "Uwagi".

# **WSKAZÓWKI:**

- y Jeśli istnieje już w IRP baza kontaktów pozyskanych w innych działaniach, korzystaj z niej;
- y Upewnij się, że tworząc listę nie powtarzasz już wpisanych kontaktów;
- y Sprawdź jakie dane widnieją w Internecie na temat organizacji, by w trakcie rozmowy/ spotkania tylko je weryfikować lub ewentualnie wprowadzać drobne zmiany;
- y Im więcej wiesz na etapie przygotowania listy o organizacji, z którą się kontaktujesz, tym łatwiej będziesz przeprowadzał rozmowę/spotkanie w dalszych krokach;
- y Zweryfikowane po kontakcie informacje przekazujesz do Bazy Danych (patrz dokument: 1.2);
- y Lista wymaga ciągłego uzupełniania.

# **ZAŁĄCZNIKI:**

• Brak.

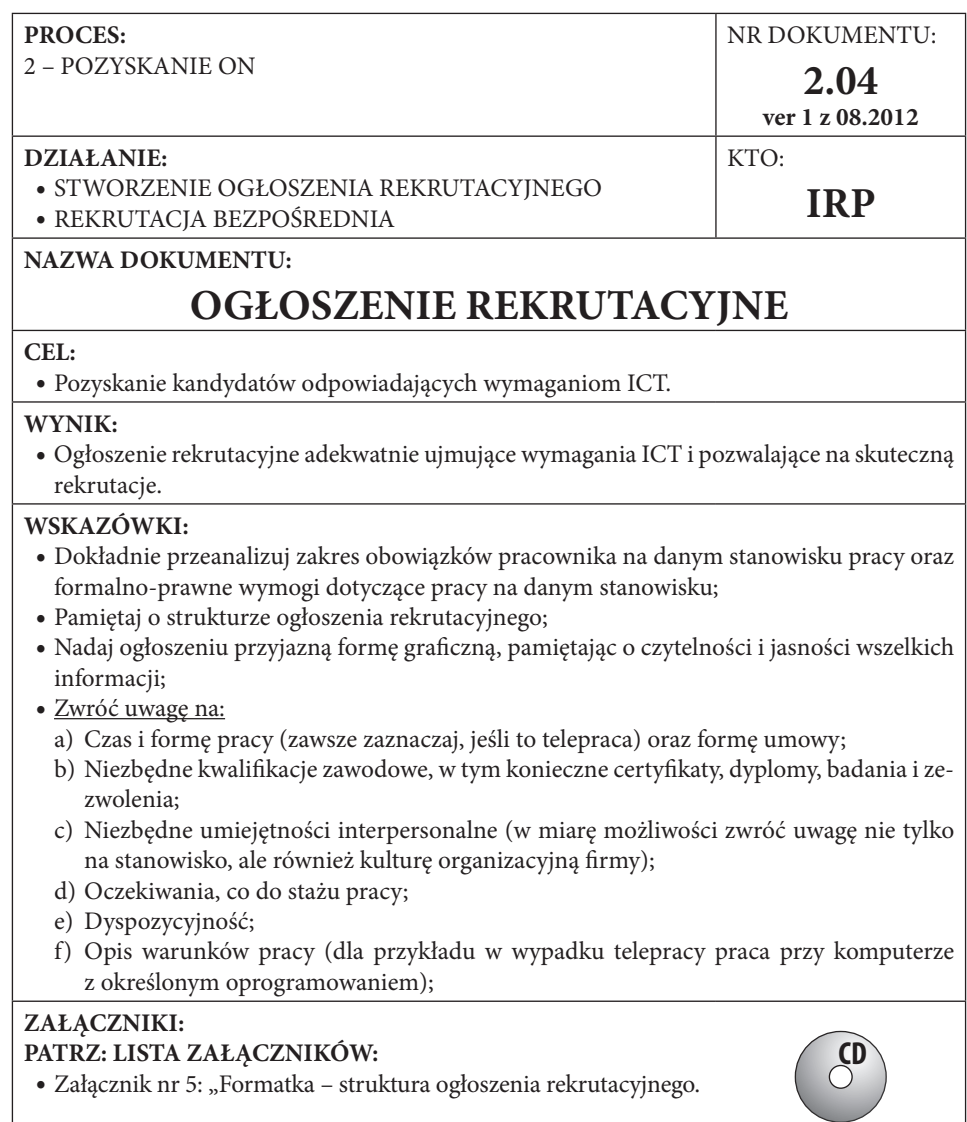

• Załącznik nr 5: "Formatka – struktura ogłoszenia rekrutacyjnego.

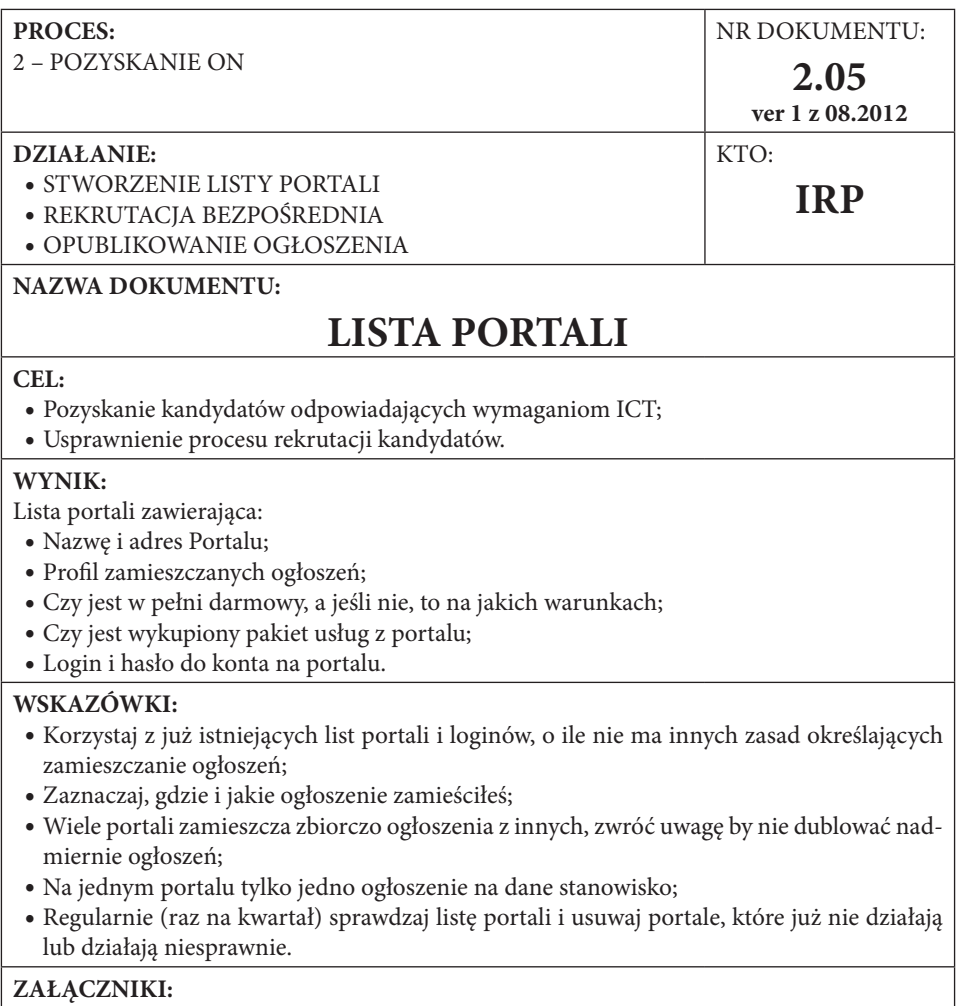

y Brak.

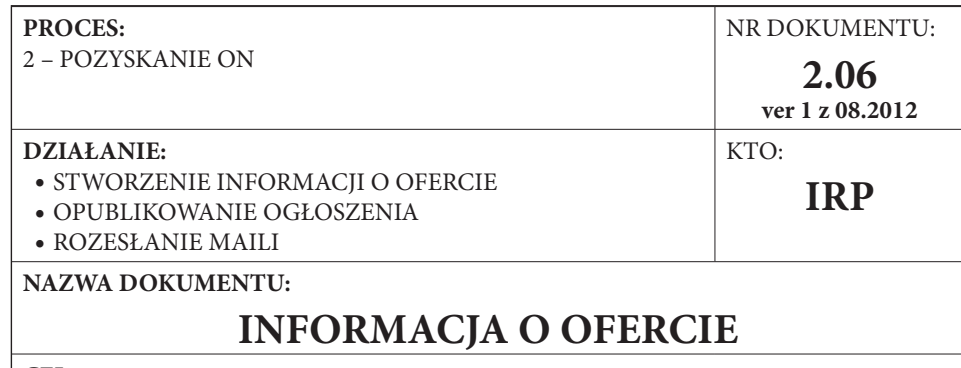

#### **CEL:**

- Promocja prowadzonych działań;
- Poinformowanie potencialnych interesariuszy;
- y Pozyskanie uczestników sieci wsparcia i firm.

#### **WYNIK:**

y Stworzenie informacji prasowej o prowadzonych działaniach, pozwalającej szybko zrozumieć na czym polegają, czemu służą i jak się w nie włączyć.

# **WSKAZÓWKI**\* **:**

- y **Informacja o ofercie ma charakter informacji prasowej takiej jaką wysyłają działy PR do dziennikarzy. W procesie pozyskiwania ICT można posługiwać się podobną lub wręcz taką samą informacją. Poza publikacją na stronach internetowych, informacja ta służyć może jako treść maila do potencjalnych współpracowników. Należy pamiętać wtedy o uzupełnieniu jej o informacje o naszej propozycji i oczekiwanym wsparciu. Pamiętajmy, że ma to być krótki dokument (max 2 strony), który prezentuje podstawowe informacje o naszych działaniach i zachęca do zainteresowania się nimi oraz nawiązania współpracy. Nie zapomnij więc punktowo ująć w nim korzyści, jakie płyną dla interesariuszy z Twoich działań.**
- y Pamiętaj, informacja powinna być tak skonstruowana, by można ją w całości opublikować bez zmian w treści!
- y Informację prasową tworzy się zgodnie z zasadą "odwróconej piramidy". Na początku muszą znaleźć się informacje najbardziej istotne, czyli lead. Możliwe, że tylko ta część informacji zostanie opublikowana, dlatego też powinna ona odpowiadać na zasadnicze pytania (kto? co? gdzie? kiedy?) i być kwintesencją całości. W rozwinięciu podajemy pozostałe informacje i również tutaj zachowujemy kolejność od faktów najważniejszych do mniej ważnych;
- y W pierwszym akapicie odpowiedz na cztery najważniejsze pytania KTO, CO, GDZIE i KIEDY, w drugim akapicie napisz DLACZEGO i Z JAKIM SKUTKIEM. Odpowiedź na to ostatnie pytanie może być czasem trudna. Napisz wtedy o oczekiwaniach;
- y Temat musi być sformułowany zwięźle. Jeśli czytelnik nie przebrnie przez pierwsze zdania, to na pewno nie przeczyta całej wiadomości. To samo dotyczy redaktora;
- y Informacja musi być ważna dla Ciebie, redakcji i czytelnika. Jeżeli nie służy całej trójce, możesz o niej zapomnieć;
- y Informację napisz w trzeciej osobie. Zaimki ja, my, nasz, twój itp. dopuszczalne są tylko w cytatach. Cytat umieść w cudzysłowie;
- y Niczego nie podkreślaj, nie stosuj wykrzykników, możesz stosować kursywę;
- Informację prasową przesyłaj na papierze organizacji zawierającym niezbędne logotypy i adresy.
- y FORMATKA BUDOWA INFORMACJI PRASOWEJ:
- y Informacja prasowa składa się z następujących części\*\*:
	- 1. Tytuł stanowi zapowiedź tego, o czym będzie informacja. Ma przyciągać uwagę i być atrakcyjny. Często to właśnie tytuł decyduje o tym, czy dziennikarz zapozna się z dalszą częścią informacji i czy uzna ją za interesującą.
	- 2. Lead (lid) stanowi streszczenie całego komunikatu i powinien odpowiadać na następujące pytania: kto? co? kiedy? dlaczego? z jakim skutkiem? Po przeczytaniu lidu odbiorca powinien być zorientowany w temacie i mieć już ogólną wiedzę na opisywany temat.
	- 3. Rozwinięcie zawiera rozbudowane informacje przekazane wcześniej w lidzie. Najważniejsze treści umieszcza się na początku, dalej natomiast pisze się o rzeczach nieco mniej istotnych. Tutaj też powinny znaleźć się szczegóły naszej propozycji uwzględniające korzyści dla obu stron.
	- 4. Data upowszechnienia informacji. Jest potwierdzeniem aktualności informacji.
	- 5. Osoba do kontaktu koniecznie trzeba podać takie informacje jak imię i nazwisko, telefon, adres e-mail osoby, która w razie potrzeby udzieli szczegółowych informacji (zwykle jest to Specjalista ds. HR).

## **ZAŁĄCZNIKI:**

• Brak.

\* Bogusław Feliszek "Jak napisać informację prasową" http://pressence.com.pl/?m=m45 z dnia 8.06.2011 \*\* http://www.proto.pl/PR/Pdf/Jak\_napisac\_informacje\_prasowa.pdf, dostęp dnia 12.08.2012 r.

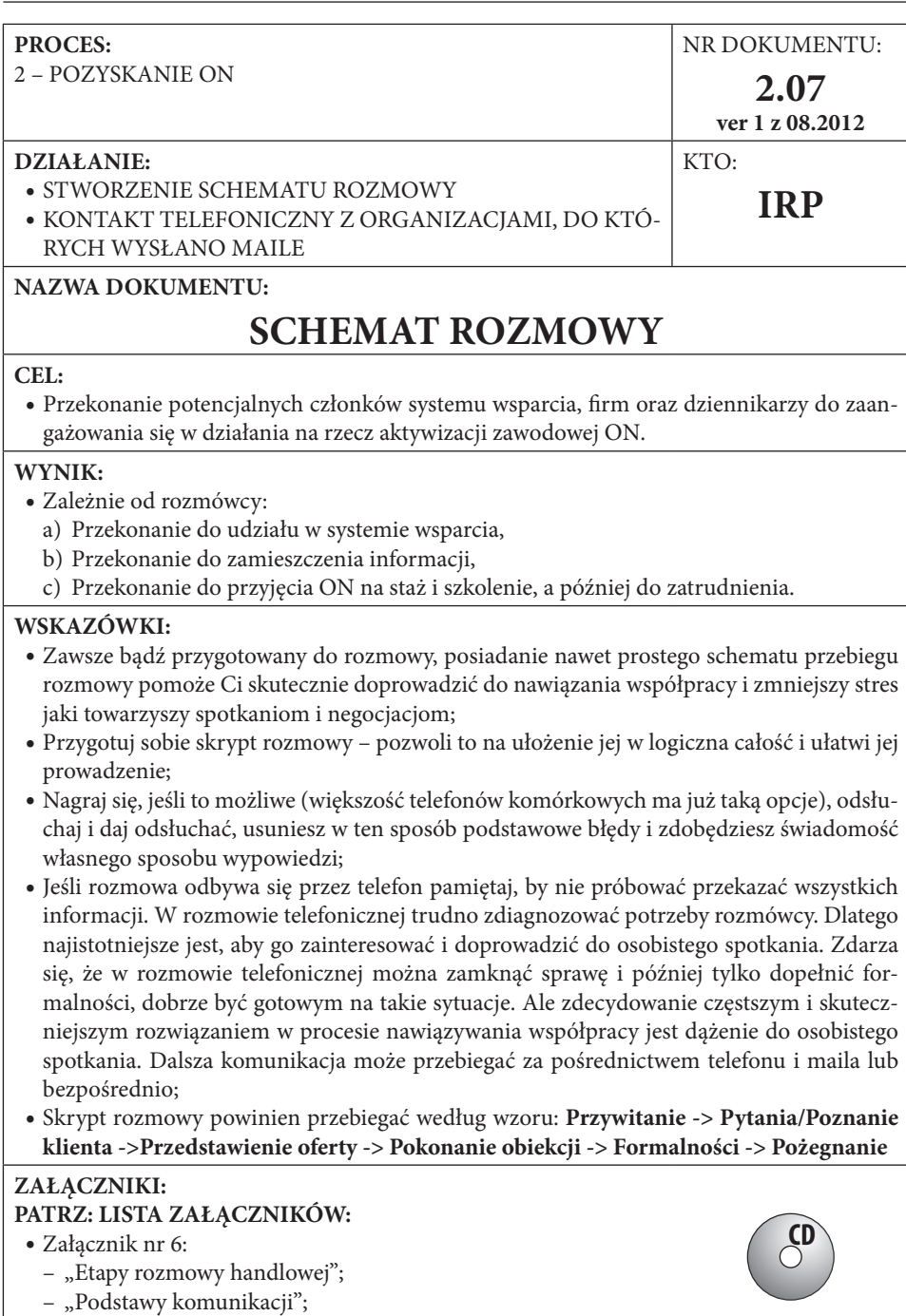

– "Podstawy negocjacji".

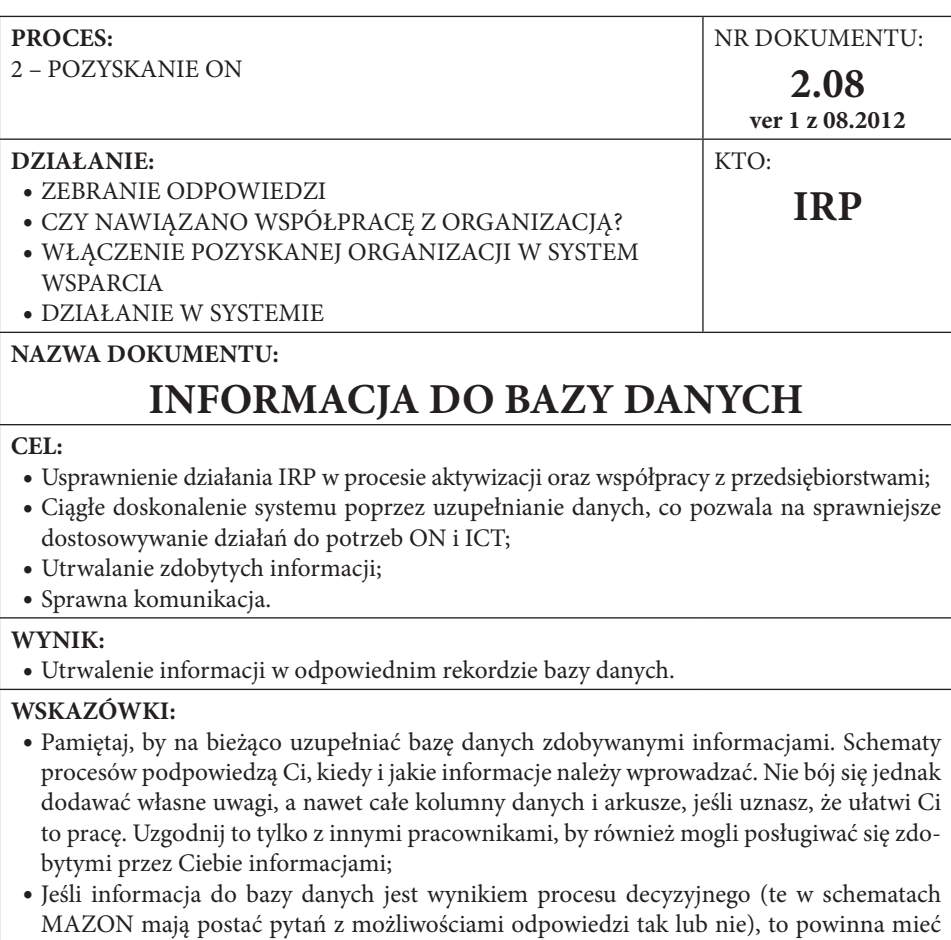

- formę uzasadnienia podającego hasłowo przyczyny dokonanego wyboru;
- y Niektóre z informacji do bazy danych, ze względu na swoją specyfikę, omawiane są oddzielnie stanowiąc dodatkowy dokument o odrębnej nazwie. Szczególnie odnosi się to do procesów decyzyjnych związanych np. z wynikami stażu, szkolenia.

## **ZAŁĄCZNIKI:**

y Brak.

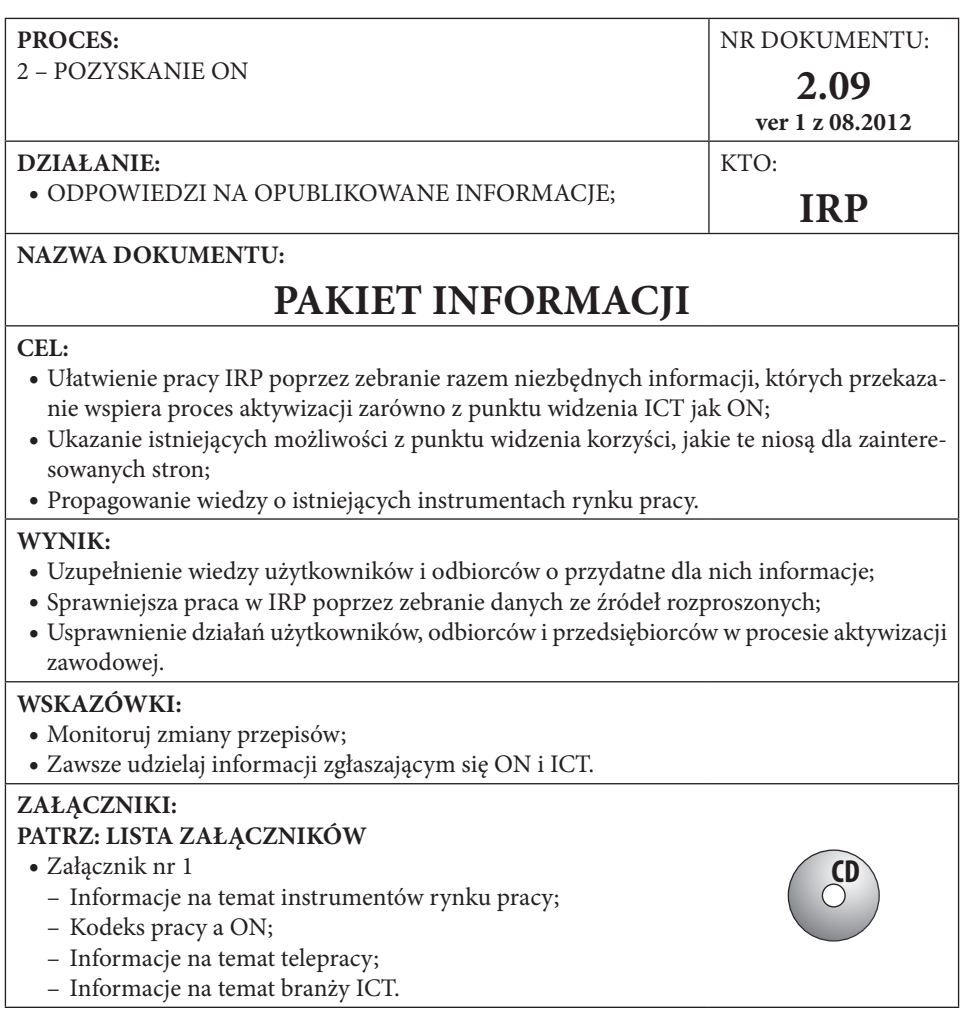

# **PROCES WSPARCIA OSÓB Z NIEPEŁNOSPRAWNOŚCIĄ**

Celem procesu aktywizacji zawodowej jest pomoc w znalezieniu pracy. Nie jest to proste w sytuacji, w której nadal występuje wiele stereotypów zarówno na temat ON, jak i elastycznych form zatrudnienia, takich jak telepraca. Jednym ze sposobów na przełamanie stereotypów, który jednocześnie podniesie kwalifikacje ON i zwiększy ich możliwości na rynku pracy, jest kierowane ON na szkolenia i staże. Takie działania podnoszą świadomość pracodawców oraz przedstawiają potencjał osób z niepełnoprawnością na rynku pracy.

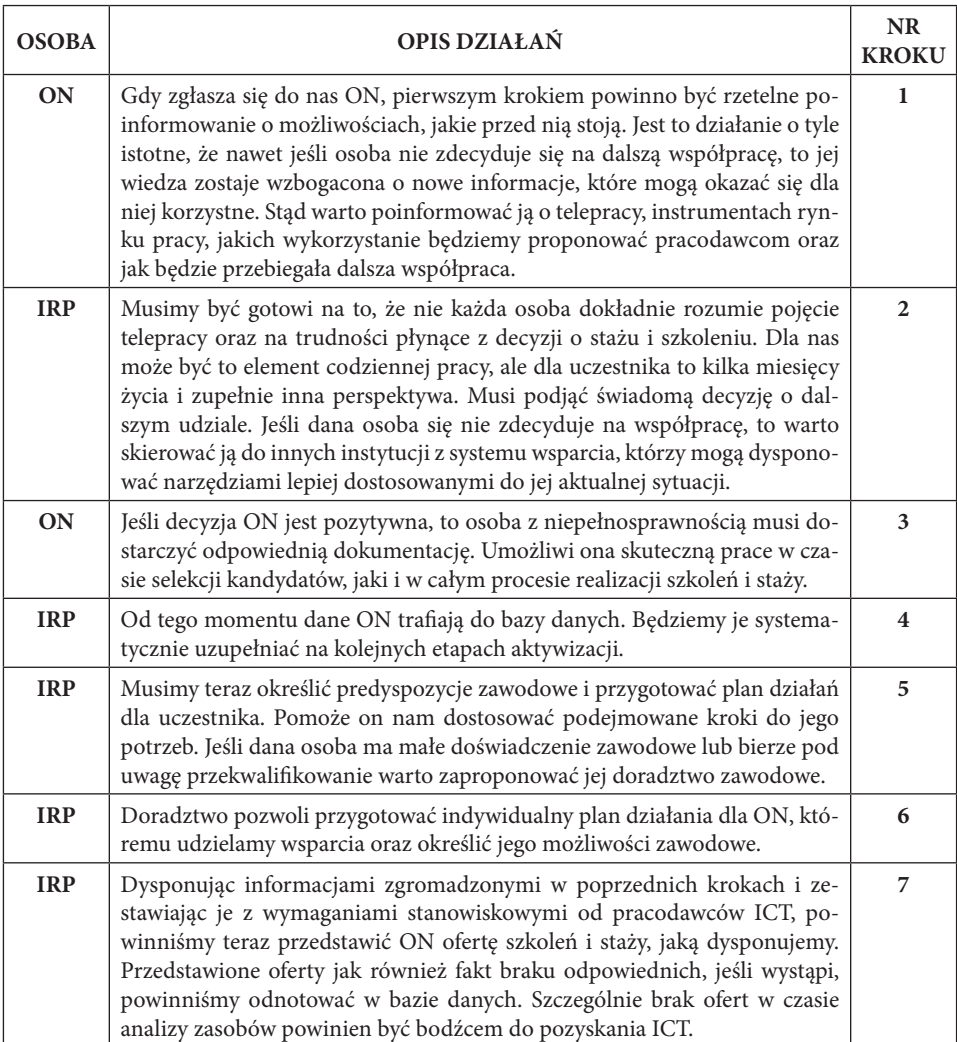

# **Opis kroków**

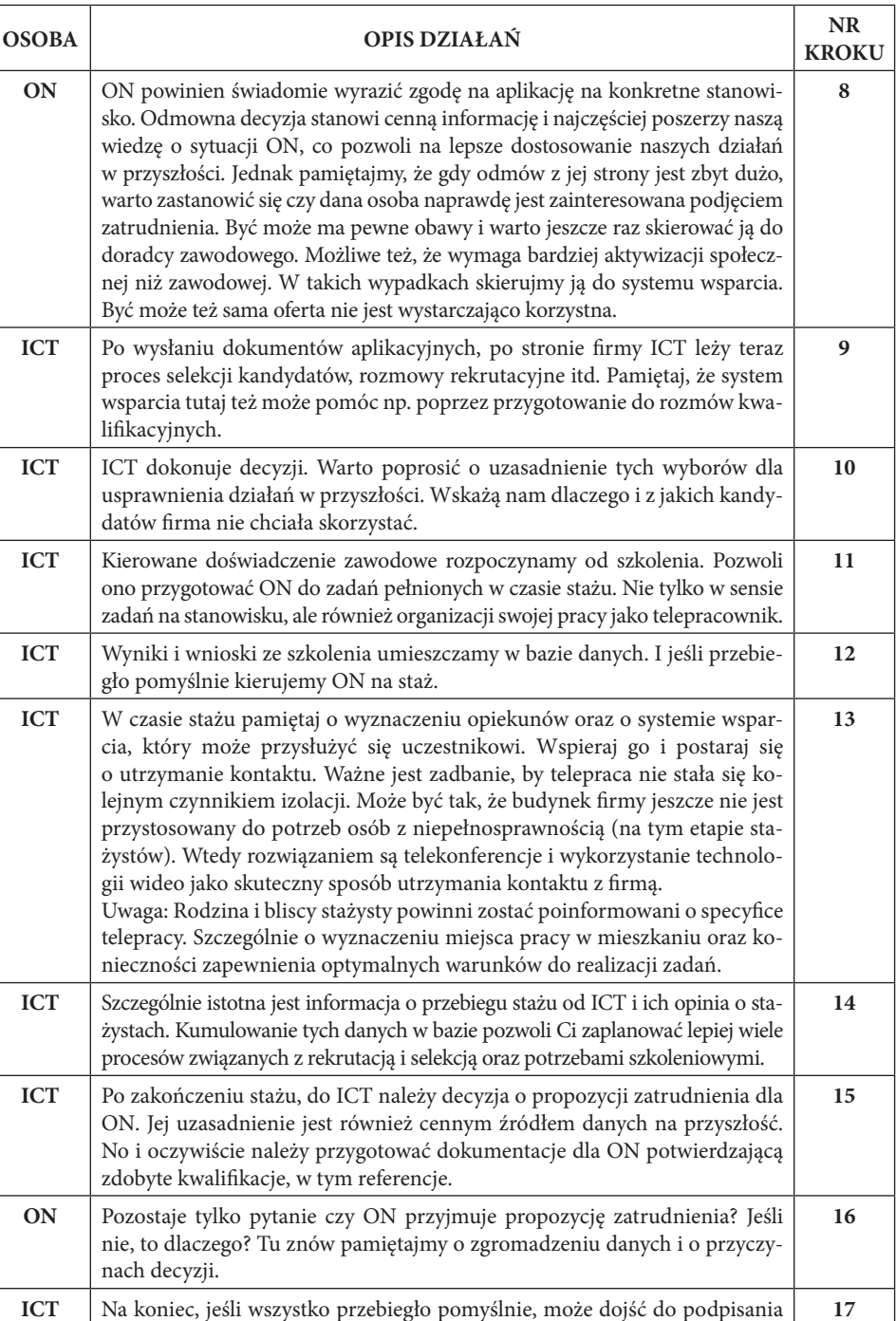

umowy i rozpoczęcia pracy przez ON.

**17**

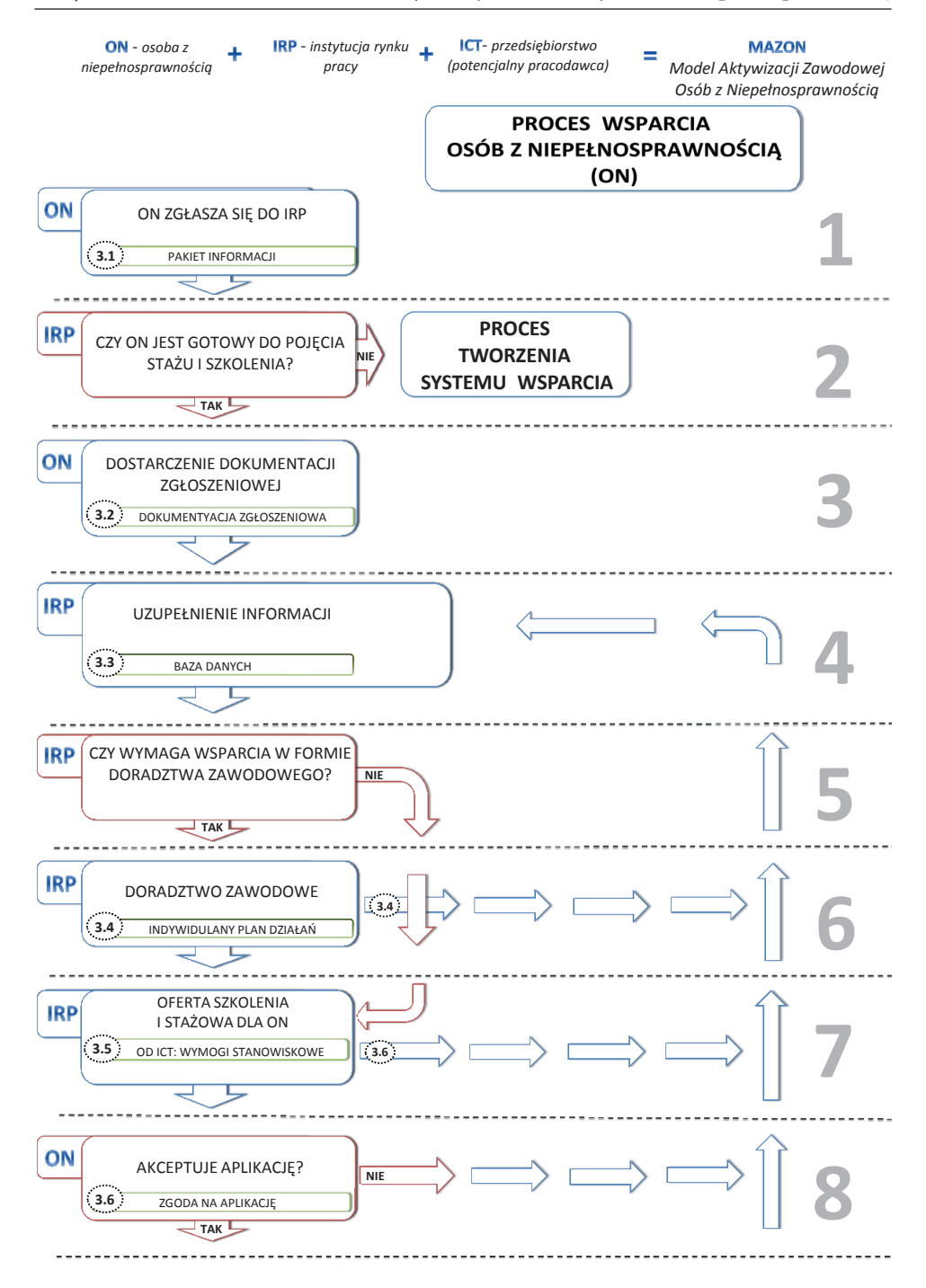

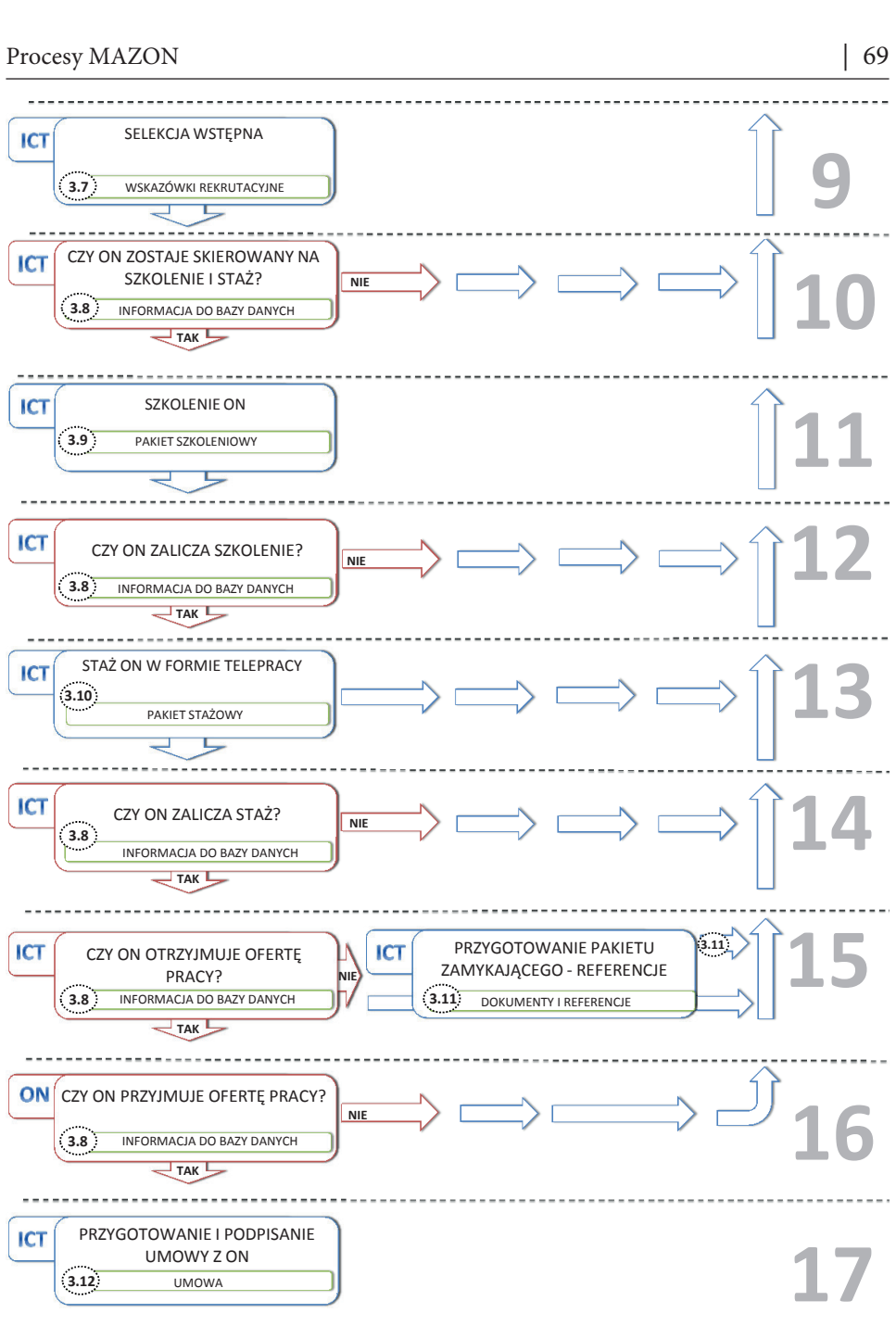

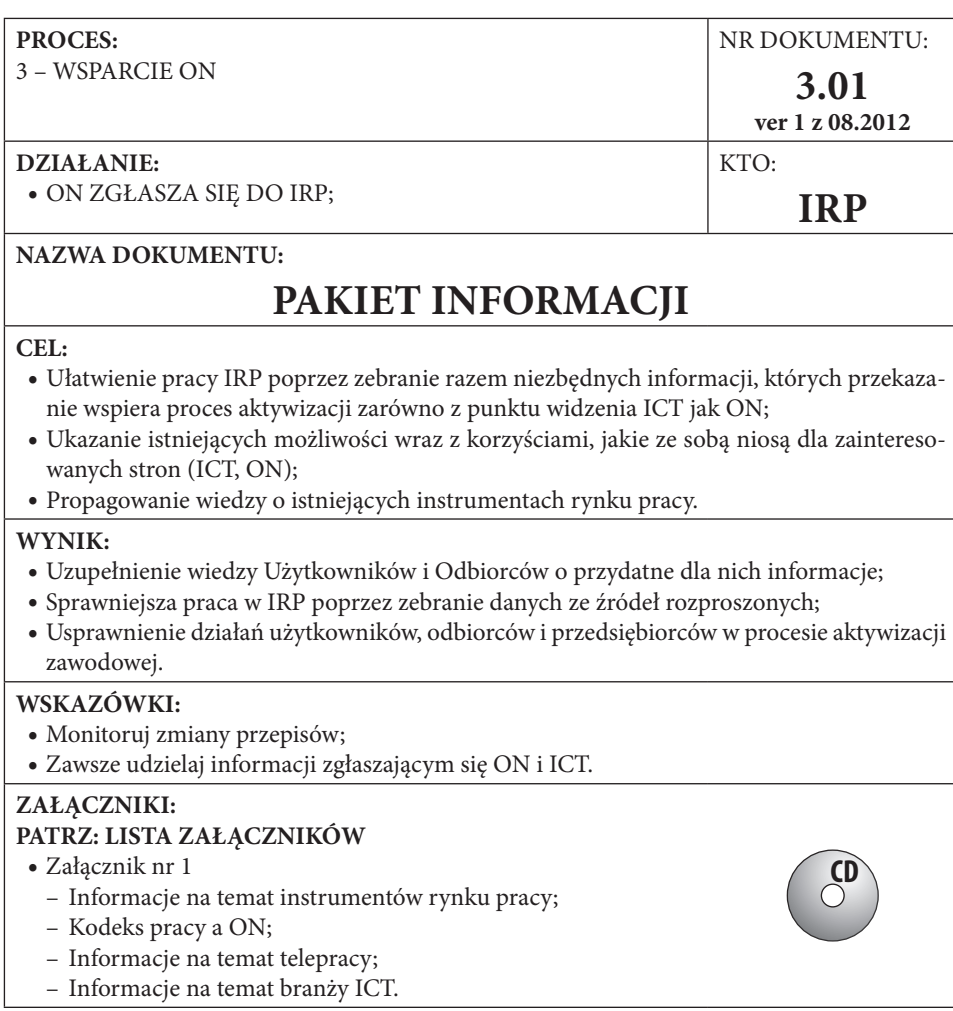

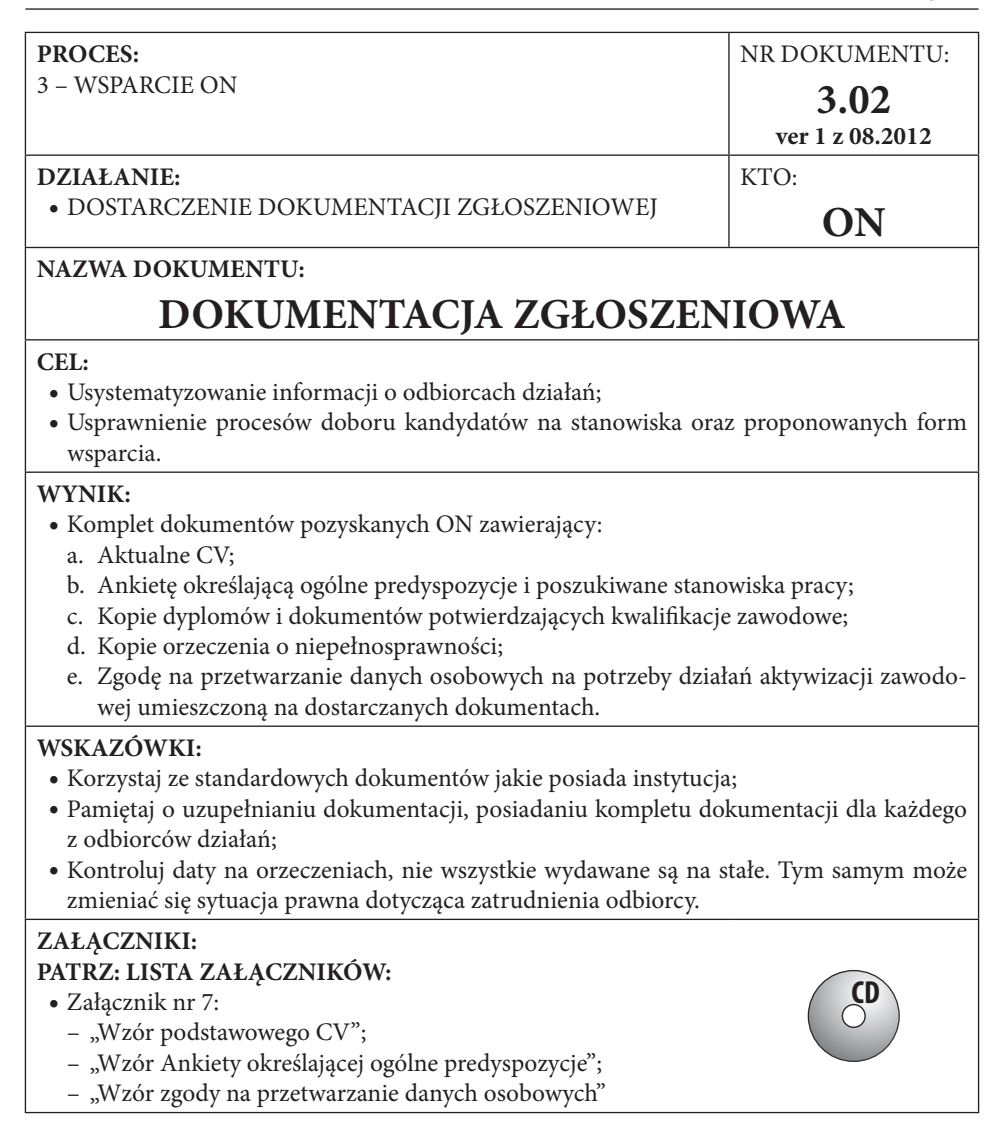

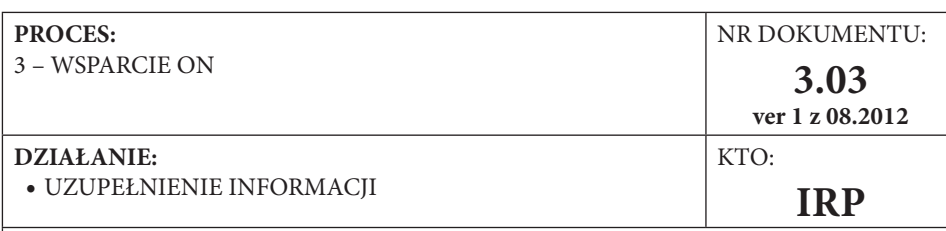

# **NAZWA DOKUMENTU:**

# **BAZA DANYCH**

#### **CEL:**

- Utrwalanie zdobytych informacji (archiwizacja);
- y Usprawnienie działania IRP w procesie aktywizacji oraz współpracy z przedsiębiorstwami;
- Ciągłe doskonalenie systemu poprzez uzupełnianie danych, co pozwala na sprawniejsze dostosowywanie działań do potrzeb ON i ICT;
- y Ułatwienie przekazu informacji pomiędzy pracownikami;
- Sprawna komunikacja.

### **WYNIK:**

y Baza danych z podziałem na arkusze dla ICT, ON oraz systemu wsparcia gromadząca podstawowe informacje, które mogą usprawnić pracę.

### **WSKAZÓWKI:**

- y Pamiętaj, by na bieżąco uzupełniać bazę danych zdobywanymi informacjami. Schematy procesów powiedzą Ci, kiedy i jakie informacje należy wprowadzać. Nie bój się jednak dodawać własne uwagi, a nawet całe kolumny danych i arkusze, jeśli uznasz, że ułatwi Ci to pracę. Uzgodnij to tylko z innymi pracownikami, by również mogli posługiwać się zdobytymi przez Ciebie informacjami;
- Zawsze przed kontaktem z firmą lub ON sprawdź w bazie, jakie masz o nich informacje;
- y Zanim zaczniesz szukać kandydatów lub pracodawców sprawdź czy w bazie nie ma już kogoś odpowiedniego;
- y Dobrze prowadzona baza pozwoli ułatwić procesy selekcji kandydatów, komunikacji. Jej analiza może też przynieść wnioski na temat koniecznych zmian.
- y W załącznikach znajdziesz wzór bazy i dokumentów dla ON wzoruj się na nich, jeśli potrzebujesz równie szczegółowej dokumentacji dla ICT lub członków systemu wsparcia.

## **ZAŁĄCZNIKI: PATRZ: LISTA ZAŁĄCZNIKÓW:**

• Załącznik nr 2: "Formatka bazy danych".

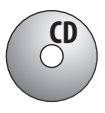
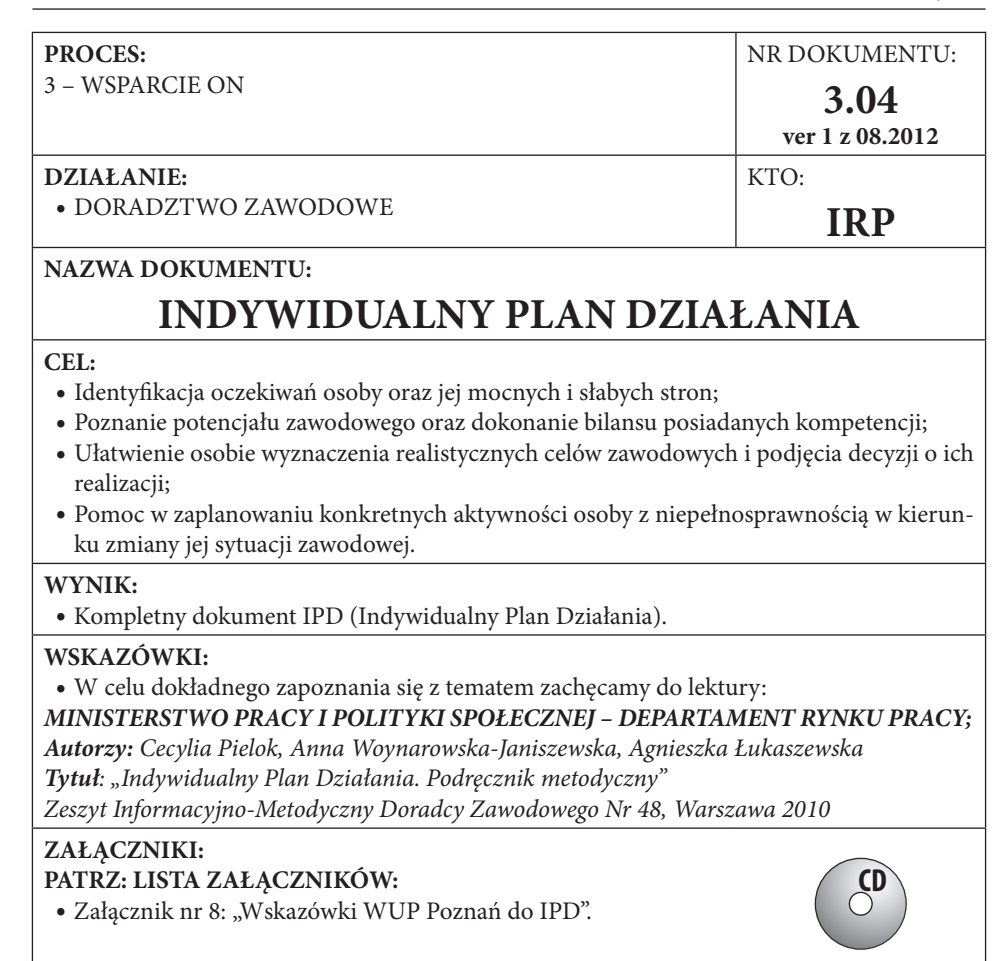

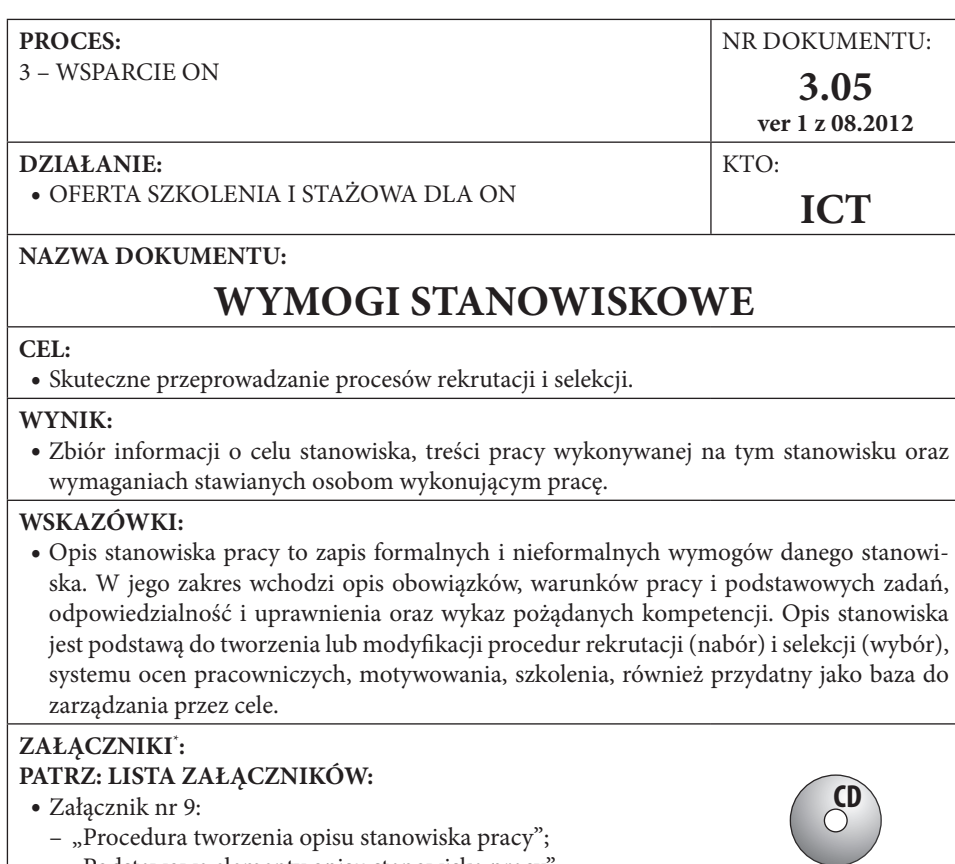

– "Podstawowe elementy opisu stanowiska pracy";

– "Dyrektywa 91/533 14 października 1991r.".

\* Portal Politechniki Gdańskiej http://www.pg.gda.pl/~bbas/karty%20europa.htm z dnia 13.06.2011

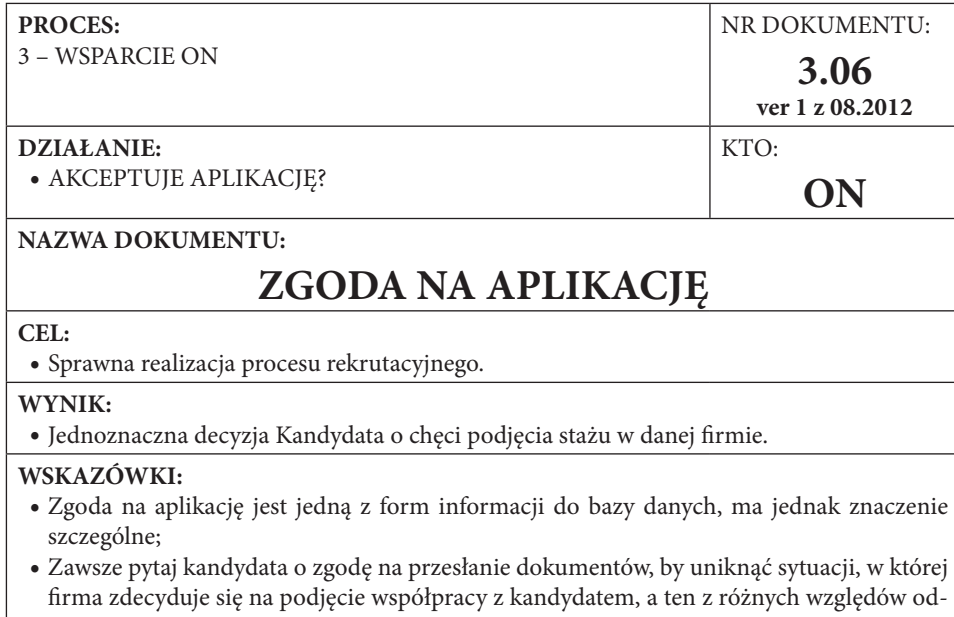

- firma zdecyduje się na podjęcie współpracy z kandydatem, a ten z różnych względów odmawia. Unikasz wtedy kłopotów z firmą podważającą twój profesjonalizm oraz zwiększasz poczucie bezpieczeństwa ON;
- y Co więcej, nie jesteś w stanie w pełni kontrolować tego, co dzieje się u kandydatów, może ich aktualnie nie być, może pogorszył się ich stan zdrowia, a może znaleźli już pracę. Stąd też pytanie o zgodę poszerza i uaktualnia Twoje informacje;
- y Zgoda na aplikację może mieć dowolną formę, może też być tak, że zgłaszając się do organizacji, kandydat z góry ją wyraża. Takiego działania nie rekomendujemy jako profesjonalnego. Optymalnym rozwiązaniem jest rozmowa telefoniczna lub dokument np. wysłany mailem ze zgodą kandydata.

**ZAŁĄCZNIKI:**

 $\bullet$  Brak.

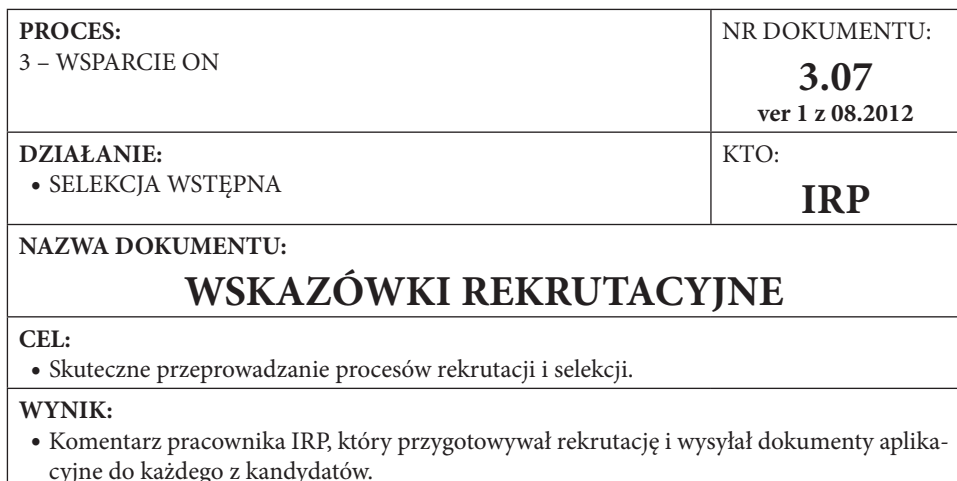

y Aplikacje zebrane w jeden dokument z krótkim opisem każdego z kandydatów oraz z możliwym, choć niekoniecznym wstępem dotyczącym ich doboru.

#### **WSKAZÓWKI:**

- y Staraj się zachować jak najbardziej zwięzłą formę. Nie więcej niż dwa trzy zdania na temat każdego z kandydatów, który aplikuje na stanowisko u ICT;
- y Nie powtarzaj tego, co już jest w CV. Skup się na istotnych informacjach o kandydacie, których w dokumentacji nie ma;
- y W tym miejscu możesz też uzasadnić wybór kandydatów, jeśli dokumenty jasno go nie potwierdzają, a uważasz go za słuszny np.: "*Pan Jan Kowalski, mimo braku doświadczenia zawodowego i wykształcenia w zakresie programowania, jest odpowiednim kandydatem jako pasjonat, który samodzielnie zdobył niezbędne kompetencje. W tym kontekście może okazać się wartościowym i lojalnym pracownikiem"*.
- **ZAŁĄCZNIKI:**
- Brak.

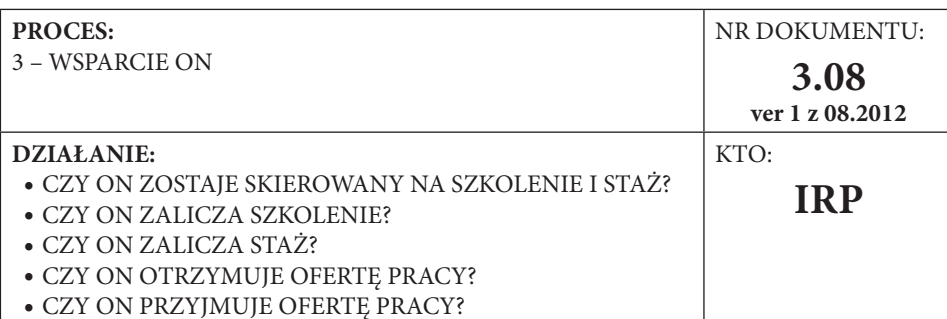

# **INFORMACJA DO BAZY DANYCH**

#### **CEL:**

- y Usprawnienie działania IRP w procesie aktywizacji oraz współpracy z przedsiębiorstwami;
- y Ciągłe doskonalenie systemu poprzez uzupełnianie danych, co pozwala na sprawniejsze dostosowywanie działań do potrzeb ON i ICT;
- Utrwalanie zdobytych informacji;
- Sprawna komunikacia.

#### **WYNIK:**

• Utrwalenie informacji w odpowiednim rekordzie bazy danych.

#### **WSKAZÓWKI:**

- y Pamiętaj, by na bieżąco uzupełniać bazę danych zdobywanymi informacjami. Schematy procesów powiedzą Ci, kiedy i jakie informacje należy wprowadzać. Nie bój się jednak dodawać własnych uwag, a nawet całych kolumn danych i arkuszy, jeśli uznasz, że ułatwi Ci to pracę. Uzgodnij to tylko z innymi pracownikami, by również mogli posługiwać się zdobytymi przez Ciebie informacjami;
- y Jeśli informacja do bazy danych jest wynikiem procesu decyzyjnego, które w naszych schematach mają postać pytań z możliwościami odpowiedzi tak lub nie, to powinna mieć formę uzasadnienia podającego hasłowo przyczyny dokonanego wyboru;
- y Niektóre z informacji do bazy danych ze względu na swoją specyfikę omawiane są oddzielnie stanowiąc dodatkowy dokument o odrębnej nazwie. Szczególnie odnosi się to do procesów decyzyjnych związanych np. z wynikami stażu, szkolenia.

#### **ZAŁĄCZNIKI:**

• Brak.

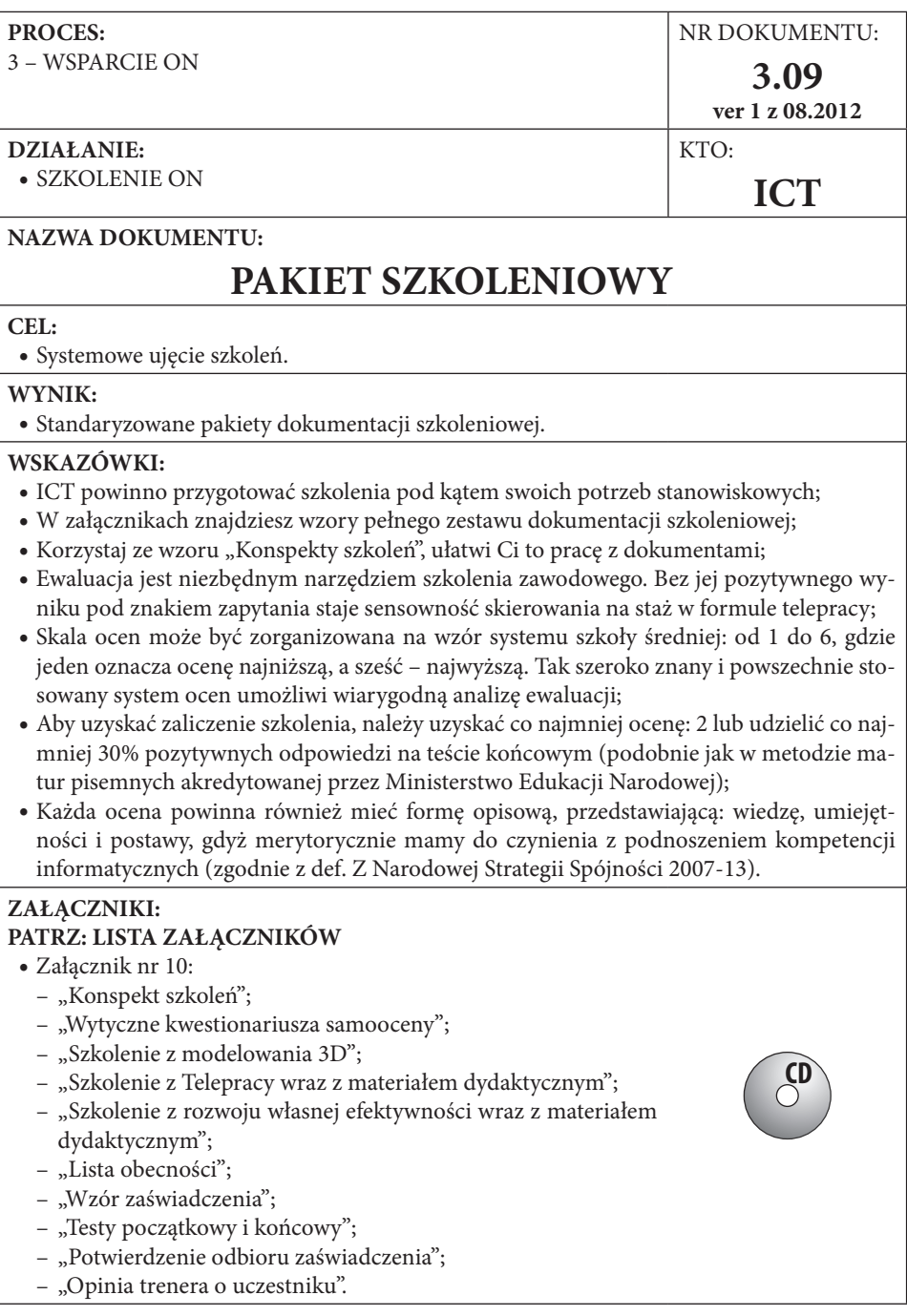

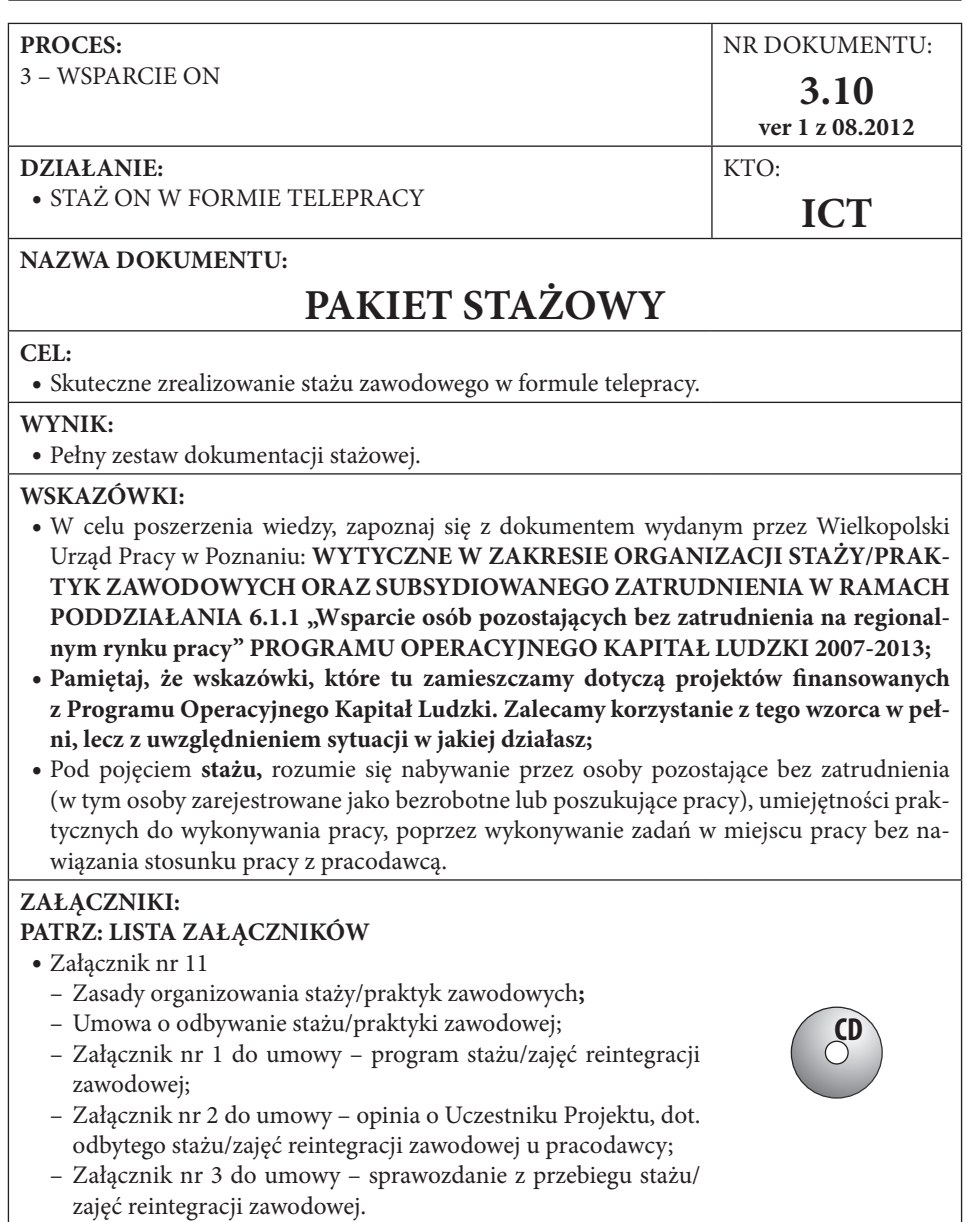

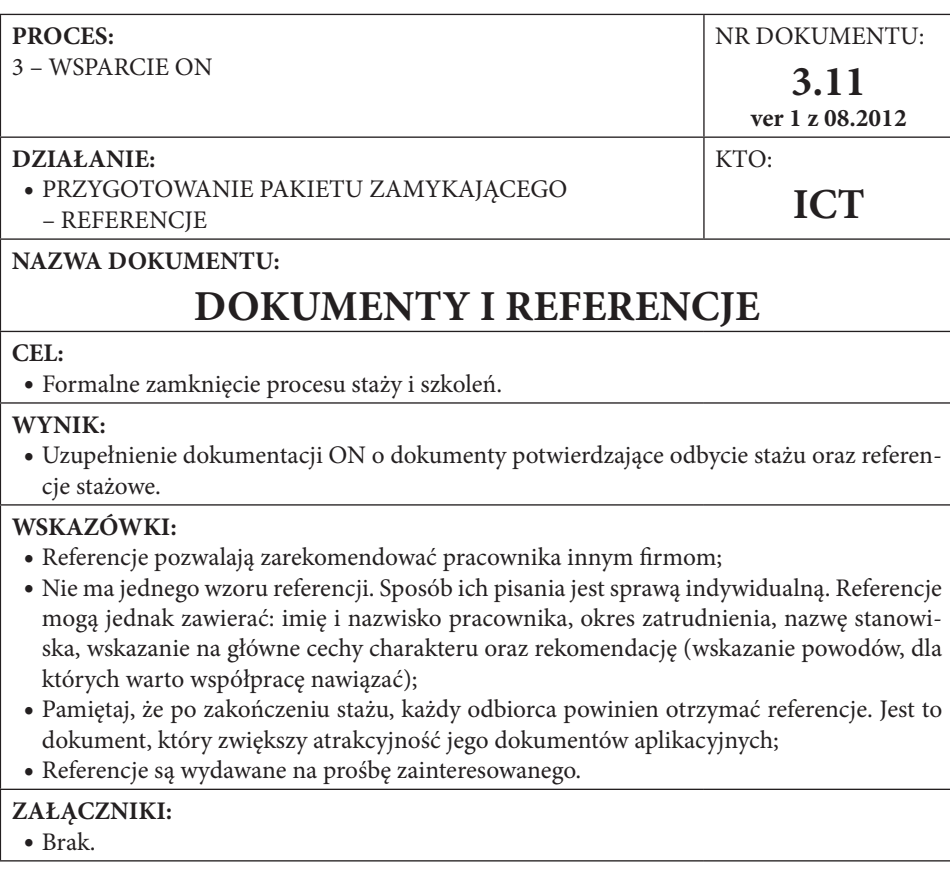

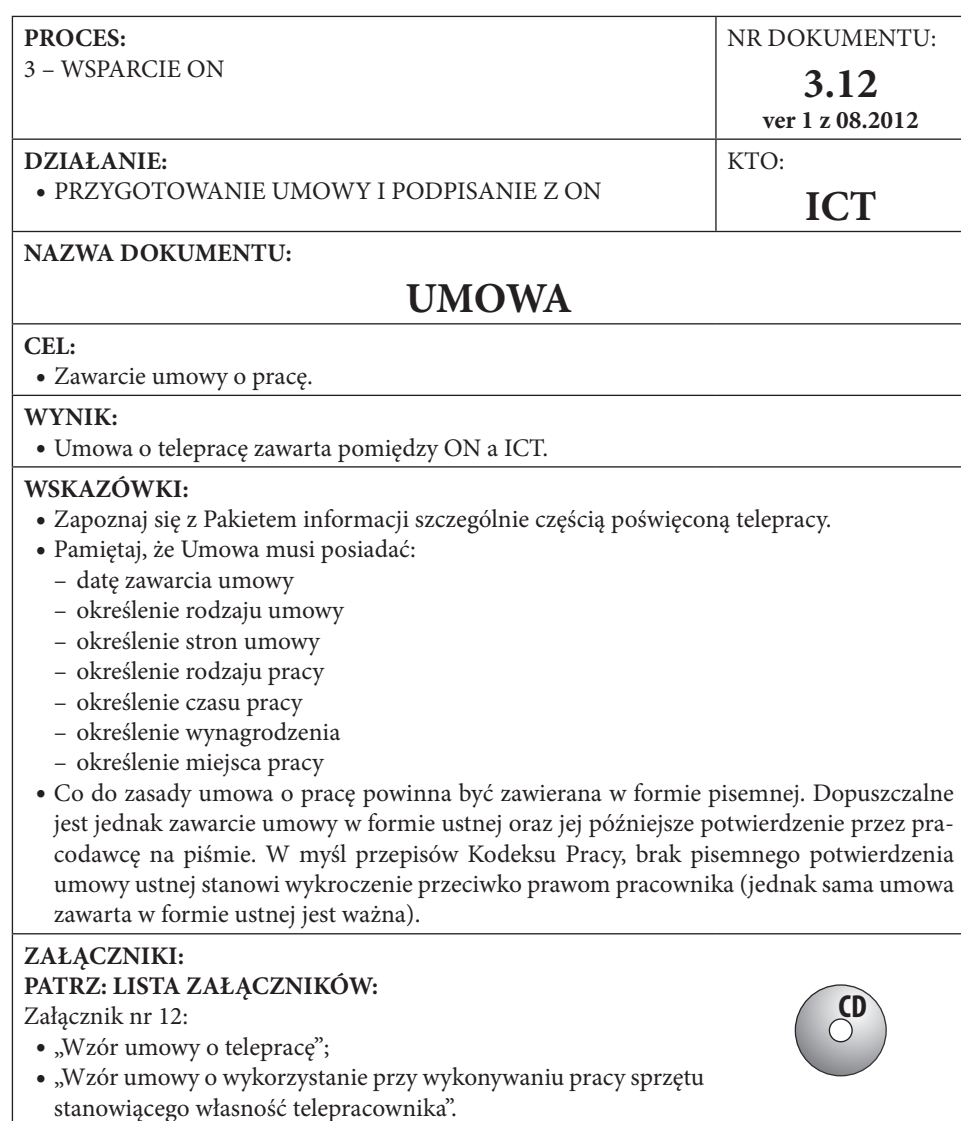

## **PROCES POZYSKANIA ICT**

"*Dzięki użyciu nowych technologii można pokonać szereg fizycznych i psychologicznych barier, stojących przed osobami z niepełnosprawnością i umożliwić większą partycypację nie tylko w pracy, ale również w innych dziedzinach życia. Na przykład, technologie umożliwiają telepracę i pracę wspomaganą komputerowo w bardziej elastycznym środowisku pracy, które lepiej koresponduje ze zdolnościami i umiejętnościami zawodowymi różnych pracowników.* 

*Udoskonalona technologia, wspierająca komunikację, może również odgrywać ogromną rolę w integracji osób z niepełnosprawnością z regularnym środowiskiem pracy i w dostępie do szkoleń, kwalifikacji i nabywania umiejętności. Technologie mogą i powinny być wykorzystane we wdrażaniu nowych praktyk zawodowych, powinny też otwierać nowe dziedziny zawodowe, z których osoby z niepełnosprawnością były dotychczas wykluczane"*<sup>44</sup>*.*

Powyższy cytat, mimo upływu czasu, okazuje się bardzo trafny. Co więcej, przez firmy z branż nowych technologii i e-usług zgłaszany jest niedobór pracowników o odpowiednich kwalifikacjach, a właśnie te kwalifikacje zapewnia proponowany przez MAZON cykl szkoleń i stażów opracowywany przy współpracy firm i pod kątem potrzeb zatrudnienia w ich branży ICT. Telepraca dla tej branży również nie jest czymś nowym i niezwykłym. Zatem charakteryzuje ją większa otwartość na elastyczne formy zatrudnienia. Przestrzeń, która tu powstaje, daje duże szanse na zatrudnienie ON. Należy tylko zmienić podejście do samej aktywizacji. Pamiętajmy, że współpracujemy z biznesem, zatem musimy wykazać się biznesowym podejściem i na nim budować relacje. Telepraca ON, jako narzędzie polityki rynku pracy, ma w sobie wielki potencjał i może stać się narzędziem rozwoju firmy, naszą rolą jest o tym przekonać i wskazać jak ten potencjał wykorzystać. Z tej perspektywy pośrednik pracy powinien działać jak nowoczesny handlowiec, pełniący rolę doradcy strategicznego, który swoim produktem rozwija biznes klienta.

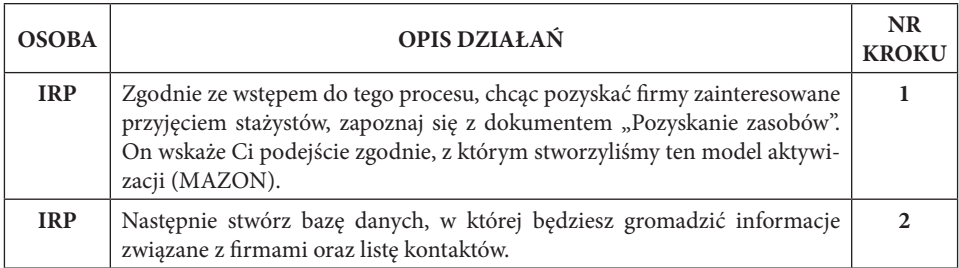

## **Opis kroków**

<sup>44</sup> Podnoszenie poziomu zatrudnienia osób z niepełnosprawnością – wspólne wyzwanie Roboczy dokument Personelu Komisji Europejskiej. Bruksela, 29 września 1998 r., SEC (1998) 1550.

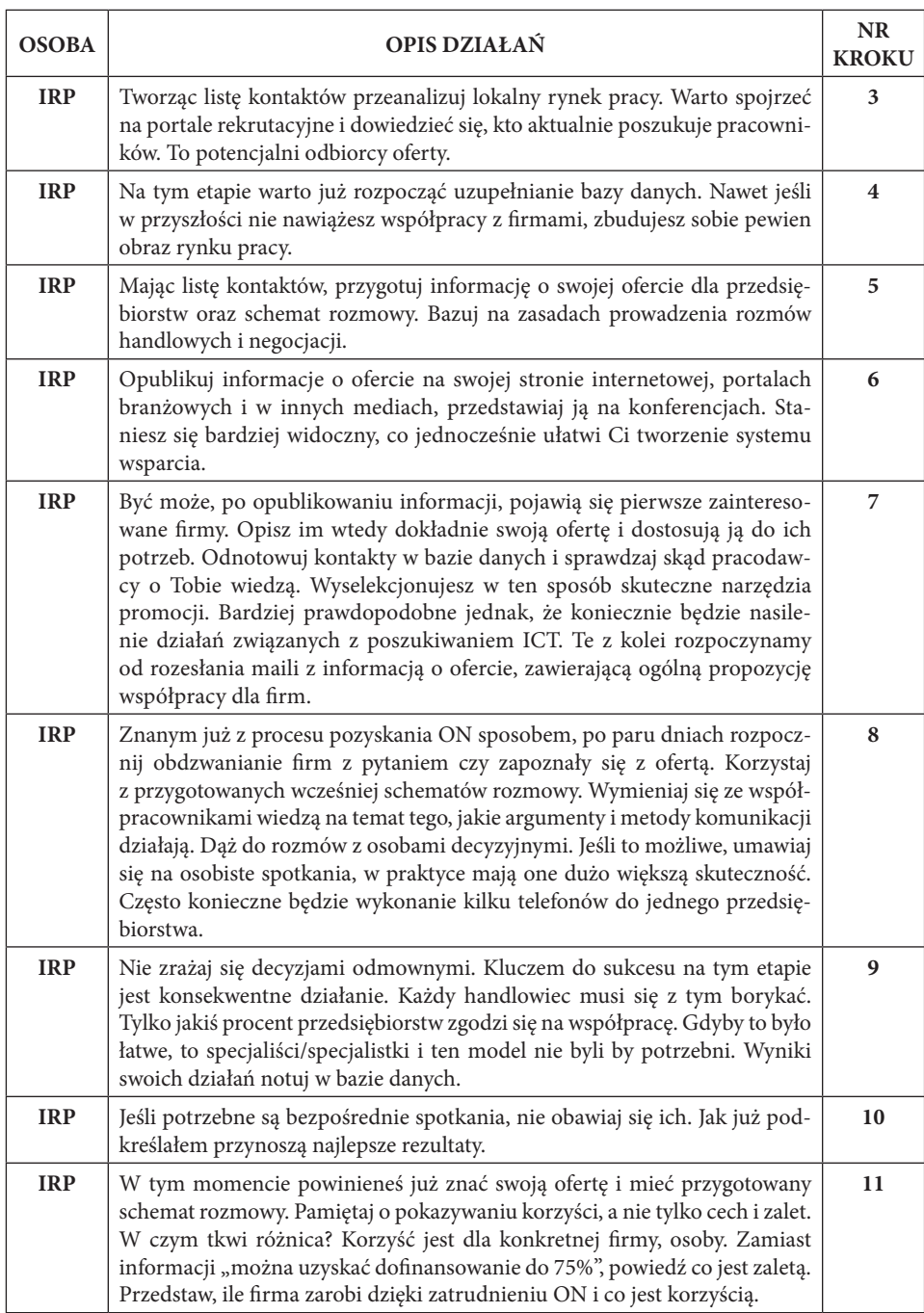

### 84 | II. Model Aktywizacji Zawodowej Osób z Niepełnosprawnością

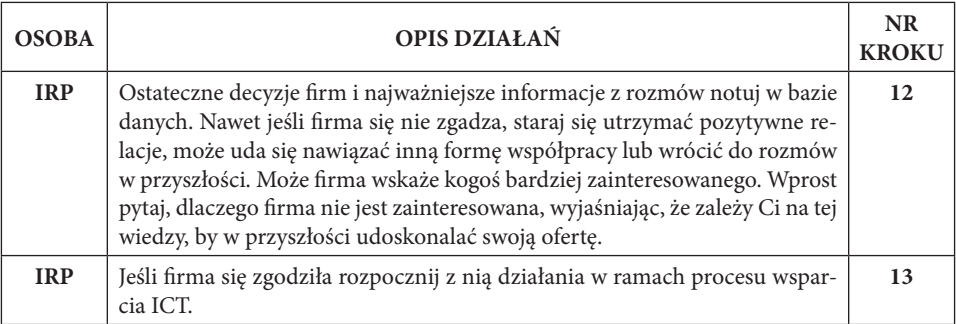

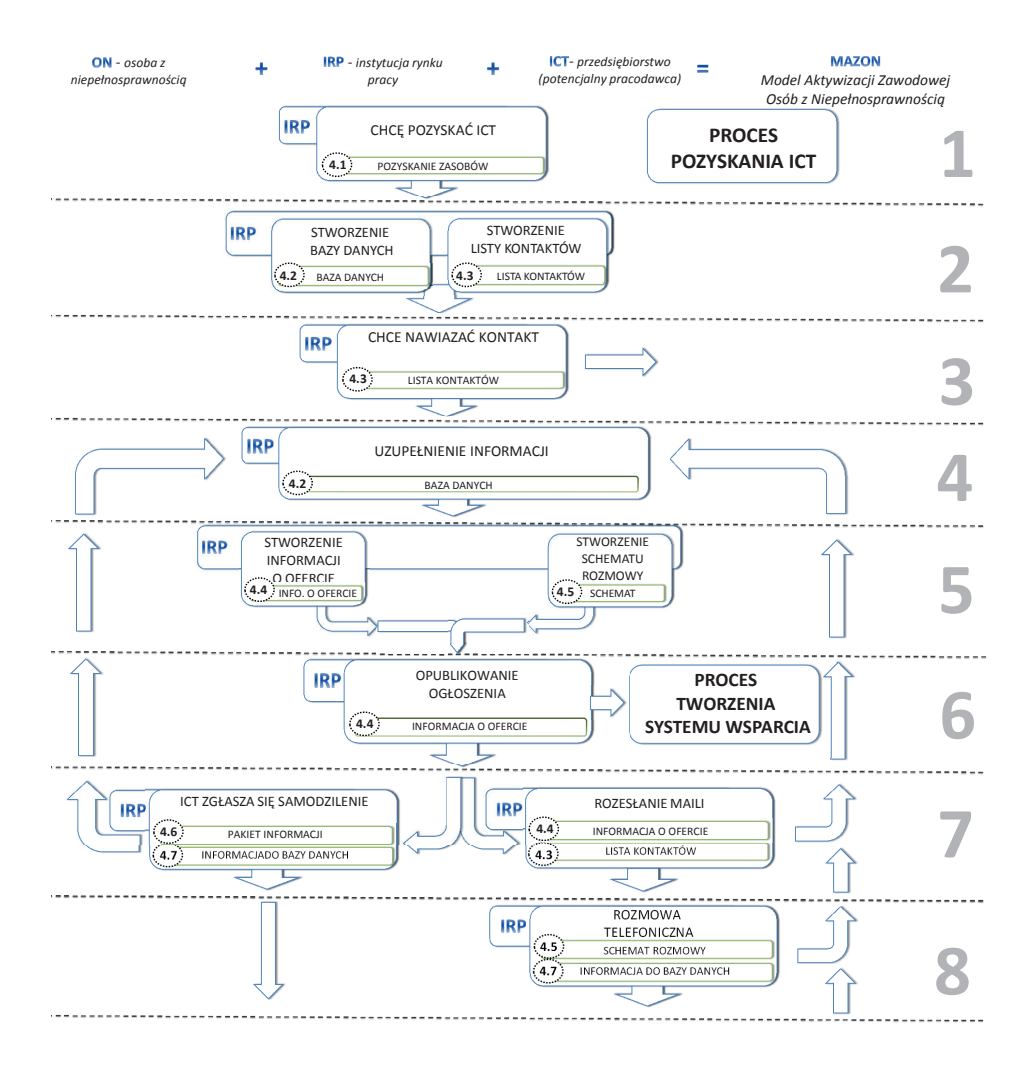

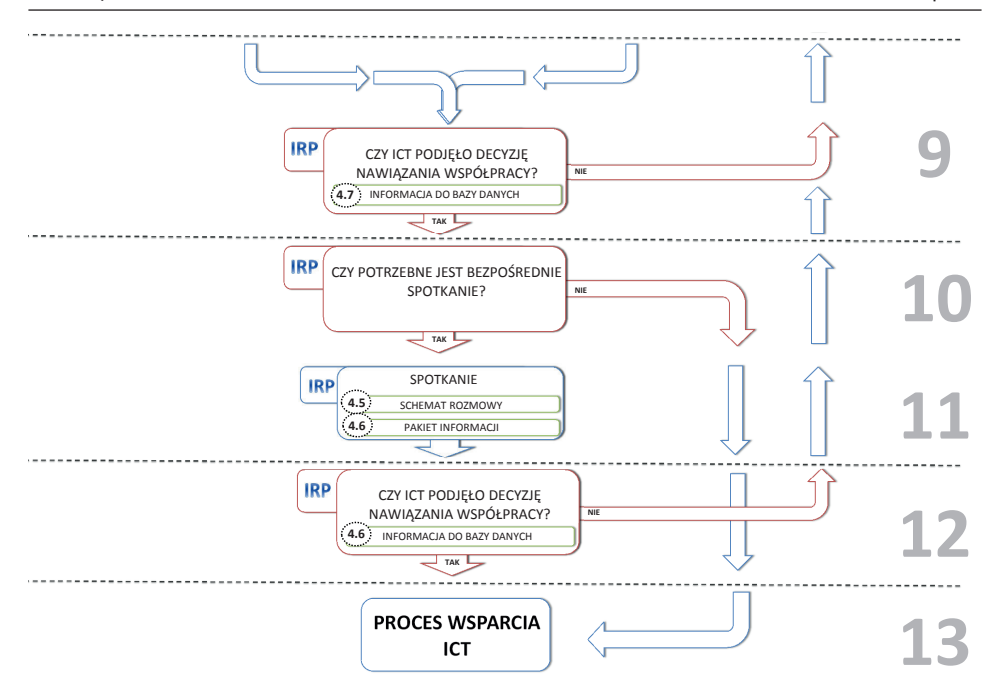

NR DOKUMENTU: **4.01 ver 1 z 08.2012**

**IRP**

 $KTO:$ 

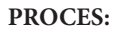

4 – POZYSKANIE ICT

#### **DZIAŁANIE:**

y CHCĘ POZYSKAĆ ICT

### **NAZWA DOKUMENTU:**

# **POZYSKIWANIE ZASOBÓW**

#### **CEL:**

y Poszukiwanie oraz selekcjonowanie osób lub instytucji, które staną się naszymi partnerami w procesie aktywizacji zawodowej.

#### **WYNIK:**

y Nawiązanie współpracy z organizacjami, firmami, mediami, służące lepszemu zrealizowaniu działań aktywizacji zawodowej ON.

### **WSKAZÓWKI:**

- y **dokument ten opisuje punkt wyjścia i nadrzędną ideę, zgodnie z którą zbudowane zostały procesy i zasady działania w MAZON. Jest to podejście systemowe oraz rozumienie aktywizacji zawodowej jako procesu sprzedaży opartej na rozwiązywaniu problemów;**
- y żadne działania, których się podejmujesz, nie zakończą się sukcesem, jeśli nie będzie ludzi zainteresowanych Twoim działaniem, a w tym celu ludzie muszą zostać poinformowani o tym, co robisz;
- y opieraj się na myśleniu i działaniu systemowym. Pozwala ono na wykorzystanie potencjału całej organizacji oraz potencjału zewnętrznego (outsourcing) i opiera się on na jedynym i fundamentalnym działaniu;
- y przygotowaniu sposobów i wariantów reagowania z wyprzedzeniem w środowisku pozbawionym stresu (brak ograniczenia czasowego i presji wynikającej z konieczności kreowania reakcji "na bieżąco"). Jakość reagowania osób korzystających z wyników takiego procesu jest relatywnie wyższa od procesu z brakiem systematyki reakcji. Powodem jest to, że podejście systemowe w dużej części pozwala na działania odtwórcze (a nie tylko twórcze), które statystycznie dają zdecydowanie lepsze rezultaty niż tylko działania twórcze. Jednocześnie, działania twórcze pozostają cały czas opcją do wykorzystania;
- y Jeśli chcesz skutecznie prowadzić procesy aktywizacyjne na pierwszym miejscu potrzebujesz dotrzeć do dwóch grup tych, którzy mają być zatrudnieni i tych, którzy mają zatrudniać. To wydaje się oczywiste, ale zbyt często organizacje skupiają się tylko na jednej grupie;
- y Pamiętaj o zasadzie synergii współistnienie różnych czynników powodujące, że łączny efekt ich interakcji jest lepszy niż efekty ich osobnego działania. To przyczyna, dla której budujesz system wsparcia;
- y Potraktuj aktywizację zawodową jako proces sprzedaży w rozumieniu rozwiązywania problemów klienta i korzystaj ze sprawdzonych sposobów działania stosowanych w biznesie; y Pamiętaj, że to właśnie w tej sferze mieści się zagadnienie zatrudnienia.

## **ZAŁĄCZNIKI: PATRZ: LISTA ZAŁĄCZNIKÓW**

- Załącznik nr 4
	- Podejście sprzedażowe;
	- Planowanie grup docelowych.

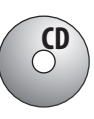

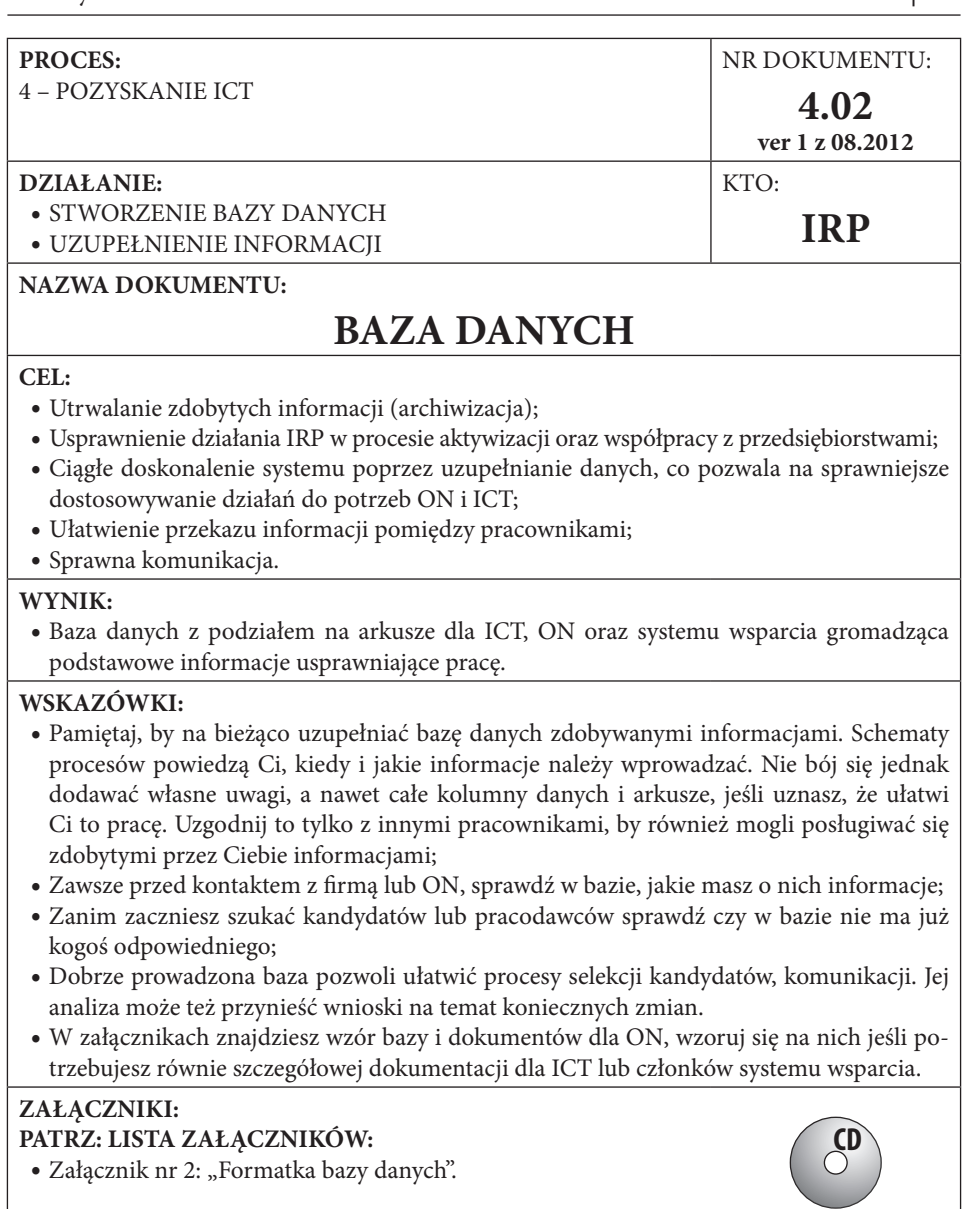

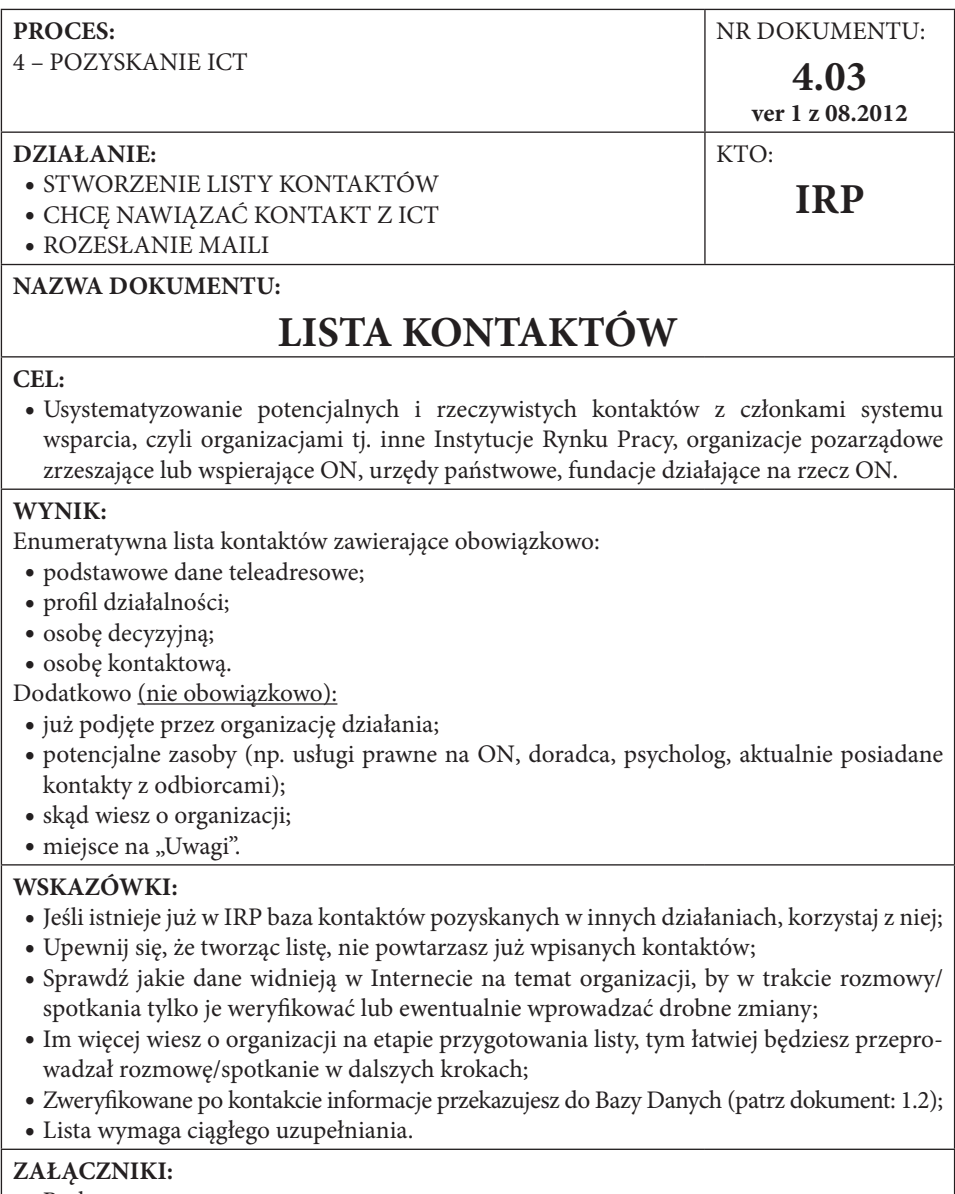

• Brak.

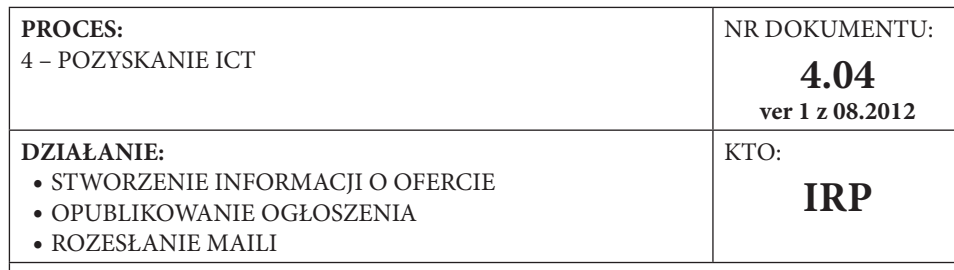

# **INFORMACJA O OFERCIE**

#### **CEL:**

- Promocja prowadzonych działań;
- y Poinformowanie potencjalnych interesariuszy;
- y Pozyskanie uczestników systemu wsparcia i firm.

#### **WYNIK:**

y Stworzenie informacji prasowej o prowadzonych działaniach, pozwalającej szybko zrozumieć, na czym polegają, czemu służą i jak się w nie włączyć.

### **WSKAZÓWKI**\* **:**

- y **Informacja o ofercie ma charakter informacji prasowej takiej jaką wysyłają działy PR do dziennikarzy. W procesie pozyskiwania ICT można posługiwać się podobną lub wręcz taką samą informacją. Poza zamieszczaniem na stronach internetowych, informacja ta służyć może za treść maila do potencjalnych współpracowników. Pamiętać należy wtedy o uzupełnieniu jej o informacje o naszej propozycji i oczekiwanym wsparciu. Pamiętajmy, że ma to być krótki dokument (max 2 strony), który prezentuje podstawowe informacje o naszych działaniach i zachęca do zainteresowania nimi oraz nawiązania współpracy. Nie zapomnij więc punktowo ująć w nim korzyści, jakie płyną dla interesariuszy z Twoich działań.**
- y Pamiętaj, informacja powinna być tak skonstruowana, by można ją w całości opublikować bez zmian w treści!
- y Informację prasową tworzy się zgodnie z zasadą "odwróconej piramidy". Na początku muszą znaleźć się informacje najbardziej istotne, czyli lead. Możliwe, że tylko ta część informacji zostanie opublikowana, dlatego też powinna ona odpowiadać na zasadnicze pytania (Kto? Co? Gdzie? Kiedy?) i być kwintesencją całości. W rozwinięciu podajemy pozostałe informacje i również tutaj zachowujemy kolejność od faktów najważniejszych do mniej ważnych;
- y W pierwszym akapicie odpowiedz na cztery najważniejsze pytania KTO, CO, GDZIE i KIEDY, w drugim akapicie napisz DLACZEGO i Z JAKIM SKUTKIEM. Odpowiedź na to ostatnie pytanie może być czasem trudna. Napisz wtedy o oczekiwaniach;
- y Temat musi być sformułowany zwięźle. Jeśli czytelnik nie przebrnie przez pierwsze zdania, to na pewno nie przeczyta całej wiadomości. To samo dotyczy redaktora;
- y Informacja musi być ważna dla Ciebie, redakcji i czytelnika. Jeżeli nie służy całej trójce, możesz o niej zapomnieć;
- Informację napisz w trzeciej osobie. Zaimki "ja", "my", "nasz", "twój" itp. dopuszczalne są tylko w cytatach. Cytat umieść w cudzysłowie;
- y Niczego nie podkreślaj, nie stosuj wykrzykników, możesz stosować kursywę;
- y Informacje przesyłaj na papierze organizacji zawierającym niezbędne loga i adresy.
- Informacja prasowa składa się z następujących części\*\*:
	- 1. Tytuł stanowi zapowiedź tego, o czym będzie informacja. Ma przyciągać uwagę i być atrakcyjny. Często to właśnie tytuł decyduje o tym, czy dziennikarz zapozna się z dalszą częścią informacji i czy uzna ją za interesującą.
	- 2. Lead (lid) stanowi streszczenie całego komunikatu i powinien odpowiadać na następujące pytania: kto? co? kiedy? dlaczego? z jakim skutkiem? Po przeczytaniu lidu odbiorca powinien być zorientowany w temacie i mieć już ogólną wiedzę na opisywany temat.
	- 3. Rozwinięcie zawiera rozbudowane informacje przekazane wcześniej w lidzie. Najważniejsze treści umieszcza się na początku, dalej natomiast pisze się o rzeczach nieco mniej istotnych. Tutaj też powinny znaleźć się szczegóły naszej propozycji uwzględniające korzyści dla obu stron.
	- 4. Data upowszechnienia informacji. Jest potwierdzeniem aktualności informacji.
	- 5. Osoba do kontaktu –koniecznie trzeba podać takie informacje jak imię i nazwisko, telefon, adres e-mail osoby, która w razie potrzeby udzieli szczegółowych informacji (zwykle jest to Specjalista ds. HR).

#### **ZAŁĄCZNIKI:** • Brak

\* Bogusław Feliszek "Jak napisać informację prasową", źródło: http://pressence.com.pl/?m=m45, dostęp dnia 8.06.2011

\*\* http://www.proto.pl/PR/Pdf/Jak\_napisac\_informacje\_prasowa.pdf, dostęp dnia 12.08.2012 r.

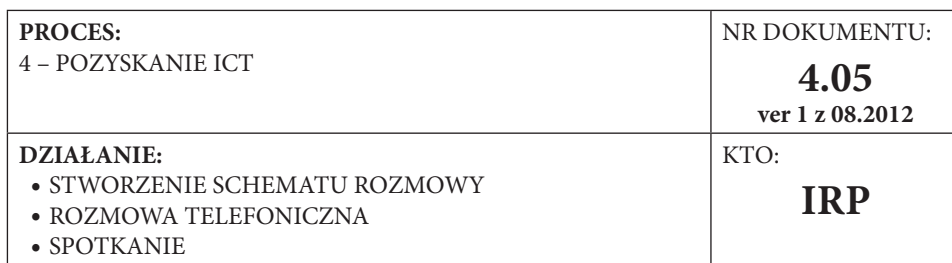

# **SCHEMAT ROZMOWY**

#### **CEL:**

y Przekonanie potencjalnych członków systemu wsparcia, firm oraz dziennikarzy do zaangażowania w działania na rzecz aktywizacji zawodowej ON.

#### **WYNIK:**

- y Zależnie od rozmówcy:
	- Przekonanie do udziału w systemie wsparcia,
	- Przekonanie do zamieszczenia informacji,
	- Przekonanie do przyjęcia ON na staż i szkolenie, a dalej zatrudnienia.

### **WSKAZÓWKI:**

- y Zawsze bądź przygotowany do rozmowy. Posiadanie nawet prostego schematu przebiegu rozmowy pomoże Ci skutecznie doprowadzić do nawiązania współpracy i zmniejszy stres, jaki towarzyszy spotkaniom i negocjacjom;
- y Przygotuj sobie skrypt rozmowy pozwoli to na ułożenie jej w logiczna całość i ułatwi prowadzenie;
- y Nagraj się, jeśli to możliwe (większość telefonów komórkowych ma już taką opcje), odsłuchaj i daj odsłuchać, usuniesz w ten sposób podstawowe błędy i zdobędziesz świadomość własnego sposobu wypowiedzi;
- y Jeśli rozmowa odbywa się przez telefon pamiętaj, by nie próbować przekazać wszystkich informacji. W rozmowie telefonicznej trudno zdiagnozować potrzeby rozmówcy. Dlatego najistotniejsze jest, aby go zainteresować i doprowadzić do osobistego spotkania. Zdarza się, że w rozmowie telefonicznej można zamknąć sprawę i później tylko dopełnić formalności, dobrze być gotowym na takie sytuacje. Ale zdecydowanie częstszym i skuteczniejszym rozwiązaniem w procesie nawiązywania współpracy jest dążenie do osobistego spotkania. Dalsza komunikacja może przebiegać za pośrednictwem telefonu i maila lub bezpośrednio;
- y Skrypt rozmowy powinien przebiegać według wzoru: **Przywitanie -> Pytania/Poznanie klienta ->Przedstawienie oferty -> Pokonanie obiekcji -> Formalności -> Pożegnanie**

# **ZAŁĄCZNIKI:**

# **PATRZ: LISTA ZAŁĄCZNIKÓW:**

- Załącznik nr 6:
	- "Etapy rozmowy handlowej";
	- "Podstawy komunikacji";
	- "Podstawy negocjacji".

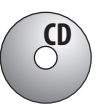

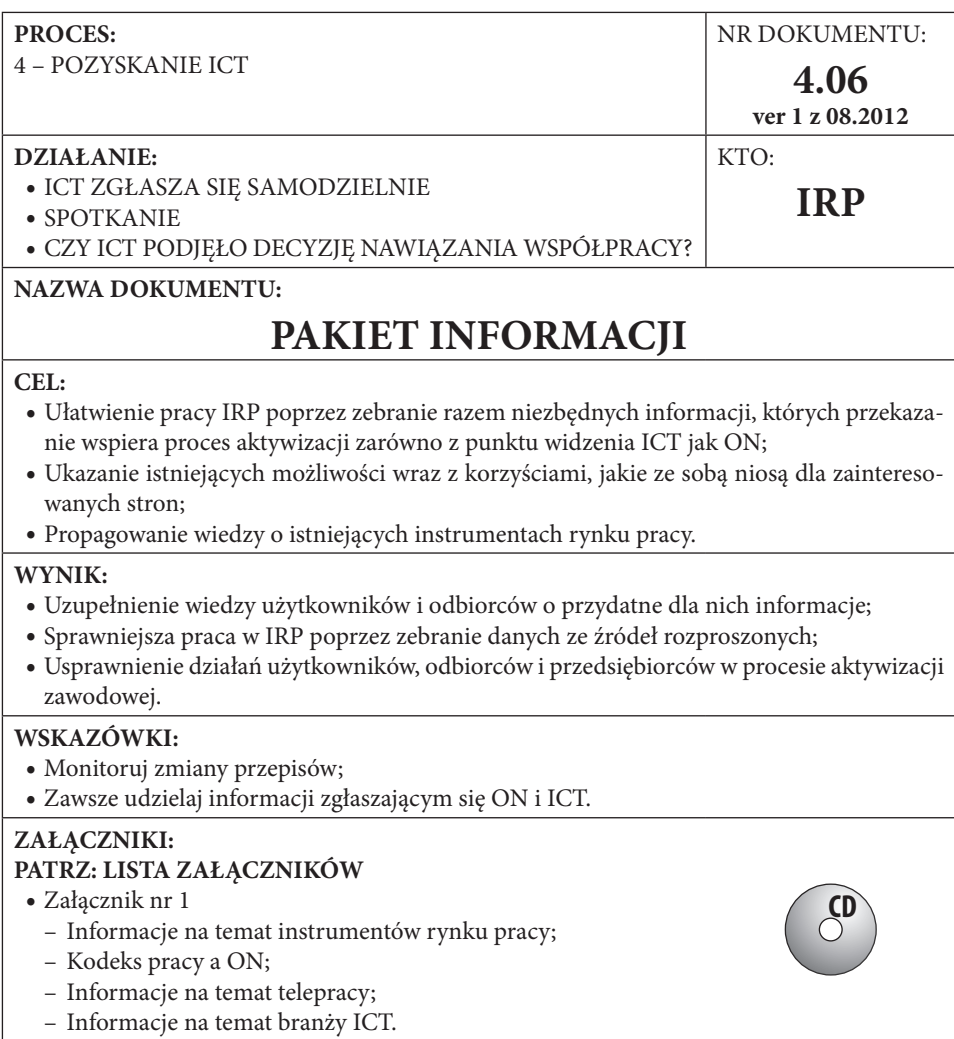

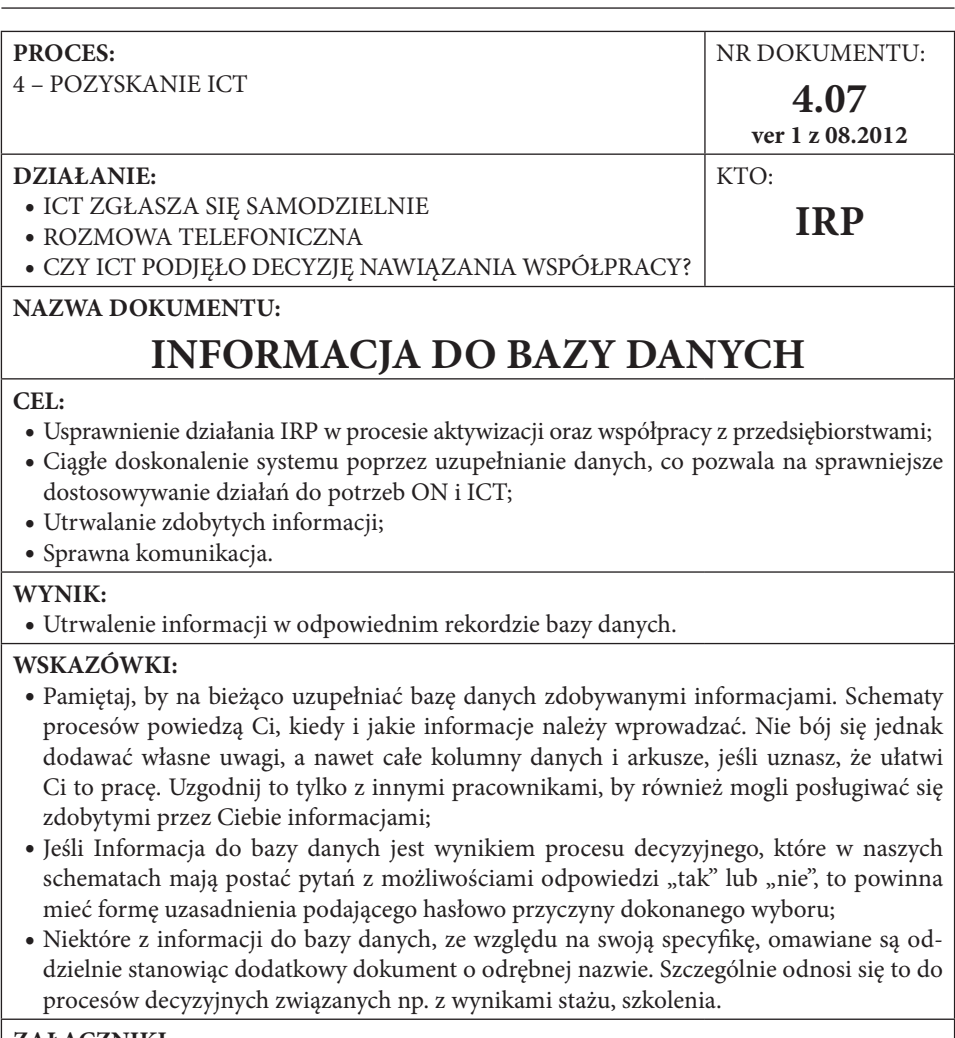

- **ZAŁĄCZNIKI:**
- $\bullet$  Brak.

## **PROCES WSPARCIA FIRM ICT**

Proces ten jest w wielu krokach bardzo podobny do wsparcia ON. Od momentu procesu rekrutacji i selekcji jako IRP stajemy się mediatorem pomiędzy tymi dwoma grupami i naszym celem jest skuteczne przeprowadzenie ich obydwu przez okres szkoleń i staży. Pamiętaj by w czasie współpracy z firmą do kontaktów wyznaczone były konkretne osoby z ich jak i z naszej strony oraz sprecyzowane wymogi stanowiskowe. Zakładamy że jeśli ICT jest zainteresowane współpracą to posiada już określone wymogi stanowiskowe na podstawie których przeprowadzona będzie rekrutacja.

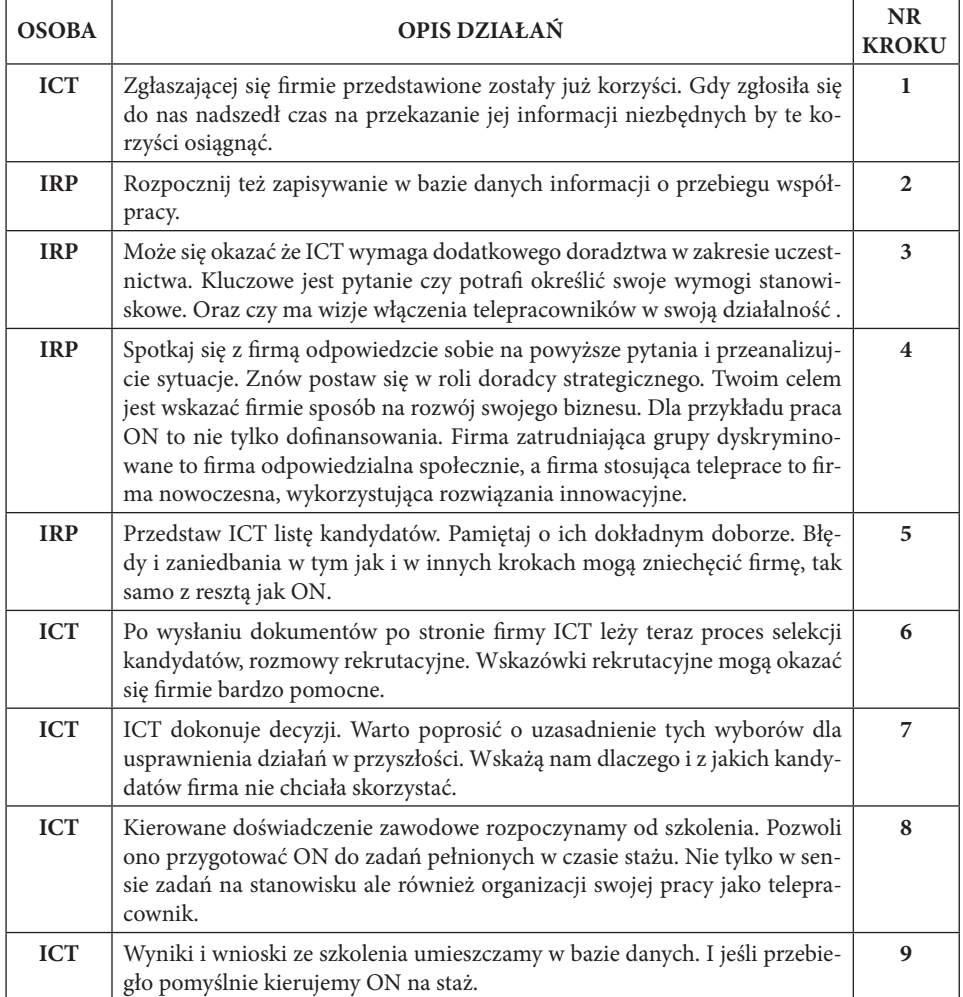

## **Opis kroków**

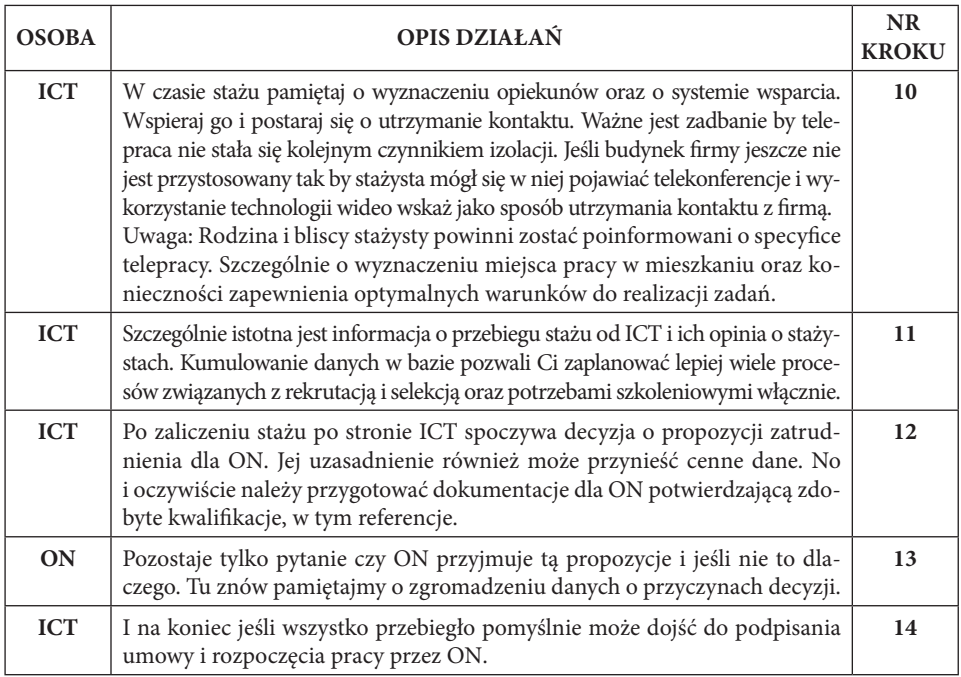

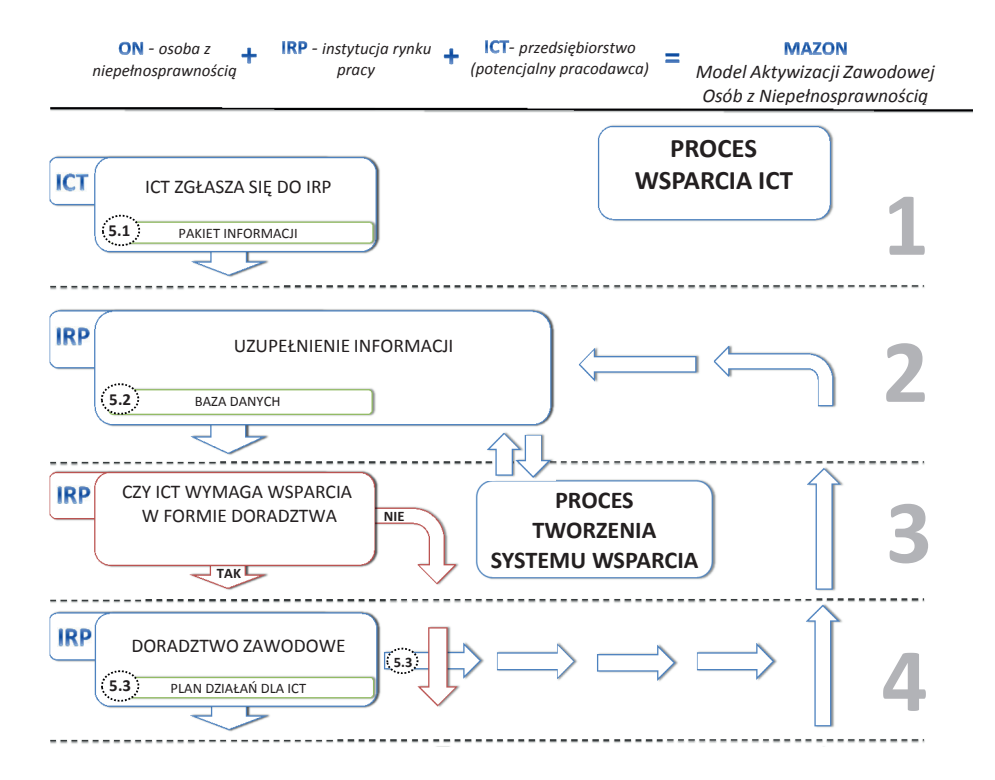

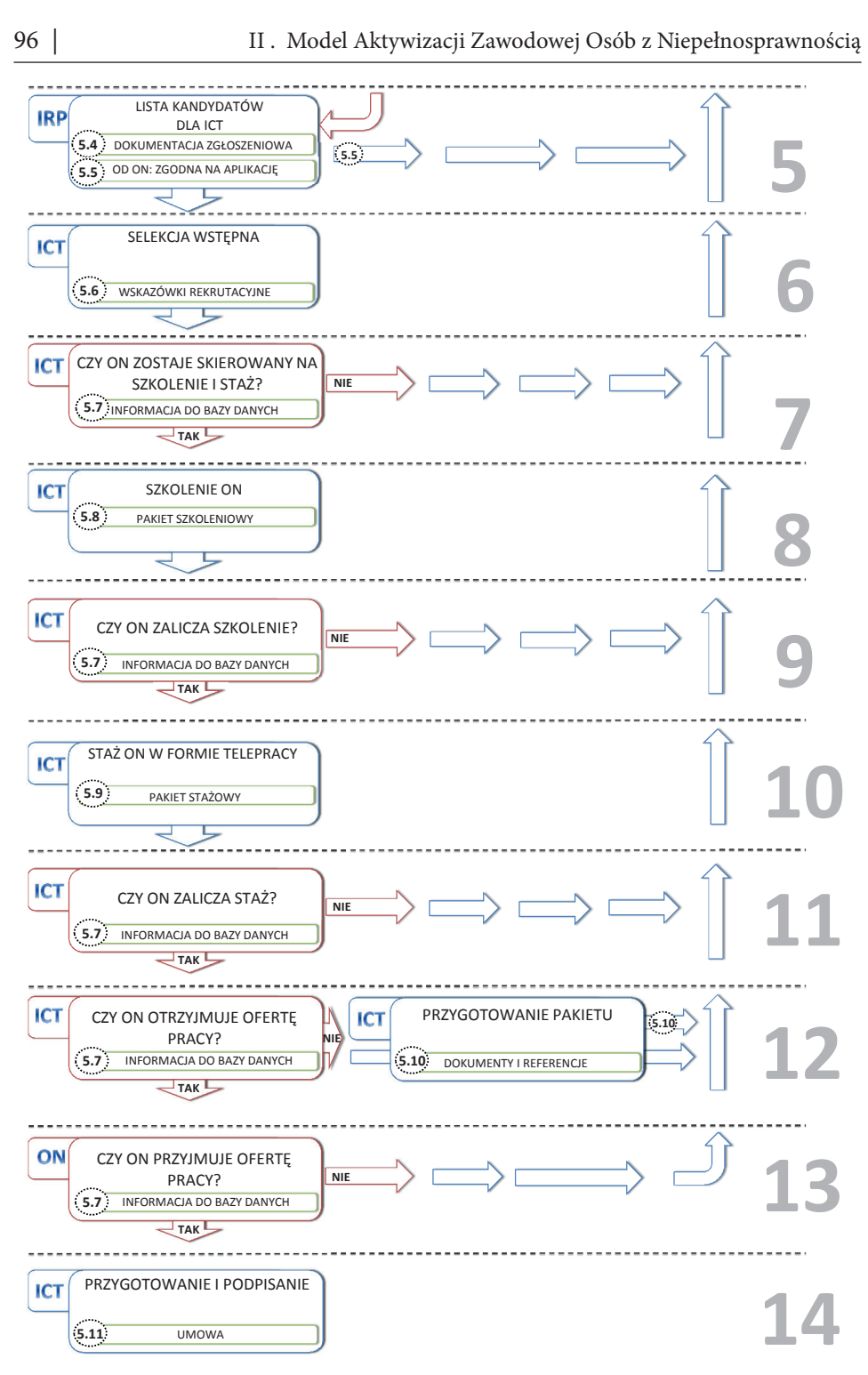

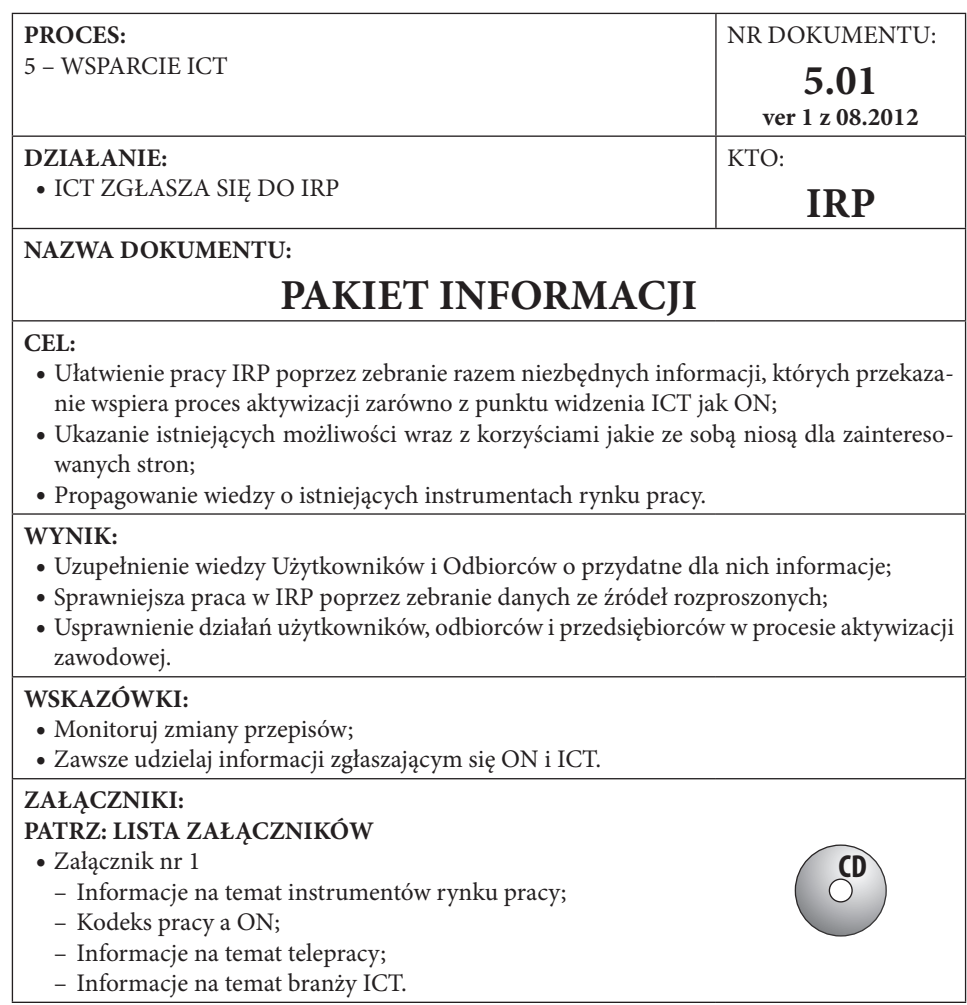

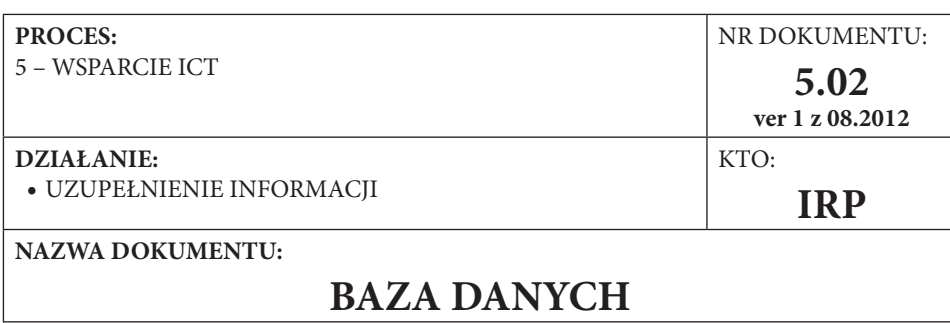

#### **CEL:**

- Utrwalanie zdobytych informacji (archiwizacja);
- y Usprawnienie działania IRP w procesie aktywizacji oraz współpracy z przedsiębiorstwami;
- y Ciągłe doskonalenie systemu poprzez uzupełnianie danych, co pozwala na sprawniejsze dostosowywanie działań do potrzeb ON i ICT;
- y Ułatwienie przekazu informacji pomiędzy pracownikami;
- Sprawna komunikacja.

#### **WYNIK:**

y Baza danych z podziałem na arkusze dla ICT, ON oraz Systemu Wsparcia gromadząca podstawowe informacje usprawniające pracę.

#### **WSKAZÓWKI:**

- y Pamiętaj, by na bieżąco uzupełniać bazę danych zdobywanymi informacjami schematy procesów powiedzą Ci kiedy i jakie informacje należy wprowadzać. Nie bój się jednak dodawać własne uwagi, a nawet całe kolumny i arkusze jeśli uznasz że ułatwi Ci to pracę. Uzgodnij to tylko z innymi pracownikami by również mogli posługiwać się zdobytymi przez Ciebie informacjami;
- y Zawsze przed kontaktem z firmą lub ON sprawdź w bazie jakie masz o nich informacje;
- y Zanim zaczniesz szukać kandydatów lub pracodawców sprawdź czy w bazie nie ma już kogoś odpowiedniego;
- y Dobrze prowadzona baza pozwoli ułatwić procesy selekcji kandydatów, komunikacji. Jej analiza może też przynieść wnioski na temat koniecznych zmian.
- y W załącznikach znajdziesz wzór bazy i dokumentów dla ON wzoruj się na nich jeśli potrzebujesz równie szczegółowej dokumentacji dla ICT lub członków systemu wsparcia.

#### **ZAŁĄCZNIKI: PATRZ: LISTA ZAŁĄCZNIKÓW:**

• Załącznik nr 2: "Formatka bazy danych".

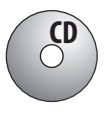

#### **PROCES:**

5 – WSPARCIE ICT

#### **DZIAŁANIE:**

• DORADZTWO ZAWODOWE

#### **NAZWA DOKUMENTU:**

# **PLAN DZIAŁANIA DLA ICT**

#### **CEL:**

- Skuteczne współpraca z ICT;
- y Dostosowanie działań do firmy i jej potrzeb.

#### **WYNIK:**

y Przygotowanie planu działań dostosowanego do potrzeb konkretnej firmy.

#### **WSKAZÓWKI:**

- y Z każdą firmą jaka nawiązuje z nami współpracę warto stworzyć plan działania i wskazać potencjalne korzyści jakie może uzyskać;
- y Przedyskutuj z firmą instrumenty rynku pracy zawarte w Pakiecie informacji;
- y Przygotujcie kolejne kroki i terminy jak dostarczenie wymagań stanowiskowych, wysłanie dokumentów ON.

#### **PRZYKŁAD PLANU DZIAŁANIA PO DORADZTWIE DLA ICT**

Firma "AKADEMIA SŁOŃCA" chce nawiązać współpracę z IRP i pozyskać stażystów do stażu w formie zdalnej na stanowisko grafików do modelowania obiektów 3D na smartphony. Docelowo zamierza zatrudnić pozyskane osoby. W czasie rozmów okazuje się, że celem firmy jest obniżenie kosztów poprzez wyzerowanie opłat na PFRON, pozyskanie dofinansowania do wynagrodzeń oraz minimalizacja kosztów związanych ze szkoleniem pracowników jako, że na rynku nie ma kandydatów, którzy bez odpowiedniego przeszkolenia i praktyki potrafili by pracować w programach stosowanych w firmie.

Firma ma 100 pracowników. Nie oznacza to jednak, że aby osiągnąć poziom zatrudnienia 6% powinna zatrudnić 6 osób ponieważ wskaźnik bierze pod uwagę stopień niepełnosprawności wystarczy więc że, firma zatrudni 3 osoby ze stopniem znacznym.

Ustalamy też, że aby obniżyć koszty szkoleń firma spróbuje zdobyć refundację i tu sprawdzamy czy oprogramowanie, z którego korzysta jest wykorzystywane w innych firmach czy też nie. Od tego zależy z kolei czy szkolenie uznane zostanie za specjalistyczne czy ogólne, co wpływa na wysokość refundacji. Firma spróbuje też pozyskać dofinansowanie na zakup laptopów dla ON pracujących w formie telepracy.

Następnie ustalamy iż:

- y firma w przeciągu tygodnia przygotuje wymogi stanowiskowe i prześle do IRP;
- y IRP w przeciągu 3 dni od otrzymania wymogów rozpocznie rekrutację i w przeciągu 2 tygodni prześle proponowane kandydatury;
- Kolejnym krokiem są rozmowy kwalifikacyjne;
- y Po rozmowach podpisane zostaną umowy o Staż oraz szkolenie rozpoczynające staż precyzująca czas trwania godziny pracy itd.. Wyznaczona zostanie też osoba z firmy i z IRP do opieki nad stażystami.

#### **ZAŁĄCZNIKI:**

• Brak.

NR DOKUMENTU: **5.03 ver 1 z 08.2012**

**IRP**

KTO:

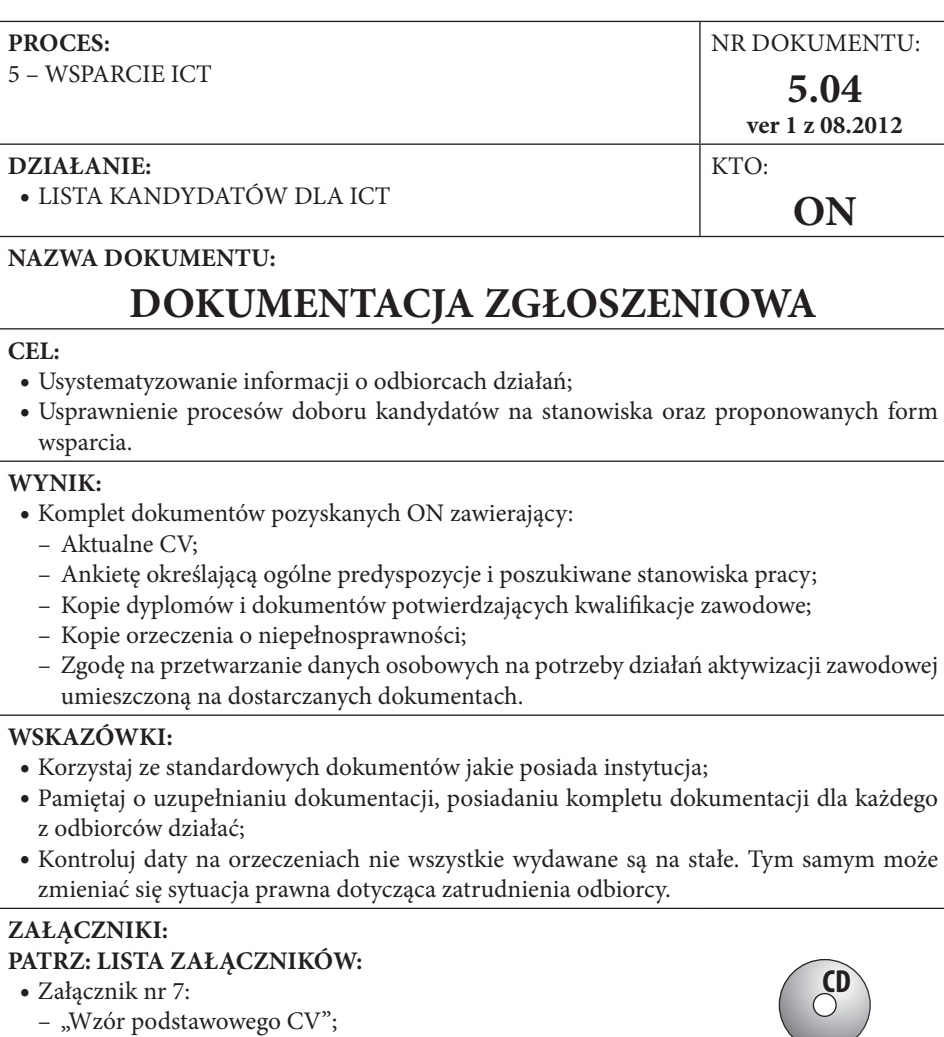

- "Wzór Ankiety określającej ogólne predyspozycje";
- "Wzór zgody na przetwarzanie danych osobowych"

#### **PROCES:**

5 – WSPARCIE ICT

#### **DZIAŁANIE:**

• LISTA KANDYDATÓW DLA ICT

### **NAZWA DOKUMENTU:**

# **ZGODA NA APLIKACJĘ**

#### **CEL:**

• Sprawna realizacja procesu rekrutacyjnego.

#### **WYNIK:**

y Jednoznaczna decyzja Kandydata co do chęci podjęcia stażu w danej firmie.

#### **WSKAZÓWKI:**

- y Zgoda na aplikację jest jedną z form informacji do bazy danych, ma jednak znaczenie szczególne;
- y Zawsze pytaj kandydata o zgodę na przesłani dokumentów, by uniknąć sytuacji, w której firma decyduje się na kandydata, a ten z różnych względów odmawia. Unikasz wtedy kłopotów z firmą podważającą Twój profesjonalizm oraz zwiększasz poczucie bezpieczeństwa ON;
- y Co więcej, nie jesteś w stanie w pełni kontrolować tego, co dzieje się u kandydatów, może ich aktualnie nie być, może pogorszył się ich stan zdrowia, a może już znaleźli pracę. Stąd też pytanie o zgodę – poszerza i uaktualnia informację;
- y Zgoda na aplikację może mieć dowolną formę, może też być tak że zgłaszając się do organizacji kandydat z góry ją wyraża czego nie polecamy. Optymalnym rozwiązaniem jest rozmowa telefoniczna lub dokument np. wysłany mailem ze zgodą kandydata.

#### **ZAŁĄCZNIKI:**

 $\bullet$  Brak.

NR DOKUMENTU: **5.05 ver 1 z 08.2012**

**ON**

KTO:

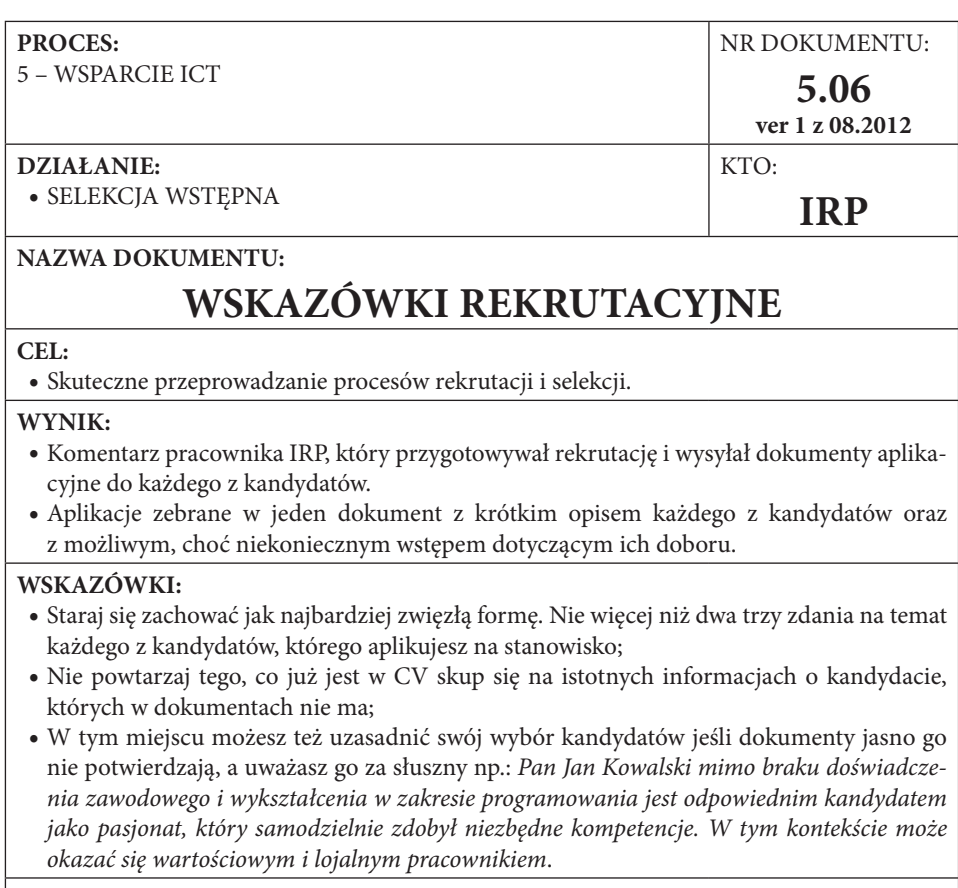

- **ZAŁĄCZNIKI:**
- $\bullet$  Brak.

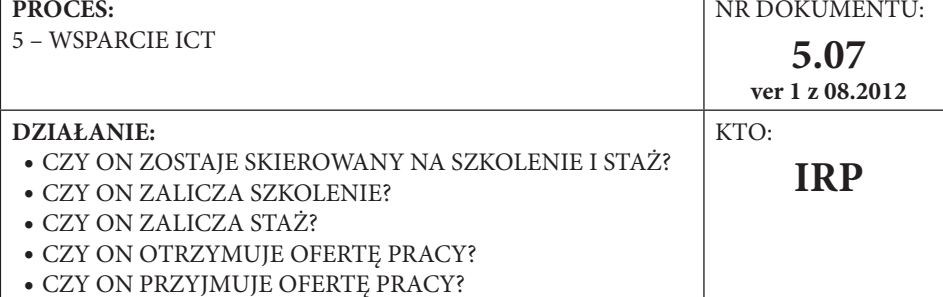

# **INFORMACJA DO BAZY DANYCH**

#### **CEL:**

- y Usprawnienie działania IRP w procesie aktywizacji oraz współpracy z przedsiębiorstwami;
- y Ciągłe doskonalenie systemu poprzez uzupełnianie danych, co pozwala na sprawniejsze dostosowywanie działań do potrzeb ON i ICT;
- Utrwalanie zdobytych informacji;
- Sprawna komunikacia.

#### **WYNIK:**

• Utrwalenie informacji w odpowiednim rekordzie bazy danych.

#### **WSKAZÓWKI:**

- y Pamiętaj, by na bieżąco uzupełniać bazę danych zdobywanymi informacjami. Schematy procesów podpowiedzą Ci, kiedy i jakie informacje należy wprowadzać. Nie bój się jednak dodawać własnych uwag, a nawet całych kolumn danych i arkuszy, jeśli uznasz, że ułatwi Ci to pracę. Uzgodnij to tylko z innymi pracownikami, by również mogli posługiwać się zdobytymi przez Ciebie informacjami;
- y Jeśli informacja do bazy danych jest wynikiem procesu decyzyjnego, które w naszych schematach mają postać pytań z możliwościami odpowiedzi "Tak" lub "Nie", to powinna mieć formę uzasadnienia podającego hasłowo przyczyny dokonanego wyboru;
- y Niektóre z informacji do bazy danych ze względu na swoją specyfikę omawiane są oddzielnie, stanowiąc dodatkowy dokument o odrębnej nazwie. Szczególnie odnosi się to do procesów decyzyjnych związanych np. z wynikami stażu, szkolenia.

#### **ZAŁĄCZNIKI:**

• Brak.

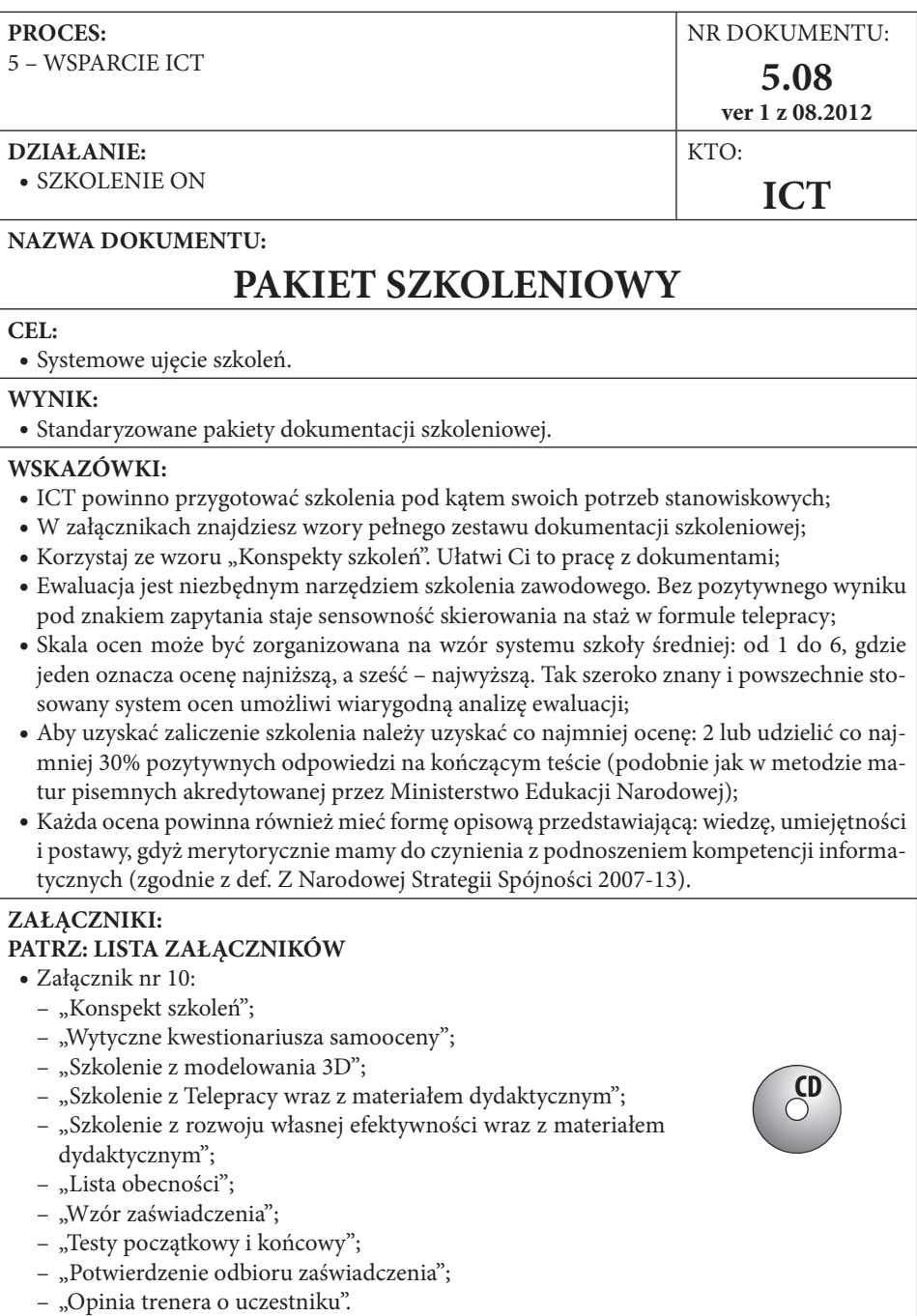

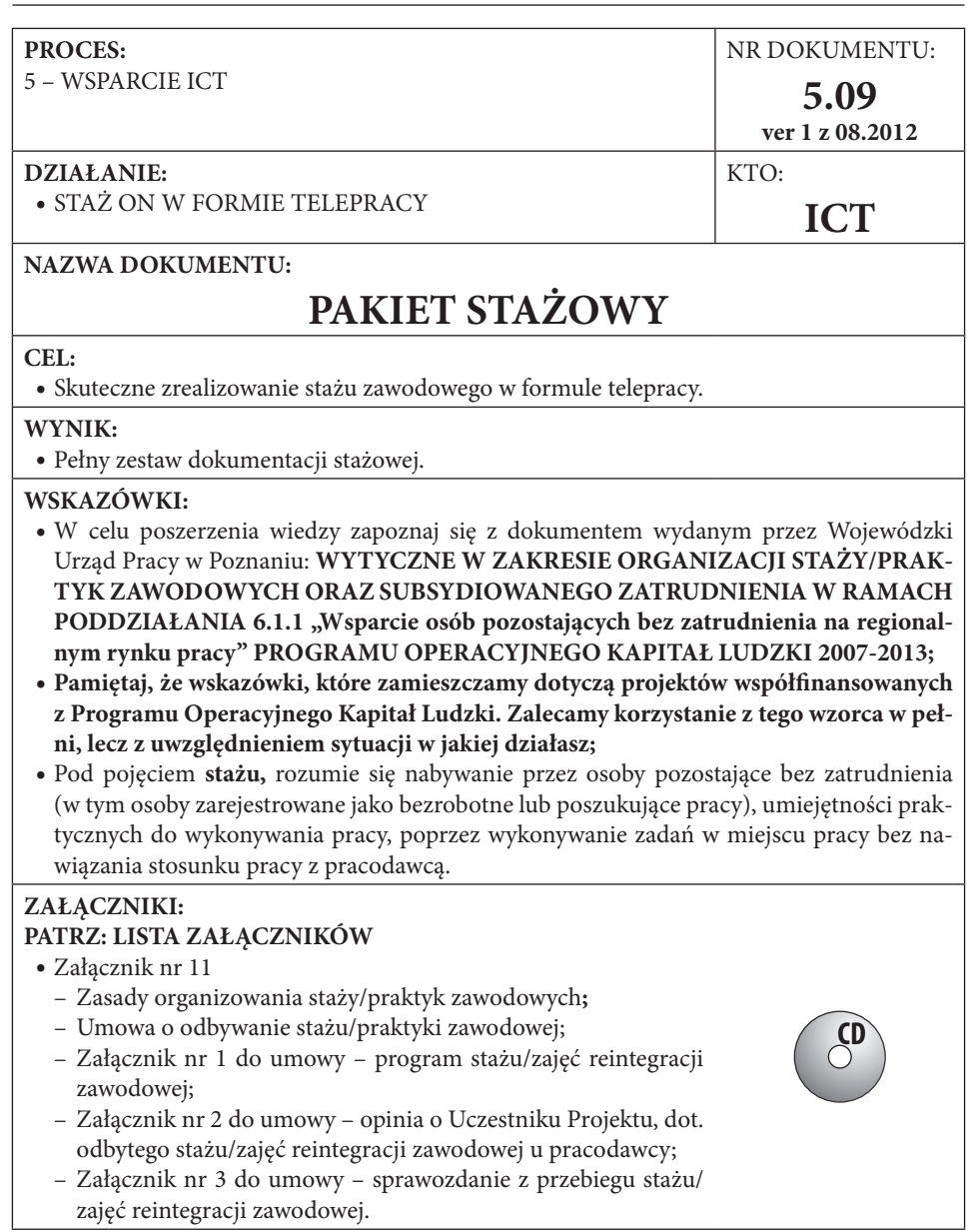

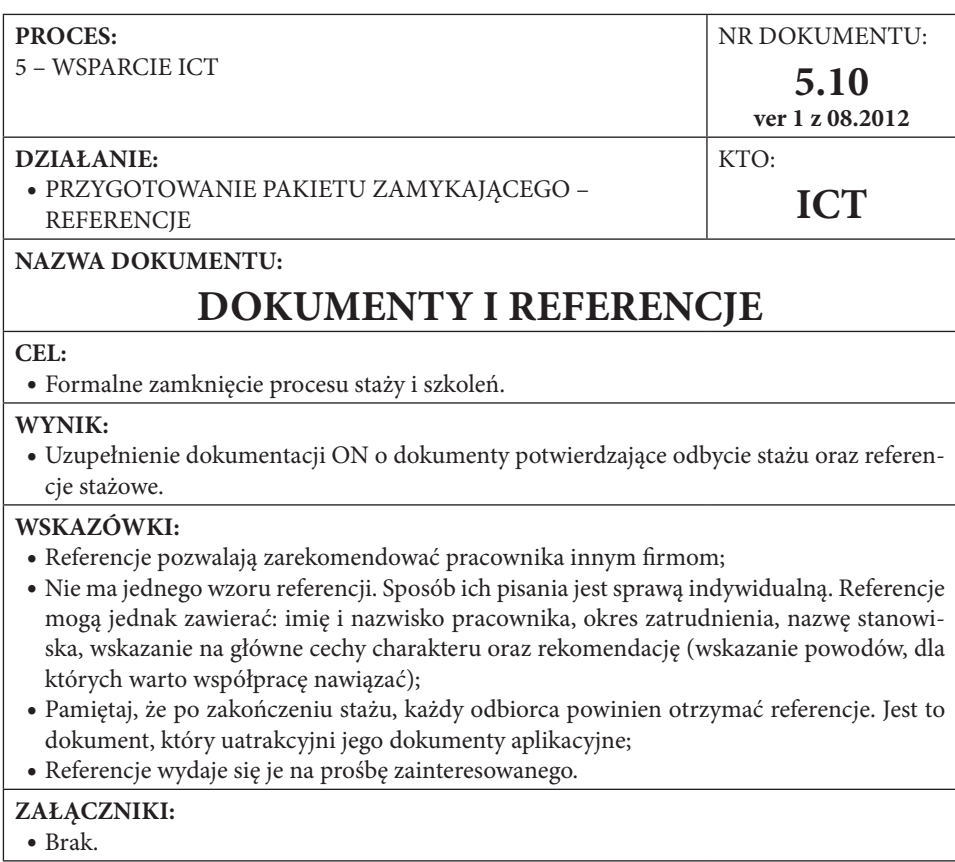

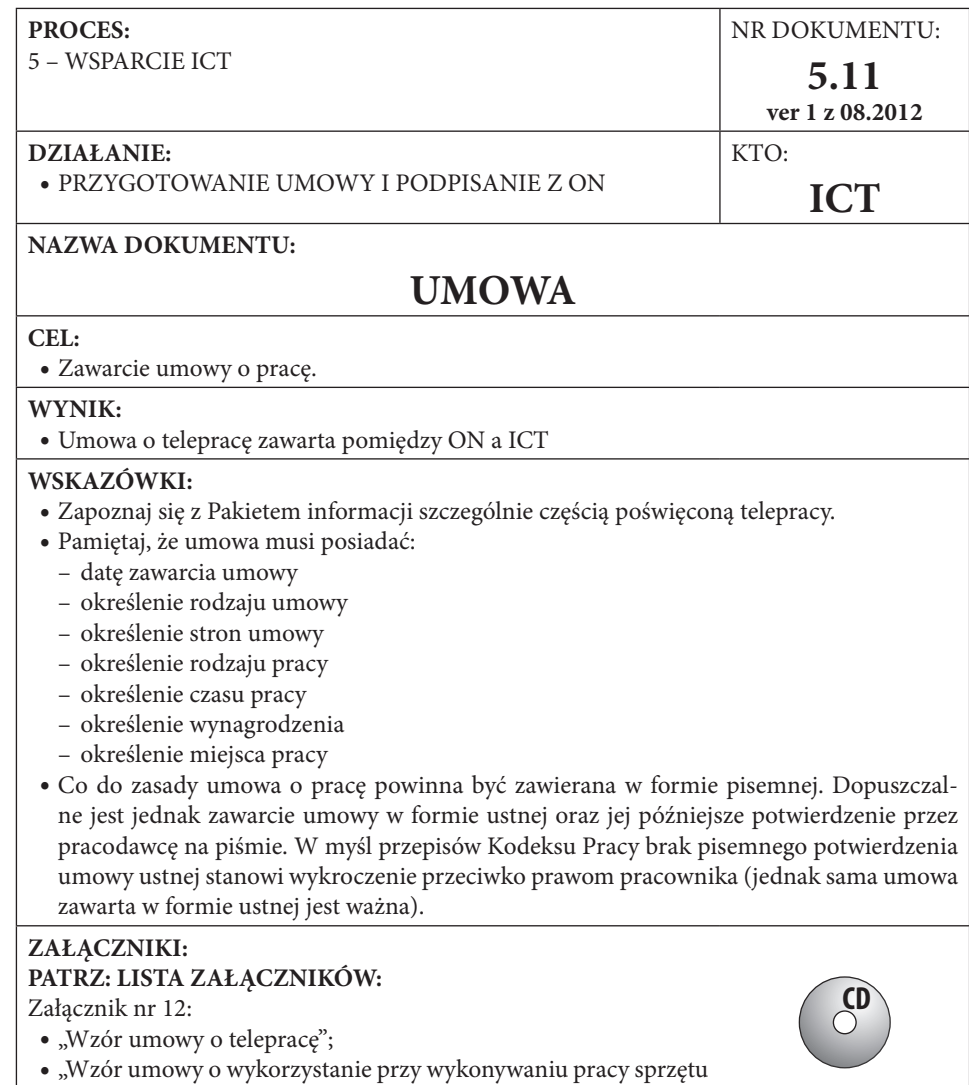

stanowiącego własność telepracownika".

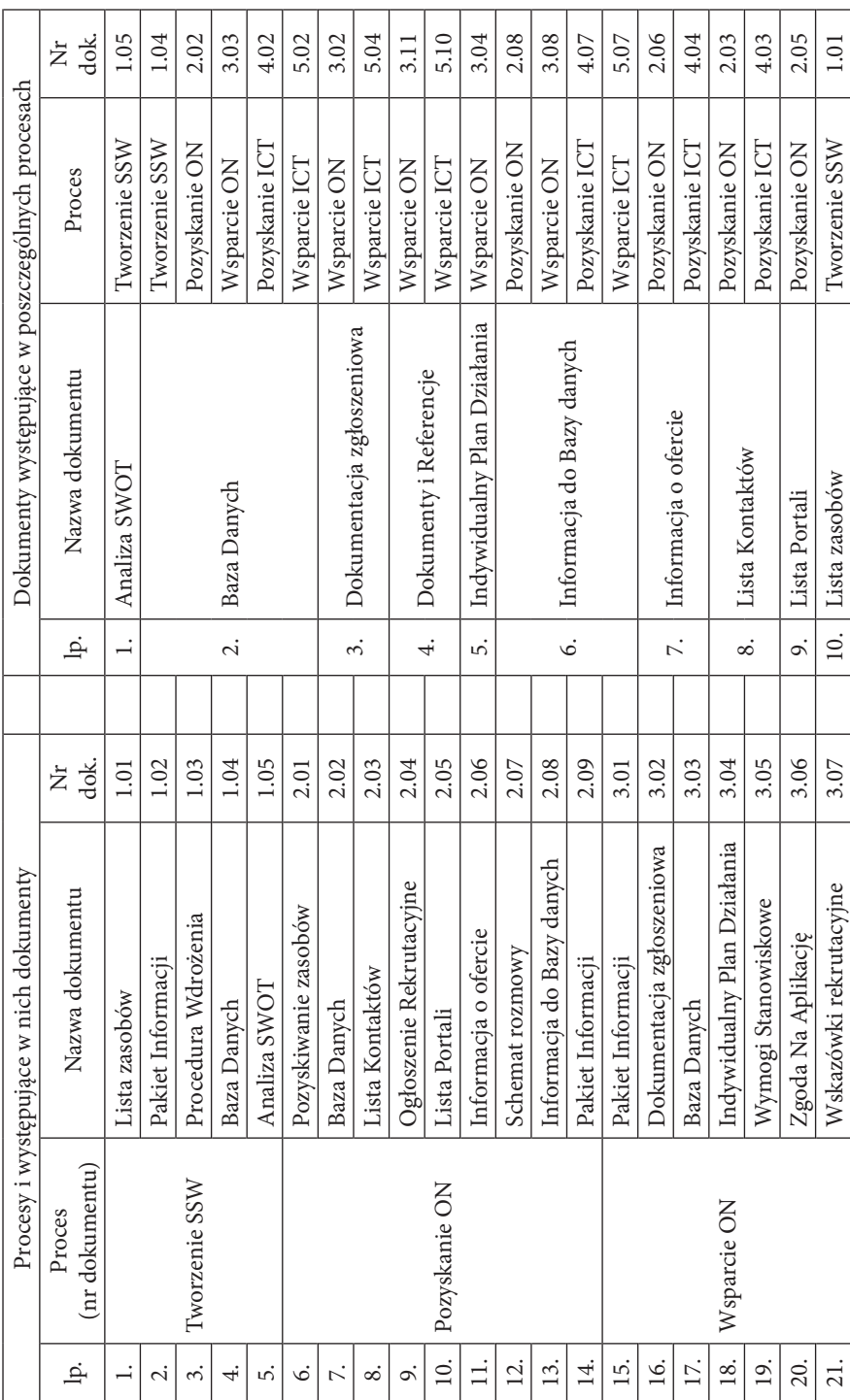

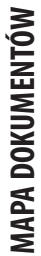
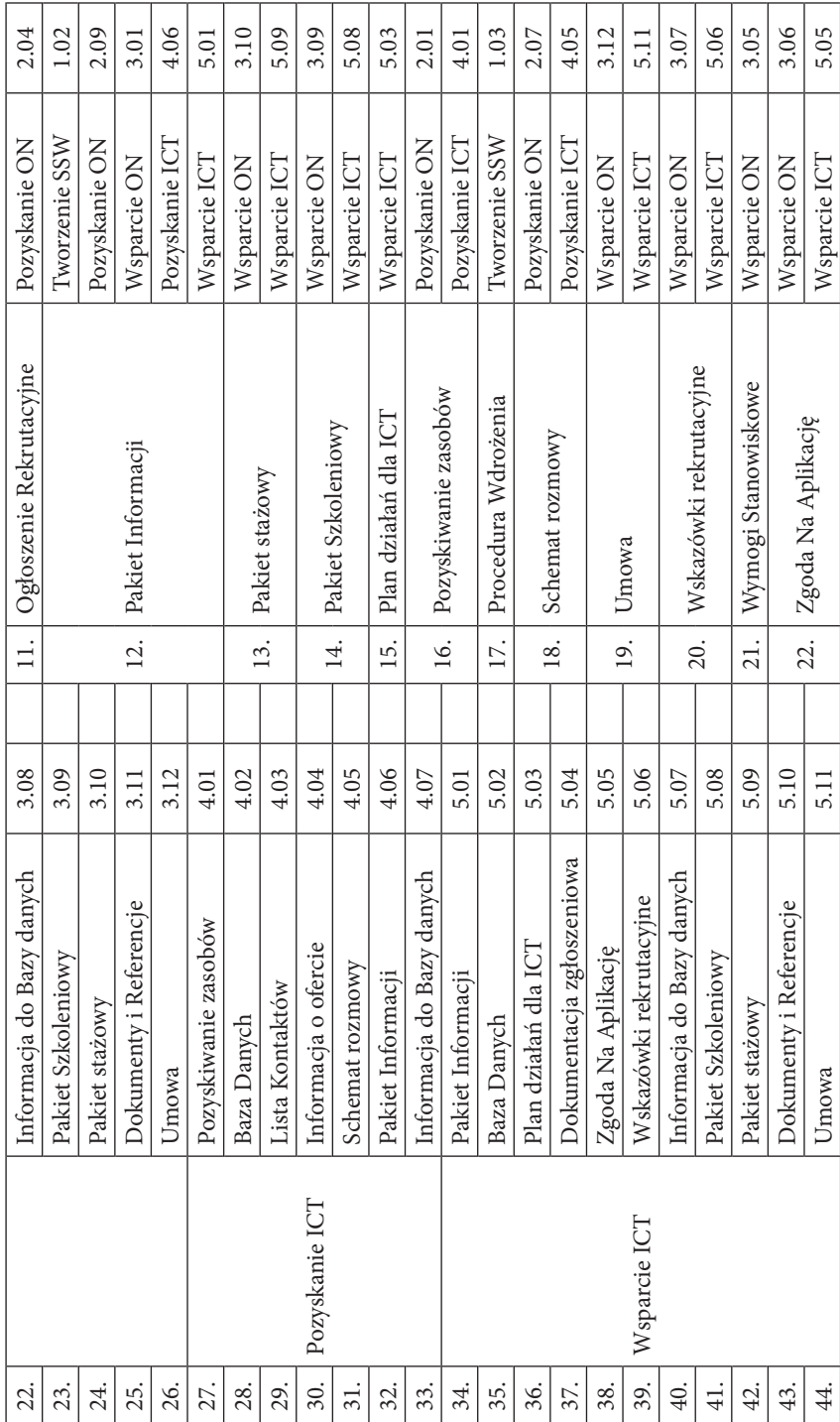

## Procesy MAZON | 109

## **Słownik terminologiczny**

#### *Absolwenci*

Osoby, które ukończyły klasę programowo najwyższą w danym typie szkoły i otrzymały świadectwo ukończenia tej szkoły – dotyczy absolwentów w szkołach objętych systemem oświaty. Absolwenci szkół wyższych to osoby, które uzyskały dyplomy stwierdzające ukończenie studiów wyższych i - po obronie pracy – uzyskały tytuł zawodowy magistra (po studiach magisterskich jednolitych lub drugiego stopnia/uzupełniających), inżyniera lub licencjata (po studiach pierwszego stopnia/zawodowych). Zgodnie z definicją GUS "Zasady metodyczne statystyki edukacji" GUS W-wa grudzień 1993.

#### *Analiza SWOT*

Dokument MAZON: Jedna z najpopularniejszych heurystycznych technik analitycznych, służąca do porządkowania informacji. Bywa stosowana we wszystkich obszarach planowania strategicznego jako uniwersalne narzędzie pierwszego etapu analizy strategicznej.

#### *Baza Danych*

Dokument MAZON: Kolekcja danych zapisanych zgodnie z określonymi regułami.

#### *Decyzja*

Typ działania będący rezultatem wyboru pomiędzy możliwości. W ramach procesów ujęty w formę alternatywy Tak/Nie.

#### *Dokumentacja zgłoszeniowa*

Dokument MAZON: określający standardy dokumentacji ON w procesach rekrutacyjnych w ramach MAZON.

#### *Dokumenty i Referencje*

Dokument MAZON: podaje wskazówki dotyczące referencji jakie powinien otrzymać uczestnik stażu.

#### *Działanie*

Czynność lub procedura dająca nową wartość w postaci pożądanego stanu rzeczy stanowiącego zakończenie procesu lub wartość początkową dla kolejnego działania. Czyli podstawę przejścia do kolejnego etapu procesu.

## *ICT*

Przedsiębiorstwo (firma), która działa w branżach nowych technologii i e-usług lub korzysta w nich w swojej pracy. Zaliczamy tu informatykę, telekomunikację i nowe media. Szerzej przez teleinformatykę rozumiemy dział informatyki, w którym przynajmniej niektóre elementarne zadania wykonywane są zdalnie za pomocą środków telekomunikacyjnych (W. Nowicki: "O ścisłość pojęć i kulturę słowa w technice", Wydawnictwa Komunikacji i Łączności, Warszawa, 1978).

## *Indywidualny Plan Działania*

Dokument MAZON: określa standardy tworzenia Indywidualnych Planów Działań dla ON.

## *Informacja do Bazy danych*

Dokument MAZON: systematyzujący proces uzupełniania informacji w bazie danych.

## *Informacja o ofercie*

Dokument MAZON: określa zasady tworzenia informacji na temat swojej działalności dla współpracowników w formie maila, mediów itd.

## *IRP*

Instytucja Rynku Pracy w rozumieniu ustawy z 20 kwietnia 2004 r. o promocji zatrudnienia i instytucjach rynku pracy (Dz. U. Nr 99, poz. 1001 z późn. zm.) szczególnie powiatowe urzędy pracy, biura karier i organizacje pozarządowe.

## *Kroki działania*

Etapy procesu stanowiące wynik jego uporządkowania.

## *Lista Kontaktów*

Dokument MAZON: systematyzujący proces nawiązywania kontaktów w procesie pozyskiwania zasobów.

## *Lista Portali*

Dokument MAZON: systematyzujący korzystanie z portali rekrutacyjnych oraz branżowych.

## *Lista zasobów*

Dokument MAZON: Lista powstała na skutek analizy SWOT zawierająca dwie kategorie zasobów: takie, które IRP posiada i jest w stanie udostępnić innym organizacjom w celu zaspokojenia ich potrzeb oraz potrzebuje, by zaspokoić potrzeby własne i zrealizować długoterminowe cele.

## *MAZON*

Model Aktywizacji Zawodowej Osób z Niepełnosprawnością oparty na podejściu procesowym, wprowadzający zarządzanie przez jakość oraz ujmujący aktywizację zawodową jako proces sprzedaży transformacyjnej. Celem MAZON jest skuteczna aktywizacja zawodowa niepełnosprawnych ruchowo absolwentów szkół średnich i wyższych o dysfunkcjach utrudniających poruszanie.

## *Ogłoszenie Rekrutacyjne*

Dokument MAZON: określa reguły tworzenia ogłoszeń rekrutacyjnych.

## *ON*

Osoba z niepełnosprawnością – jednostka w pełni swych praw, znajdująca się w sytuacji upośledzającej ją na skutek barier środowiskowych, ekonomicznych i społecznych, których z powodu występujących u niej uszkodzeń nie może przezwyciężać w taki sposób jak inni ludzie. Bariery te zbyt często są zwiększane przez deprecjonujące postawy ze strony społeczeństwa. (Europejskie Forum Niepełnosprawności w Parlamencie Europejskim w październik 1994 roku).

## *Pakiet Informacji*

Dokument MAZON: zawiera podstawowe informacje niezbędne do realizacji aktywizacji zawodowej zgodnie z metodologią MAZON.

## *Pakiet stażowy*

Zestaw dokumentów i wskazówek MAZON dotyczących organizacji staży zawodowych.

## *Pakiet Szkoleniowy*

Zestaw dokumentów oraz wytycznych MAZON dotyczących organizacji szkoleń wraz z załączonymi skryptami i materiałami dydaktycznymi gotowych szkoleń przygotowujących do telepracy.

## *Plan działań dla ICT*

Dokument określający, jak wprowadzać telepracę oraz zatrudnienie ON w firmach.

## *Podejście procesowe*

Podejście, w którym kategorią podstawową w opisie przedsiębiorstwa staje się proces, postrzegany jako dynamiczny obiekt, wokół którego buduje się system relacji wewnątrzorganizacyjnych. System ten jest unikalny dla każdego przedsiębiorstwa tworząc niepowtarzalny łańcuch wartości. Podejście procesowe wzorowane na normie ISO, którą stosujemy, wykorzystuje ideę ciągłego

doskonalenia autorstwa W. Edwardsa Deminga. Stwierdza on, że aby uzyskać poprawę poziomu jakości należy w sposób świadomy realizować czteroetapowy program: Zaplanuj (Plan), Wykonaj (Do), Sprawdź (Check), Popraw-Działaj (Act).

## *Pozyskiwanie zasobów*

Dokument MAZON: określa podstawowe założenia działania w MAZON, czyli podejście do aktywizacji zawodowej i tworzenia systemowej sieci wsparcia.

## *Procedura Wdrożenia*

Dokument MAZON: opis działań, jakie powinny być podjęte w celu włączenia organizacji lub jednostki w system wsparcia.

## *Proces*

Proces – uporządkowany w czasie ciąg zmian i stanów zachodzących po sobie. Składający się z szeregu działań i decyzji dokonywanych przez wyszczególnione osoby w oparciu o określone dokumenty.

## *Schemat rozmowy*

Dokument MAZON: określający sposoby i reguły prowadzenia rozmów biznesowych, negocjacji i komunikacji.

## *Sprzedaż transformacyjna*

Forma sprzedaży, w której sprzedawca staje się doradcą strategicznym. W tym rozumieniu projektuje on rozwój i nie przedstawia żadnej oferty, dopóki nie zapozna się z sytuacją oraz potrzebami klienta. To podejście wymaga najwięcej kompetencji, ale też generuje największe zyski w sprzedaży.

## *SSW*

Sieciowy System Wsparcia – system relacji współpracy ustandaryzowany wdrożeniem w działalność elementów MAZON. Służy wymianie zasobów pomiędzy organizacjami i jednostkami udzielającymi wsparcia, działającymi na rzecz aktywizacji zawodowej i społecznej ON.

## *Telepraca*

Telepraca jest formą organizacji pracy przedsiębiorstw. Jej cechą charakterystyczną jest to, że wykonywane przez pracownika zadania odbywają się regularnie poza siedzibą przedsiębiorcy z wykorzystaniem środków elektronicznych tj. telefon, czy komputer.

## *TQM*

Zarządzanie przez jakość (ang. *Total Quality Management*, inaczej: kompleksowe zarządzanie jakością, totalne zarządzanie jakością) – podejście do zarządzania organizacją, w którym każdy aspekt działalności jest realizowany z uwzględnieniem spojrzenia projakościowego. Uczestniczą w nim wszyscy pracownicy poprzez pracę zespołową, zaangażowanie, samokontrolę i stałe podnoszenie kwalifikacji. Celem jest osiągnięcie długotrwałego sukcesu, którego źródłem są zadowolenie klienta oraz korzyści dla organizacji i jej członków oraz dla społeczeństwa.

## *Umowa*

Dokument MAZON: określa sposoby zawierania umowy o pracę w formie telepracy z ON.

## *Wskazówki rekrutacyjne*

Dokument MAZON: usprawnia proces rekrutacji, stanowi uzupełnienie przesłanych CV o opinię rekrutera.

## *Wymogi stanowiskowe*

Dokument MAZON: precyzujący zasady tworzenia wymogów stanowiskowych w celu prowadzenia procesów rekrutacyjnych.

## *Zasoby*

Cokolwiek (materiały, praca, informacja), o ile zostaje zastosowane do zaspokojenia doraźnych potrzeb lub w realizacji długoterminowych celów.

## *Zgoda na aplikację*

Dokument MAZON: specyficzny rodzaj decyzji i zarazem informacji do bazy danych przydatny w profesjonalnym prowadzeniu procesów aktywizacji zawodowej poprzez pośrednictwo pracy.

**Rozdział III**

# **Rozwój modelu**

# **Jak rozwijać MAZON?**

Jednym z założeń projektów innowacyjnych testujących Programu Operacyjnego Kapitał Ludzki jest *mainstreaming*, czyli upowszechnienie rozwiązań, narzędzi wypracowanych w ramach projektu. Efektem powinno być ich powszechne stosowanie i rozwiązanie problemów, które były celem tworzenia nowych narzędzi. *Mainstreaming* oznacza zatem informowanie o dostępności nowych narzędzi i przekonywanie do ich wykorzystania w dwóch aspektach:

- y wertykalnym dotyczy decydentów
- $\bullet$  horyzontalnym dotyczy instytucji podobnego typu<sup>45</sup>.

W praktyce działania podejmowane w tym zakresie mają charakter działań lobbingowych – informowanie i przekonywanie osób sprawujących funkcje decyzyjne na różnych szczeblach zarządzania (np. kierownicy dyrektorzy powiatowych, wojewódzkich urzędów pracy) i rządzenia (posłowie, senatorowie, komisje sejmowe, na niższych szczeblach radni). *Mainstreaming* jest koniecznym elementem rozwoju projektów innowacyjnych, a jego powodzenie krytycznym czynnikiem sukcesu projektu.

W ramach projektu "Telepracownik przyszłości" wykorzystane zostaną takie narzędzia promocji jak: bezpośrednie kontakty z przedstawicielami IRP (użytkownikami modelu) i z osobami z niepełnosprawnością (odbiorcy modelu), dystrybucja materiałów promocyjnych, w tym podręcznika, udział w konferencjach, prowadzenie strony internetowej projektu, wykorzystanie mechanizmu Wiki do upowszechniania i rozwoju produktu finalnego – modelu aktywizacji zawodowej.

Każdy, kto zapoznał się z niniejszym podręcznikiem i założeniami MAZON może samodzielnie podejmować działania związane z wykorzystaniem tego nowego narzędzia. "Może" a nawet powinien, ponieważ wdrożenie nowego sposobu działania w każdej organizacji wymaga **lidera/przywódcy**, a nawet **wizjonera**, który mimo wielu przeciwności poprowadzi i skoordynuje wdrożenie nowego modelu.

#### **DEFINICJA**

*"Przywództwo - zdolność realizowania potencjału tkwiącego w innych ludziach oraz kreowania talentów, wiedzy i zdolności grupy w stronę ustalonych wcześniej wyników, przez skierowanie uwagi grupy ku środkom pozwalającym zaspokajać jej potrzeby, które są tożsame lub spójne ze znanymi celami."*

Źródło: A. Leigh, M. Maynard, Lider doskonały, Dom Wydawniczy REBIS, Poznań 2011, s. 11

<sup>45</sup> M. Rudnik, J. Kornacki, R. Czynsz, J. Janczewski, Upowszechnianie i mainstreaming w projektach w projektach innowacyjnych Programu Operacyjnego Kapitał Ludzki, Poradnik, Centrum Projektów Europejskich, Warszawa 2010, s. 7-8

#### **ZASTOSOWANIE**

Obejmując rolę przywódcy pamiętaj, że:

- liderzy nie rodzą się lecz kształtują
- można nauczyć się pełnić funkcje kierownicze
- lider nie działa samotnie, potrzebuje zespołu
- przywództwo wymaga szacunku, ale niekoniecznie sympatii,
- istnieje wiele stylów przywództwa, a każdy lider może wypracować swój oryginalny
- liderzy określają cele i prowadzą do ich realizacji

A. Leigh, M. Maynard, Lider doskonały, Dom Wydawniczy REBIS, Poznań 2011, s. 11

Każdy może zaangażować się w rozwój modelu na różne sposoby. Po pierwsze, pożądane jest zaangażowanie we wdrażanie MAZON w Instytucjach Rynku Pracy. Po drugie, każdy może zaangażować się w rozwój procesów opisanych w MAZON – opisać nowe procesy lub doskonalić istniejące. Po trzecie, warto wskazywać na MAZON jako na dobrą praktykę realizacji zadań z zakresu aktywizacji zawodowej osób niepełnosprawnych.

## **Otwarty standard**

Rozwój technologii daje wiele nowych możliwości zarówno w zakresie opracowania innowacyjnych narzędzi, jak i ich promocji. Odzwierciedleniem rosnącego znaczenia internetu jako medium komunikacji są bardzo popularne dziś idee otwartej nauki i nauki 2.0. Przy czym Nauka 2.0 to nie tylko komunikowanie się przez internet, tworzenie internetowej społeczności naukowców (portale typu: ResearchGate.net, iProfesor.pl) i prowadzenie badań w oparciu o internet. Nauka 2.0 oznacza wykorzystanie możliwości (komunikacyjnych, marketingowych, integracyjnych) internetu do tworzenia wartości dodanej dla "tradycyjnego" sposobu prowadzenia badań. Dzielenie się wiedzą nieskrępowaną ograniczeniami patentowymi (otwarta nauka = otwarte licencje), możliwość jej nieograniczonego wykorzystania dla dobra ludzkości, komentowanie założeń i wyników badań nawet na początkowym etapie, łatwe rozprzestrzenianie wyników badań, promocja nauki to hasła, które dobrze oddają ducha ery 2.0. Nowe technologie w połączeniu z ideą nauki 2.0, przedsiębiorstwa 2.0 dostarczają odpowiedzi na najważniejsze problemy wielu kwestii społecznych, w tym te dotyczące dyskryminacji osób z niepełnosprawnością na rynku pracy, bezrobocia i ubóstwa.

Tak dzieje się również w przypadku MAZON. Założenia modelu opierają się o widoczny wzrost wykorzystania nowych technologii do tworzenia produktów i usług oraz związany z tym wzrost zapotrzebowania na zawody (programiści, graficy, specjaliści od social media itd.), które w większości przypadków można wykonywać zdalnie, wykorzystując telepracę. To z kolei oznacza, że zatrudnienie może znaleźć wiele osób, które ze względu na dysfunkcje ruchu nie mogły jego podjąć. Te same nowe technologie, które stworzyły odpowiedni klimat do funkcjonowania modelu aktywizacji zawodowej niepełnosprawnych opartego o telepracę, stwarzają nieprawdopodobne wręcz możliwości promocji i rozwoju tego modelu w oparciu o wolne licencje i oprogramowanie Wiki.

Idąc z duchem czasu, a jednocześnie mając na celu jak najszersze rozpropagowanie rezultatów osiągniętych w ramach projektu "Telepracownik przyszłości – innowacyjny model aktywizacji zawodowej niepełnosprawnych absolwentów", MAZON zostaje oddany w ręce użytkowników na otwartej licencji: **Creative Commons Uznanie autorstwa-Na tych samych warunkach 3.0 Unported (CC BY-SA 3.0).** Aby lepiej zrozumieć, co to w praktyce oznacza zachęcamy do lektury poniższych warunków licencyjnych.

#### **Wolno:**

- kopiować, rozpowszechniać, odtwarzać i wykonywać utwór
- tworzyć utwory zależne
- użytkować utwór w sposób komercyjny

## **Na następujących warunkach:**

- y Uznanie autorstwa Utwór należy oznaczyć w sposób określony przez Twórcę lub Licencjodawcę
- y Na tych samych warunkach Jeśli zmienia się lub przekształca niniejszy utwór, lub tworzy inny na jego podstawie, można rozpowszechniać powstały w ten sposób nowy utwór tylko na podstawie takiej samej licencji.

## **Ze świadomością, że:**

- y Zrzeczenie Każdy z tych warunków może zostać uchylony, jeśli uzyska się zezwolenie właściciela praw autorskich.
- y Domena publiczna Jeżeli utwór lub jakiekolwiek jego elementy, zgodnie z prawem właściwym, należą do domeny publicznej, to licencja w żaden sposób nie wpływa na ten status prawny.
- y Inne prawa Licencja nie wpływa w żaden sposób na następujące prawa:
	- Uprawnienia wynikające z dozwolonego użytku ani innych obowiązujących ograniczeń lub wyjątków prawa autorskiego.
	- Autorskie prawa osobiste autora;
- Ewentualne prawa osób trzecich do utworu lub sposobu wykorzystania utworu, takie jak prawo do wizerunku lub prawo do prywatności.
- y Uwaga W celu ponownego użycia utworu lub rozpowszechniania utworu należy wyjaśnić innym warunki licencji, na której udostępnia się utwór<sup>46</sup>.

Intencją twórców modelu jest nie tylko uczynienie z niego powszechnej praktyki, ale i dalszy rozwój przez tworzenie kolejnych jego wersji. Twórcy zdają sobie sprawę z faktu, że to użytkownicy i odbiorcy modelu najlepiej znają problemy, które spotykają codziennie i są najbardziej zainteresowani, by je rozwiązywać. Z tego względu postanowiono, że tekst podręcznika zostanie udostępniony w oparciu o oprogramowanie Wiki, które pozwala wszystkim zainteresowanym na edycję tekstu i na dyskusję na temat wprowadzanych zmian. To rozwiązanie pozwoli zachować aktualność tekstu, zwłaszcza w przypadku odnośników do aktów prawnych, informacji o instytucjach pomocowych. Pozwoli też na stały rozwój modelu, tworzenie jego nowych wersji w oparciu o aktualną wiedzę naukową.

Zamierzeniem twórców modelu jest uczynienie z niego standardu w działalności Instytucji Rynku Pracy. W połączeniu z otwartymi warunkami licencyjnymi MAZON może spełniać funkcję otwartego standardu, który może być dowolnie rozwijany przez zainteresowanych. Według definicji Komisji Europejskiej z 2004 r. otwarty standard musi spełniać łącznie cztery warunki:

- być przyjęty i zarządzany przez niedochodową organizację, a jego rozwój powinien odbywać się w drodze otwartego procesu podejmowania decyzji (konsensusu, większości głosów itp.), w którym mogą uczestniczyć wszyscy zainteresowani;
- być opublikowany, a jego specyfikacja musi być dostępna dla wszystkich zainteresowanych, bezpłatnie lub po kosztach sporządzenia kopii oraz możliwa dla wszystkich do kopiowania, dystrybuowania i używania, również bezpłatnie lub po kosztach operacyjnych;
- y wszelkie związane z nim prawa autorskie, patenty i inna własność przemysłowa muszą być nieodwołalnie udostępnione bez opłat;
- nie może być żadnych ograniczeń w jego wykorzystaniu<sup>47</sup>.

Z wyjątkiem warunku pierwszego, mówiącego o "niedochodowej organizacji", wszystkie pozostałe są spełnione.

<sup>46</sup>więcej i pełny tekst licencji na: http://creativecommons.org/licenses/by-sa/3.0/deed.pl, dostęp dnia 12.08.2012 r.

<sup>47</sup>Komisja Europejska, European Interoperability Framework for pan-European eGovernment Services version 1.0

## **Krok dalej... ISO w instytucjach rynku pracy**

Wiele Instytucji Rynku Pracy wdrożyło w ostatnich latach system zarządzania jakością oparty o normę ISO 9001 lub przynajmniej zaczęło myśleć o jego wdrożeniu. Taki trend jest związany z licznymi korzyściami odnoszącymi się głównie do sfery organizacyjnej pracy instytucji publicznych. Dzięki odpowiednio opracowanej dokumentacji i procedurom te instytucje mają szansę udrożnić kanały komunikacyjne, uporządkować zakresy uprawnień i obowiązków pracowników oraz przyjrzeć się całej strukturze instytucji (tzw. "drzewko organizacyjne"). To wpływa na efektywność pracy i zwiększa skuteczność podejmowanych działań.

Jednym z motywów wdrażania systemów zarządzania jakością jest też reorientacja w postrzeganiu obywatela, który do urzędu przychodzi "załatwić jakąś sprawę". Dziś słowo "petent" zastępuje coraz częściej "klient". Coraz częściej też instytucje publiczne prowadzą badania satysfakcji klientów. Zdają sobie sprawę, że poziom zadowolenia z działania instytucji publicznych to jeden z czynników, który wpływa na decyzje podejmowane w wyborach politycznych zarówno na szczeblu krajowym, jak i lokalnym. Gdyby nie niewielki poziom zainteresowania obywateli sprawami publicznymi oraz trudności w ocenie i porównaniu programów wyborczych, mogłoby to być całkiem skuteczne narzędzie wymuszania poprawy działania instytucji sektora publicznego. Jednak obywatele mają do wyboru jeszcze wiele innych form wpływu na działanie instytucji publicznych: skargi, petycje, konsultacje społeczne itd. Mogą też skorzystać z bardziej ekonomicznych narzędzi – "odejść", zrezygnować z usług konkretnego urzędu i przeprowadzić się ("głosowanie nogami") na obszar, który administracyjnie podlega innym właściwym terytorialnie instytucjom<sup>48</sup>. W tym wypadku budżet jednostki terytorialnej może zostać uszczuplony.

Wdrożenie systemu zarządzania jakością ISO to niełatwa analiza procesów biznesowych w organizacji i opracowywanie procedur oraz odpowiadającej im dokumentacji. Podjęcie decyzji o wdrożeniu systemu zarządzania jakością i zatrudnienie odpowiedniego konsultanta to dopiero początek. TQM to przede wszystkim filozofia działania, a nie procedury. Każdy pracownik musi zdawać sobie sprawę jak ważna jest jego rola w zapewnianiu wysokiej jakości pracy urzędu, dyrekcja każdej placówki musi zaś popierać wszelkie działania mające na celu usprawnienie działania. To oznacza konieczność podjęcia szeregu działań informacyjnych, których celem będzie przekonanie pracowników o korzyściach płynących z działania zgodnie z zasadami TQM. W każdej organizacji przyda się także lider, który będzie pełnił funkcję motoru napędowego procesu wdrożeniowego.

<sup>48</sup> por. teoria *exit & voice*, A. Hirschman, Lojalność, krytyka, rozstanie. Reakcje na kryzys państwa, organizacji i przedsiębiorstwa, Wydawnictwo Znak, Kraków 1995

#### Tabela nr 5 Korzyści wynikające z ukierunkowania na procesy

#### **Prawdziwa komunikacja**

Akceptacja, otwartość, słuchanie innych, prawdziwość to warunki ramowe nowego stylu komunikowania się. (Mimo wielu treningów w zakresie komunikacji jesteśmy wciąż jeszcze w drodze do tego celu.)

#### **Zespół jako komórka przedsiębiorstwa**

W przypadku projektów o dużym rozmiarze ocena położenia, wyznaczanie celów, szukanie rozwiązań oraz podejmowanie decyzji spoczywa na zespole. Rezultatem takiego postępowania jest wysoka identyfikacja, zaangażowanie i dające szybkie efekty działania, wsparte kreatywnością pracowników.

#### **Szerokie możliwości przydziału pracowników**

Pracownik może z reguły więcej niż nam się wydaje. Zasoby ludzkie są ogromne i długo jeszcze niewyczerpalne. Na miejscu wyrównywania szans pojawiają się *wytyczne* i *wolne przestrzenie na działania, wyzwalające dużo inicjatywy.*

#### **Kierowanie w rękach pracowników**

Wykształcony i niezawodny pracownik orientujący się w realiach firmy może szybciej i pewniej decydować niż jego przełożony pracujący w pewnym oddaleniu. Pracownik nie obawiający się kontroli w formie otwartego sprzężenia zwrotnego otrzymuje mandat zaufania.

#### **Kierowanie jako** *coatching*

*Coatching* jest przeciwieństwem bezpośredniego kierowania poprzez nakazy i kontrolę. Pracownik potrzebuje przede wszystkim *informacji* i *warunków ramowych.* W ten sposób praca staje się procesem samokształcenia, a przedsiębiorstwo organizacją kształcącą.

R. Müller, P. Rupper, Process Reengineering, Optymalizacja procesów zorientowanych na klienta, Wydawnictwo Astrum, Wrocław 2000, s. 189

MAZON oparto o podejście procesowe właściwe dla *Total Quality Management*. W modelu odnajdujemy pięć podstawowych procesów: tworzenie systemu wsparcia, pozyskanie ON, wsparcie ON, pozyskanie ICT, wsparcie ICT. Łącznie opisują one kompleksowo proces aktywizacji zawodowej osób z niepełnosprawnością w sposób, który powinien przyczynić się do zwiększenia skuteczności podejmowanych działań. Dodatkowo proces "Tworzenie systemu wsparcia" umożliwia wytworzenie środowiska – sieci instytucji wymieniających się zasobami materialnymi i niematerialnymi (np. wiedza, środki finansowe) – które wspomaga realizację pozostałych procesów.

Opisane w podręczniku procesy mogą być zalążkiem wdrożenia w Instytucjach Rynku Pracy zasad TQM. Wspomnianych procesów nie należy przejmować bezkrytycznie. Każda instytucja działa we właściwy sobie sposób, co wynika m. in. z dostępnych zasobów, doświadczeń osób kierujących organizacją, uwarunkowań społeczno- -ekonomicznych. W związku z tym kolejne kroki prowadzące od sytuacji wyjściowej (zgłasza się ON) do sytuacji pożądanej (ON znajduje zatrudnienie) mogą się różnić.

# **FAQ – najczęściej zadawane pytania**

## 1. Co oznacza MAZON?

*MAZON to akronim od pierwszych liter nazwy: Model Aktywizacji Zawodowej Osób z Niepełnosprawnością.*

## 2. Co to jest MAZON?

*MAZON to Model Aktywizacji Zawodowej Osób z Niepełnosprawnością opracowany przez spółkę Eureka sp. z o. o. To model innowacyjny: oparty na podejściu procesowym, wprowadzający zarządzanie przez jakość oraz ujmujący aktywizację zawodową jako proces sprzedaży transformacyjnej. Celem MAZON jest skuteczna aktywizacja zawodowa niepełnosprawnych ruchowo absolwentów szkół średnich i wyższych o dysfunkcjach utrudniających poruszanie.*

## 3. Dla kogo przeznaczony jest podręcznik?

*Podręcznik jest przeznaczony przede wszystkim dla użytkowników MAZON, czyli dla pracowników Instytucji Rynku Pracy, ponieważ to oni nacodzień podejmują działania związane z aktywizacją zawodową osób z niepełnosprawnością. Niektóre elementy podręcznika mogą być przydatne także innym odbiorcom.*

## 4. Czy podręcznik jest przeznaczony dla ON?

*Głównym odbiorcą podręcznika są pracownicy Instytucji Rynku Pracy. Mimo to podręcznik może być przydatny również dla osób z niepełnosprawnością, ponieważ zawiera modelowy opis procesu aktywizacji zawodowej. Jego znajomość w zetknięciu np. z urzędem pracy pozwoli zredukować niepewność odnośnie do kolejnych działań.*

## 5. Kim jest użytkownik MAZON?

*Użytkownicy to pracownicy Instytucji Rynku Pracy, którzy prowadzą działania z zakresu aktywizacji zawodowej osób z niepełnosprawnością.*

#### 6. Kim jest odbiorca MAZON?

*Odbiorcami projektu są osoby z niepełnosprawnością zainteresowane podjęciem pracy.*

## 7. Co to jest TQM?

*Kompleksowe Zarządzanie Przez Jakość (Total Quality Management) to sposób zarządzania organizacją skoncentrowany na jakości, oparty na udziale wszystkich członków organizacji i nakierowany na osiągnięcie długotrwałego sukcesu dzięki zadowoleniu klienta oraz korzyściom dla wszystkich członków organizacji i dla społeczeństwa.* 

8. Czym są procesy w MAZON?

*MAZON jest zbudowany zgodnie z zasadami TQM. Jego konstrukcja opiera się na procesach złożonych z działań i decyzji prowadzających z punktu wyjściowego do pożądanego (końcowego, osiągnięcie celu). Wyjściowymi punktami procesów są sytuacje typu: "ON zgłasza się do IRP", a końcowymi sytuacje typu: "Podpisanie umowy o pracę" lub przejście do innego procesu. W Modelu Aktywizacji Zawodowej Osób z Niepełnosprawnością opisano 5 procesów: Tworzenie systemu wsparcia, Pozyskanie ON, Wsparcie ON, Pozyskanie ICT, Wsparcie ICT.*

- 9. Jakie podmioty są Instytucjami Rynku Pracy? *Instytucje Rynku Pracy to publiczne służby zatrudnienia, Ochotnicze Hufce Pracy, agencje zatrudnienia, instytucje szkoleniowe oraz instytucje dialogu społecznego i partnerstwa lokalnego.*
- 10. Czy podręcznik można kopiować i rozpowszechniać? *Tak, podręcznik można kopiować i rozpowszechniać pod warunkiem zachowania informacji o autorstwie podręcznika i rozpowszechniania na tych samych warunkach licencyjnych.*
- 11. Czy podręcznik można wykorzystać do celów komercyjnych np. przez agencje zatrudnienia?

*Tak, również podmioty działające dla zysku mogą korzystać z podręcznika w celu usprawnienia swoich procesów biznesowych z zakresu aktywizacji zawodowej osób niepełnosprawnych. Nie można jednak niniejszego podręcznika sprzedawać.*

12. Czy każda Instytucja Rynku Pracy ma obowiązek stosować opisane w podręczniku metody?

*Nie, stosowanie metod opisanych w podręczniku może znacząco zwiększyć skuteczność działań z zakresu aktywizacji zawodowej niepełnosprawnych. Opisane w podręczniku modelowe rozwiązania są raczej dobrą praktyką, rekomendowanym sposobem działania.* 

13. Gdzie szukać informacji o projekcie "Telepracownik przyszłości – innowacyjny model aktywizacji zawodowej niepełnosprawnych absolwentów"? *Realizatorem projektu "Telepracownik Przyszłości – innowacyjny model aktywizacji zawodowej niepełnosprawnych absolwentów" jest spółka Eureka sp. z o.o., ul. Innowatorów 8, Dąbrowa k/Poznania, 62-070 Dopiewo, 61 224 00 44, fax: 61 224 00 66, e-mail:* kontakt@eureka-hr.pl*. Kierownikiem projektu jest Krzysztof Frąszczak: tel. 504 257 077, k.fraszczak@eureka-hr.pl*

14. Jeśli przeczytałem FAQ i nie znalazłem odpowiedzi na swoje pytanie, gdzie szukać informacji?

*Najważniejsze pojęcia zostały wyjaśnione w słowniku terminologicznym (strony od 110 do 114). Warto też spojrzeć jeszcze raz do spisu treści, odszukać interesujący fragment i w przypisach sprawdzić, do jakich źródeł odwołują się autorzy. Jeśli i to nie wystarczy warto informacji poszukać za pośrednictwem wyszukiwarki internetowej typu google.pl, yahoo.pl, bing.pl. Można też zapytać w biurze projektowym Eureka sp. z o. o. Więcej informacji znajdziesz w pytaniu nr 13.*

## **ZAKOŃCZENIE**

Jak wspomniano na wstępie, celem projektu "Telepracownik przyszłości - inno*wacyjny model aktywizacji zawodowej niepełnosprawnych absolwentów*" współfinansowanego z działania 6.4 Projekty Innowacyjne, Programu Operacyjnego Kapitał Ludzki, było opracowanie i przetestowanie modelu aktywizacji zawodowej, który odznaczałby się innowacyjnością, co miało znaleźć bezpośrednie przełożenie na skuteczność działań podejmowanych przez Instytucje Rynku Pracy.

Zastosowane w modelu narzędzia biznesowe jak TQM, sprzedaż transakcyjna oraz inne – podejście sieciowe (system wsparcia) i *flexicurity –* mają w sobie duży potencjał. Ich przeniesienie na grunt projektów społecznych może zaowocować znacznym usprawnieniem działania instytucji zajmujących się aktywizacją zawodową. Wynikające z zasad TQM, ciągłe dążenie do usprawniania podejmowanych działań, zaowocuje, mamy nadzieję, kolejnymi wersjami opisu procesów zawartych w podręczniku, a także opisem kolejnych procesów. Nie będzie to możliwe bez zaangażowania osób bezpośrednio zainteresowanych problemami osób z niepełnosprawnością. Temu służy formuła otwartej licencji.

MAZON jest narzędziem kompleksowym, które rozwiązuje problemy osób niepełnosprawnych na płaszczyźnie aktywizacji zawodowej w sposób systemowy. Niezależnie od tego, jak system postrzegać (lokalnie, regionalnie czy bardziej globalnie) to zastosowane w modelu podejście sieciowe pozwala w każdym środowisku, niezależnie od wielu braków (zasoby), zbudować efektywny system aktywizacji zawodowej. Ogromna odpowiedzialność spoczywa tu na pracownikach Instytucji Rynku Pracy, od których przedsiębiorczości zależy skuteczność podejmowanych działań. Właśnie przedsiębiorczość, rozumiana jako zdolność wykorzystywania okazji i unikania zagrożeń, może okazać się bardzo ważnym czynnikiem wpływającym na sukces stosowania modelu. Podmioty, których pracownicy będą identyfikowali większą ilość interesariuszy, z którymi można nawiązać współpracę, będą z zasady tworzyły bogatszy system wsparcia. Ważne, że sama identyfikacja interesariuszy nie wystarczy. Model zakłada przepływ zasobów, co jest ostatecznym potwierdzeniem działania systemu wsparcia ON. To właśnie rosnący przepływ zasobów jest objawem rosnącego zaufania głównych elementów systemu MAZON do siebie.

Oddając podręcznik pragniemy jeszcze raz podziękować wszystkim, którzy przyczynili się do jego powstania i tym, którzy wzbogacili podręcznik o cenne wskazówki i wkład merytoryczny.

# **Bibliografia**

- 1. Arendt Ł., Kukulak-Dolata I., Poliwczak I., Perspektywy implementacji modelu flexicurity na poziomie przedsiębiorstw [w:] Flexicurity w Polsce diagnoza i rekomendacje. RAPORT KOŃCOWY Z BADAŃ, E. Kryńska (red.), Ministerstwo Pracy i Polityki Społecznej, Warszawa 2009;
- 2. Bariery i ograniczenia rozwoju idei flexicurity w Polsce, Doradztwo Społeczne i Gospodarcze, Wielkopolska Izba Rzemieślnicza w Poznaniu;
- 3. Bednarski M., E-praca a zmiany w firmie, Polityka Społeczna, nr 2, luty 2004;
- 4. Cynk M., Instrumenty kształtowania rynku pracy w Polsce [w:] Uwarunkowania współczesnej polityki społecznej, Ponikowski B., Zarzeczny J. (red.), Wydawnictwo Uniwersytetu Wrocławskiego, Wrocław 2002;
- 5. Dudek R., Gronek A., Analiza popytu na telepracowników, Ekspertyza opracowana w ramach projektu "Telepracownik Przyszłości", Poznań 2011,
- 6. Habuda A, Habuda L, Zarządzanie w zachodniej administracji publicznej (nowe zarządzanie publiczne) [w:] Administracja i polityka. Europejska Administracja Publiczna, Wiszniowski R. (red.), Wydawnictwo Uniwersytetu Wrocławskiego, Wrocław 2005;
- 7. Harnik I. (red.), E-przedsiębiorczość. Telepraca i usługi zdalne, Małopolska Agencja Rozwoju Regionalnego, Kraków 2008;
- 8. Hirschman A., Lojalność, krytyka, rozstanie. Reakcje na kryzys państwa, organizacji i przedsiębiorstwa, Wydawnictwo Znak, Kraków 1995;
- 9. Janiec M., Czerniak T., Kreft W, Piontek R., Męcina J., Reorganizacja działalności przedsiębiorstwa ze względu na zastosowanie telepracy, Polska Agencja Rozwoju Przedsiębiorczości 2006;
- 10. Karaszewski R, Relacje pomiędzy wprowadzeniem norm serii ISO 9000 a TQM w praktyce polskich przedsiębiorstw, Problemy Jakości 10/99;
- 11. Karta Praw Osób Niepełnosprawnych;
- 12. Komisja Europejska, dokument DG XIII-B, 1995;
- 13. Kodeks Etyki Lekarskiej;
- 14. Kodeks Pracy;
- 15. Komisja Europejska, European Interoperability Framework for pan-European eGovernment Services version 1.0;
- 16. Latzko W.J., Saunders D.M., Cztery dni z Demingiem. Nowoczesna teoria zarządzania jakością. Wydawnictwo Naukowo Techniczne, Warszawa 1998;
- 17. Leigh A.,Maynard M., Lider doskonały, Dom Wydawniczy REBIS, Poznań 2011;
- 18. Malinowski B., Jak wdrożyć system zarządzania jakością wg ISO 9001 w Twojej jednostce administracji publicznej? (dla kierowników JST)
- 19. Morris S., Dickinson P., Doskonały handel elektroniczny, Dom Wydawniczy Rebis, Poznań 2001;
- 20. Nilles J., 2003, Telepraca, strategie kierowania wirtualną załogą, przeł. Ehrlich A., Warszawa;
- 21. Nowicki W.: "O ścisłość pojęć i kulturę słowa w technice", Wydawnictwa Komunikacji i Łączności, Warszawa, 1978;
- 22. Opolski K. (red), Doskonalenie jakości w bankach. Praca zbiorowa. CeDeWu, Warszawa, 2002;
- 23. Ostrowska A., Sikorska J., Syndrom niepełnosprawności w Polsce. Bariery integracji. Warszawa 1996;
- 24. Pawłowska M., Perspektywy rozwoju telepracy w Polsce. Raport z badań, E-mentor nr 3 (30) / 2009;
- 25. *Podnoszenie poziomu zatrudnienia osób z niepełnosprawnością wspólne wyzwanie* Roboczy dokument Personelu Komisji Europejskiej. Bruksela, 29 września 1998 r., SEC (1998) 1550;
- 26. Polskie flexicurity propozycje założeń do zmian prawnych, Lewiatan;
- 27. Sroka J., Polityka organizacji pracodawców i przedsiębiorców, Wydawnictwo Uniwersytetu Wrocławskiego, Wrocław 2004;
- 28. Rudnik M., Kornacki J., Czynsz R., Janczewski J., Upowszechnianie i mainstreaming w projektach w projektach innowacyjnych Programu Operacyjnego Kapitał Ludzki, Poradnik, Centrum Projektów Europejskich, Warszawa 2010,
- 29. Stolarczyk P., Zwiększenie efektywności rynku pracy w krajach UE. Czy to możliwe? [w:] Stan realizacji polityki społecznej w XXI wieku, M. Miłek, G. Wilk-Jakubowski, Wydawnictwo Stowarzyszenia Współpracy Polska – Wschód, 2009
- 30. Teczka informacyjna "Telepraca" Wojewódzki Urząd Pracy w Warszawie Centrum Informacji i Planowania Kariery Zawodowej Warszawa 2010;
- 31. Telepracownik przyszłości projekt innowacyjny testujący, Kapitał Ludzki w Wielkopolsce, Biuletyn Informacyjny Komponentu Regionalnego PO KL 2007-2013, nr 3/2011;
- 32. Ustawa z dnia 20 kwietna 2004 r. o promocji zatrudnienia i instytucjach rynku pracy (Dz. U. z 2008 r. Nr 69, poz. 415 z późn.zm.);
- 33. Ustawa o rehabilitacji zawodowej i społecznej oraz zatrudnianiu ON z dn. 27 sierpnia 1997 r. z późn. zm.;
- 34. Wasilewski J., Wprowadzenie. Elita polityczna średniego szczebla problematyka badania [w:] Powiatowa Elita polityczna, Wasilewski J. ((red), PANISP, Warszawa, 2006;
- 35. Wykład prof. dr hab. Jacka Sroki z przedmiotu: Stosunki przemysłowe w obszarze UE;
- 36. Wyrębek H., Uwarunkowania procesu wdrażania systemu zarządzania jakości" wg ISO 9001 na przykładzie przedsiębiorstwa produkcyjno-handlowego, Zeszyty Naukowe AKADEMII PODLASKIEJ w SIEDLCACH Nr 86 Seria: Administracja i Zarządzanie 2010;
- 37. Zollondz H.D., Marketing Mix. Podstawowe zasady marketingu, Wydawnictwo EDU, Warszawa 2008;

#### **Strony www**

www.ciop.pl/15709.html

www.creativecommons.org/licenses/by-sa/3.0/deed.pl, dostęp dnia 12.08.2012 r. www.eto.org.uk/nat/pl/iso/faq/faq02.htm#definition, dostęp dnia 21 lipca 2012 r. www.flexcore.wordpress.com/2010/12/15/dunski-model-flexicurity, dostęp: 22.08.2012 r. www.idn.org.pl/sonnszz/def\_on.htm, dostęp dnia 12.08.2012 r.

www.isap.sejm.gov.pl/DetailsServlet?id=WDU20040991001, dostęp dnia 12.08.2012 r.

www.msp.nf.pl/Artykul/11320/Jak-napisac-ogloszenie-rekrutacyjne/#artTresc, dostęp dnia 8.06.2011

www.niepelnosprawni.pl/ledge/x/9606, dostęp dnia: 28.07.2012 r.

www.niepelnosprawni.gov.pl/karta-praw-osob-niepelnosprawnyc/, dostęp dnia 12 lipca 2012 r.

www.niepelnosprawni.pl/files/.../umowa\_o\_teleprace\_wzor.doc *z dnia 13.06.2011*

www.praca.gazetaprawna.pl/artykuly/487600,urzedy\_nie\_chca\_stosowac\_telepracy.html , dostęp dnia 18 lipca 2012 r.,

http://www.vat.pl/telepraca/ dostęp dnia 10.06.2011;

www.wikipedia.org/wiki/Analiza\_SWOT z dnia 14.06.2011

www.pressence.com.pl/?m=m45, dostęp dnia 8.06.2011

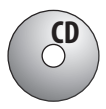

# **Spiszałączników zamieszczonych na dołączonej płycie CD**

## **I. Zbiór wzorów dokumentów i instrukcji do procesów MAZON**

## **Załącznik nr 1:**

- Informacje na temat instrumentów rynku pracy;
- Kodeks pracy a ON;
- Informacje na temat telepracy;
- Informacje na temat branży ICT.

**Załącznik nr 2:** "Formatka bazy danych"

## **Załącznik nr 3:** "Zasady analizy SWOT"

## **Załącznik nr 4:**

- "Podejście sprzedażowe";
- "Planowanie grup docelowych"

**Załącznik nr 5:** "Formatka – struktura ogłoszenia rekrutacyjnego.

## **Załącznik nr 6:**

- "Etapy rozmowy handlowej";
- "Podstawy komunikacji";
- $\bullet$ , Podstawy negocjacji".

## **Załącznik nr 7:**

- "Wzór podstawowego CV";
- "Wzór Ankiety określającej ogólne predyspozycje";
- "Wzór zgody na przetwarzanie danych osobowych"

Załącznik nr 8: "Wskazówki WUP Poznań do IPD".

## **Załącznik nr 9:**

- "Procedura tworzenia opisu stanowiska pracy";
- "Podstawowe elementy opisu stanowiska pracy";
- y "Dyrektywa 91/533 14 października 1991r.".

## **Załącznik nr 10:**

- "Konspekt szkoleń";
- "Wytyczne kwestionariusza samooceny";
- "Szkolenie z modelowania 3D";
- "Szkolenie z Telepracy wraz z materiałem dydaktycznym";
- y "Szkolenie z rozwoju własnej efektywności wraz z materiałem dydaktycznym";
- "Lista obecności";
- "Wzór zaświadczenia";
- "Testy początkowy i końcowy";
- "Potwierdzenie odbioru zaświadczenia";
- "Opinia trenera o uczestniku"

## **Załącznik nr 11:**

- Zasady organizowania staży/praktyk zawodowych;
- y Umowa o odbywanie stażu/praktyki zawodowej;
	- Załącznik nr 1 do umowy program stażu/zajęć reintegracji zawodowej;
	- Załącznik nr 2 do umowy opinia o Uczestniku Projektu, dot. odbytego stażu/zajęć reintegracji zawodowej u pracodawcy;
	- Załącznik nr 3 do umowy sprawozdanie z przebiegu stażu/ zajęć reintegracji zawodowej

## **Załącznik nr 12:**

- Wzór umowy o telepracę";
- y Wzór umowy o wykorzystanie przy wykonywaniu pracy sprzętu stanowiącego własność telepracownika".

## **II. R. Dudek, A. Gronek,** *Analiza popytu na telepracowników w Wielkopolsce*

## **III. M. Koczerga,** *Potrzeby użytkowników i odbiorców modelu aktywizacji zawodowej*